# 適応型高効率無線通信システム に関する研究

# Adaptive High Efficient Wireless Communication System

## 2014年5月

早稲田大学大学院国際情報通信研究科 国際情報通信学専攻 無線·衛星通信研究Ⅱ

## 目次

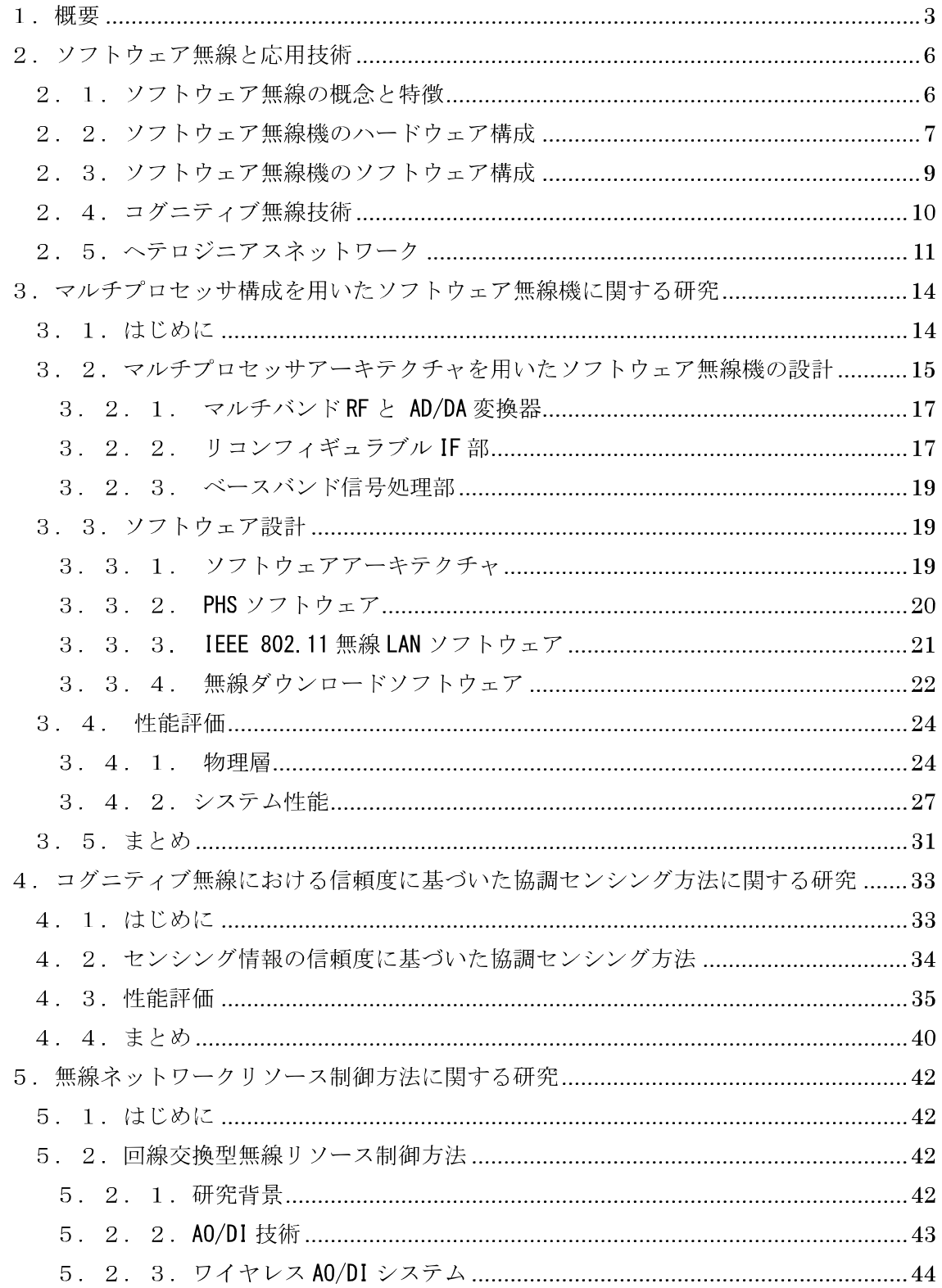

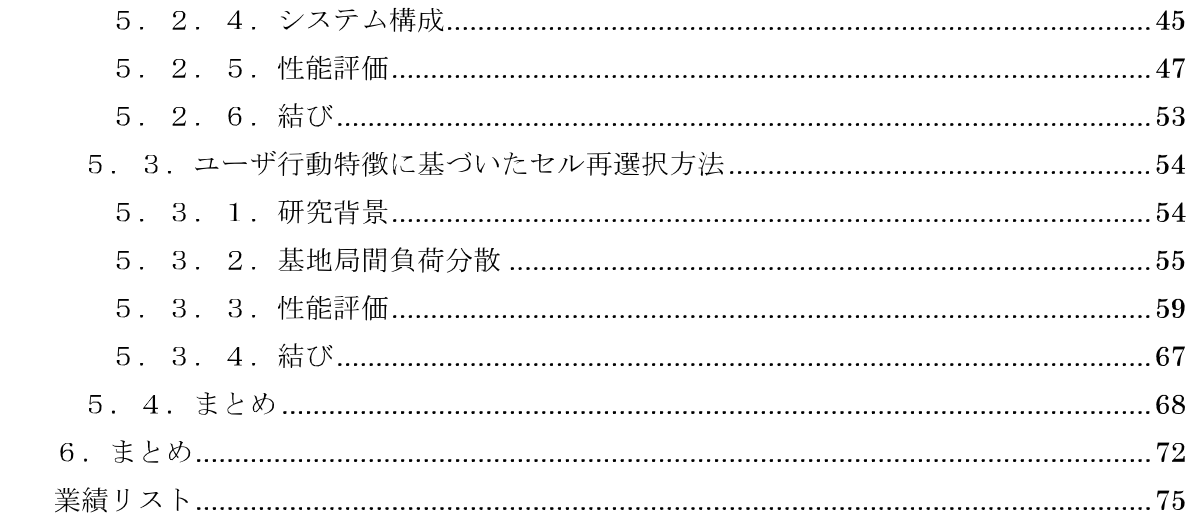

### 1 概要

スマートフォンの普及に伴い,アプリケーションやリッチコンテンツの利用によるモバイルト ラヒックの急増が問題となっている。モバイルトラヒックは年率2倍で増加し、今後10年で100 から 1000 倍になると予想されている[1-1]. 一方, 一般に無線通信で広く利用されている 6GHz 以下の周波数は、携帯電話システムや無線 LAN、センサネットワーク等多種多様な無線方式に周 波数が割り当てられ、稠密に利用されている[1-2]. そのため、高速化・大容量化のために新た な帯域を割り当てることは難しい. 無線通信システムの大容量化・高速化を目的として, MU-MIOMO(Multiuser-Multi Input Multi Output)技術等の空間多重技術や多値変調方式における 多値数の増加等に関する研究が行われているが「1-3]「1-4]、急増するトラヒックを収容するため に、さらなる周波数利用効率の向上が期待される.

無線通信の普及に伴い、図 1-1 に示すように携帯電話、無線 LAN やセンサネットワーク等の多 種多様な無線規格が標準化されると共に様々な無線通信システムが運用され、無線通信サービス の提供が行われている. 一方無線サービスは、スマートフォン等の端末の高機能化により、電話 やメールといった従来の無線サービスから高精細映像の視聴やオンラインショッピング,オンラ インゲーム等のリッチコンテンツまで幅広く提供されている. さらに、コンテンツのリッチ化の 流れとは別に、ソーシャルネットワークサービスやセンサネットワークサービス等データ量が小 さく、データの発生間隔も疎であるようなサービスも同様に普及し始めており、無線サービスの 多様化が進んでいる。通信における対象も従来の人と人との通信だけではなく、モノとモノとの 通信へと通信の対象が拡張されている.また,インターネットや無線通信インフラの普及により, ユーザのライフスタイルがこれまでと大きく変化しており,無線通信が行われる時間帯や場所等 の利用環境も多様化している。このようにサービスや利用環境が多様化している状況において、 従来の単一の無線通信システムで全てのサービスを効率的に提供することは難しく、その上、そ れぞれの無線通信システムは独立して運用されているため、トラヒックの急増時においても、全 ての無線通信システムが余すところなく利用されているわけではない. そこで, 各無線通信シス テムの利用状況を正確に認識し、無線通信システムを柔軟に組み合わせ各無線通信システムの能 力を余すことなく利用することが可能となれば、無線通信システム全体としての周波数利用効率 のさらなる向上が期待できる. 全ての無線通信システムを連携させ、高効率に利用するために, 基地局や端末等の無線機の機能を適応的に変化させる技術、電波環境やユーザの利用環境、或い は無線通信システムの利用状況等を認識する技術、さらに、認識した状況を基に周波数リソース や無線ネットワークリソース等を制御するリソース制御技術を確立する。これにより、多種多様 な無線通信システムを状況に応じて適応的に利用する適応型高効率無線通信システムの実現を 目指す.

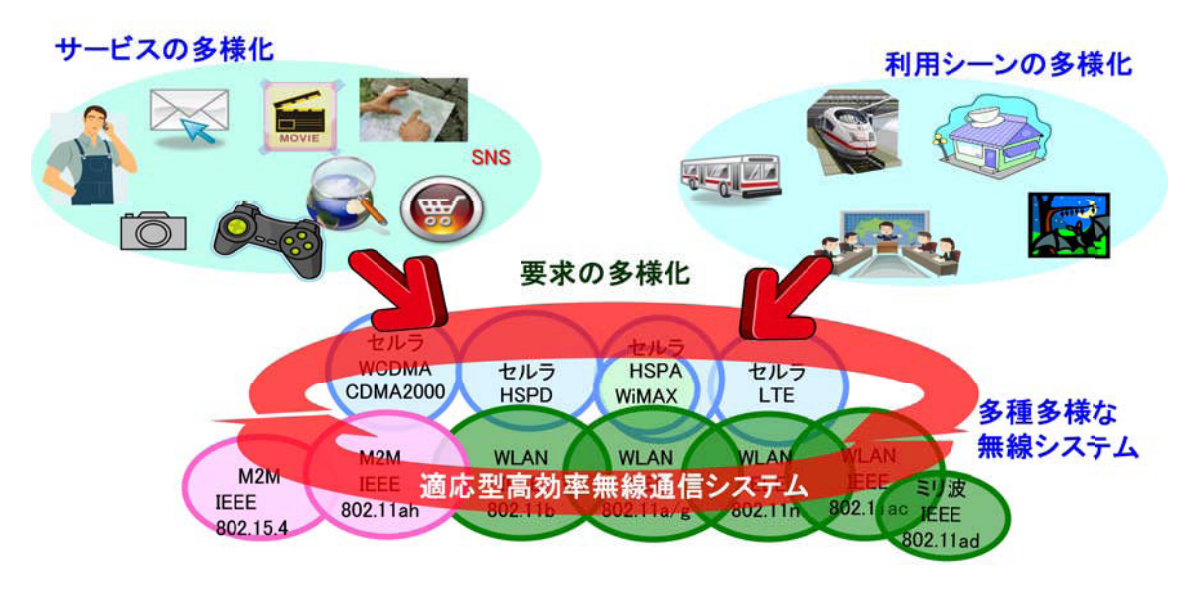

図 1-1 適応型高効率無線通信システム

本論文における各章の技術的な位置づけを図 1-2 に示す. まず、適応型高効率無線通信システ ムの要素技術である多種多様な無線方式への柔軟な対応を実現するソフトウェア無線について 3章で述べる. 次に、無線通信特有の課題である周波数の有効利用を実現するために電波環境の 高精度な認識とそれに基づいた効率的な電波利用を実現するコグニティブ無線による電波環境 認識について4章で言及する. そして、さらなる高度な環境認識と無線ネットワークリソースの 効率的な利用を目指し,無線ネットワークリソース制御方法として回線交換ネットワークにおけ る無線リソース制御方法とユーザ行動を認識し、ユーザ行動特徴に基づいた負荷分散制御方法に ついて5章で述べる. 尚, 2章では, 適応型高効率無線通信システムの要素技術となるソフトウ ェア無線技術とその応用技術であるコグニティブ無線技術の基礎について述べる. また, 6 章で 本論文のまとめを行う.

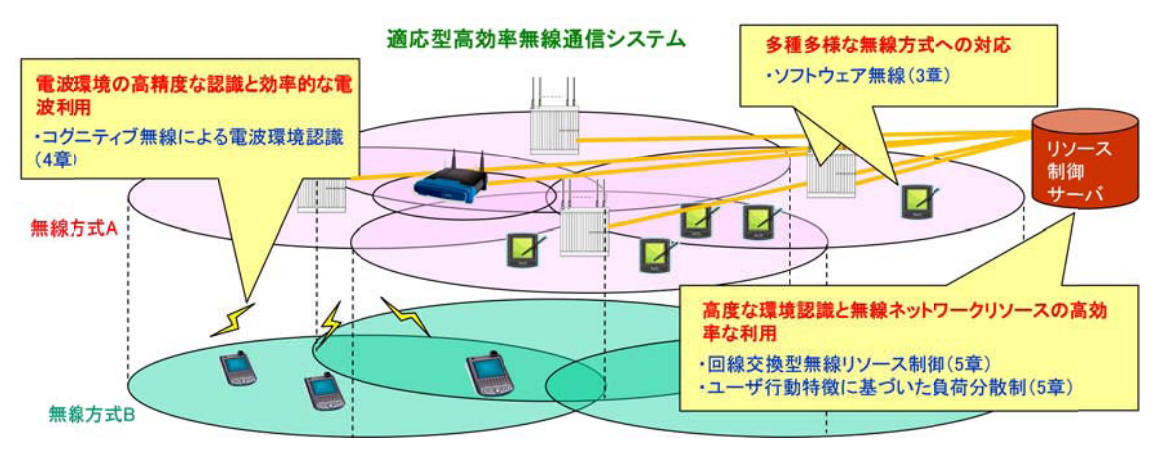

図 1-2 本論文の構成

3章のソフトウェア無線に関する研究では、ソフトウェア無線を実現するためのハードウェア とソフトウェアの構成方法について検討を行い、ソフトウェア無線機の実装を行う. ソフトウェ ア無線機の構成方法としてマルチプロセッサアーキテクチャを提案する. さらに、フレキシブル プリポストプロセッサを新たに提案することで,広帯域な無線通信システムである無線 LAN をサ ポート可能な 20MHz 以上のチャネル帯域の無線方式にも柔軟に対応するソフトウェア無線機を 実現する.

4章のコグニティブ無線技術に関する研究では、環境認識を行う際に重要となるセンシング技 術について検出精度の向上に取り組む、複数センサの周波数センシング結果を利用することで周 波数センシングを行う協調センシング方法において、センサが取得するセンシング情報に新たに 信頼度を設定することで更なるセンシグ精度の向上を図る.

5章のリソース制御に関する検討では、回線交換型の無線通信システムにおいて、回線のトラ ヒック量に基づいた無線リソース制御を行うことで常時接続サービスと帯域保証サービスを効 率的に実現するワイヤレス AO/DI システムと, セルラシステムにおける基地局間の負荷分散を行 うことで無線リソースの利用効率を向上とユーザ間の公平性を改善するセル再選択方法につい て検討を行う.

ワイヤレス AO/DI システムの検討では,既存の PHS の機器を利用し,無線回線を含んだシステ ムに関して AO/DI の概念を実現するワイヤレス AO/DI システムを提案する. 計算機シミュレーシ ョンを用い提案方式の性能評価を行うことで,従来方式である回線交換型のデータ通信時に比べ, ワイヤレス AO/DI を利用することで無線回線占有率を低減することができ、無線リソースが効率 的に利用されていることを明らかにする.

セル再選択方法に関する検討では,待受け中のユーザ端末の行動特徴とセルの混雑度状況を基 に基地局間負荷分散を行うユーザ行動特徴を考慮したセル再選択方法を提案する.計算機シミュ レーションにより、各セルにおける待受け中のユーザ端末数、リソース要求率、総通信路容量に ついて性能評価を行い, 提案方式が従来方式に比べ, システム全体の総通信路容量を増加できる ことを示す. さらに, ユーザ間の公平性に関する性能評価を行い, 提案方式を用いることでユー ザ間の通信路容量差を小さくすることができ、ユーザ間の公平性を改善できることを示す.

#### 参考文献

- $\lceil 1 1 \rceil$  Cisco Visual Networking Grobal Mobile Data Traffic Forecast for 2010 to 2015, 2011.
- $\lceil 1-2 \rceil$ http://www.tele.soumu.go.jp/j/adm/freq/search/myuse/
- [1-3] H. Inanoglu, "Multiple-Input MUltipke-Output System Capacity: Antenna and Propagation Aspectes," IEEE Antennas and Propagation Mag., pp. 253-273, vol. 55, Issue:1, March 2013.
- [1-4] Y. Kim, H. Ji, H. Lee, J. Lee, B. Loong, J. Zhang "Evolution beyond LTE-advanced with Full dimension MIMO," IEEE Conference onICCW2013, pp. 111-115, 2013.

### 2. ソフトウェア無線と応用技術

ソフトウェア無線技術は、米国の国防省 (DoD:Department of Defense) で1990年代初頭に陸 海空軍用に利用されている多種多様な無線通信システムに対応し、安全な通信を実現可能とする 技術として研究が開始された.ソフトウェア無線技術は軍事目的で当初研究が行われていたため, 世間に広く認知されることはなかった. 1995 年に IEEE Communication Magazine に初めてソフ トウェア無線技術が特集されたり「2-1]、 SPEAKeasy が軍用のソフトウェア無線機として実際に 開発されたりしたため、それを契機に多くの研究機関がソフトウェア無線に関する研究開発に取 り組むようになった[2-2].

米国では、ソフトウェア無線の標準化における支援活動を目的として1996年にMMITS (Modular Multifunction Information Transfer System) Forum(現, Wireless Innovation Forum)が発足 し、ソフトウェア無線技術に関する制度化、実用化に力をいれている[2-3]. 法規制においては、 2001年9月にFCC (Federal Communications Commission) がソフトウェア無線の製品化を考慮し たFCC規定の改定である「First Report and Order」を採択した[2-4]. First Report and Order では、端末の周波数、出力、変調方式等の変更をソフトウェアの変更で認めている。一方、日本 においては、電波産業界 (ARIB) で「ソフトウェアで受信機能を実現する受信技術の調査検討会」 が1996年に発足し、ソフトウェア無線技術の調査、検討、及びソフトウェア受信機の試作・評 価が行われた. その後, ソフトウェア無線に対応した新たな基準認証方法をつくるために, 2003 年12月に総務省がソフトウェア無線に関する基準認証制度に関するパブリックコメントで意見 の募集を行った. その結果をもとに、ソフトウェア無線の実用化に向け2005年に特定無線設備の 技術基準適合証明等に関する規則の一部改正(平成17年総務省令94号)が行われた.この省令改 正により, 無線LAN機器(IEEE802. 11a)の利用周波数帯の変更がソフトウェアにより実施された.

#### 2. 1 ソフトウェア無線の概念と特徴

ソフトウェア無線は、「ハードウェアを変更することなくソフトウェアの変更のみで無線機の機 能の変更が可能」と定義することができ、ソフトウェア無線機の大きな特徴として、次の3つが 挙げられる.

(1) 複数の無線方式に対応可能

ソフトウェア無線端末とすることで, ユーザは複数の無線端末を持ち歩く煩わしさから解 放され、ソフトウェアを変更するだけで利用環境に応じた無線通信システムの利用ができ る. 一方, ソフトウェア無線基地局とすることで, 一つの基地局で複数の無線通信システ ムに対応することができるため、基地局の設置スペースや運用コストを削減することが可 能となる.

② 無線方式の追加が可能

新たな無線方式や海外旅行時等における現地方式の追加等が専用の無線機を新たに購入 することなく、ソフトウェアを追加するだけで利用することが可能となる.

(3) バグフィックスやバージョンアップが可能

ソフトウェアをサーバからダウンロード、或いは販売店で購入することでバグフィック スやバージョンアップを実施することが可能となる. これにより、従来は不具合が発生 した場合、無線機を回収しなければならなかったが、ソフトウェア的に不具合を改修す ることで、ユーザが販売店に来店したり、製造メーカや通信事業者が無線機を回収した りする必要がなくなる. ソフトウェア無線化することで、ユーザ、製造メーカ、通信事 業者の負担を軽減することができる。

これらの特徴を実現するために,ソフトウェア無線機の構成は従来の無線機の構成と大きく異 なっている. 従来の無線機は、予め規定された無線規格に準拠するために専用の RF 回路と無線 規格で決められた信号処理を行う専用のASIC で構成されている. それに対し、図 2-1に示すよ うにソフトウェア無線機は、予め規定された無線方式だけではなく、多種多様な無線方式に柔軟 に対応するために、広帯域、或いはマルチバンドのRF回路とリコンフィギュラブル、或いはプ ログラマブルな信号処理デバイスで構成されている. これにより、ハードウェアを変更すること なく、ソフトウェアを変更するだけで無線機が利用する周波数,フィルタ等の RF 回路や変調方 式や符号化方式といった無線方式に関する機能変更を可能にする.

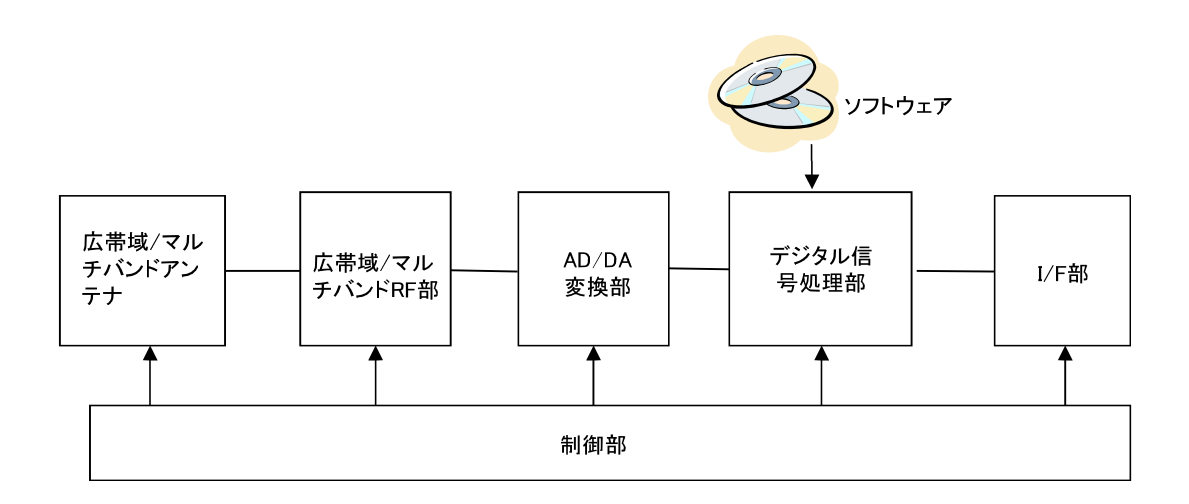

図 2-1 ソフトウェア無線機

#### 2. 2. ソフトウェア無線機のハードウェア構成

図2-1で示したソフトウェア無線機のハードウェア構成における研究課題を次に示す.ソフト ウェア無線を実現する上で、アンテナとアナログRF回路における広帯域化、或いはマルチバン ド化が研究課題となる. アンテナとアナログ RF 回路において、無線通信方式で使用する複数の 周波数が決まっている場合は、広帯域化するよりも、複数点共振化によるマルチバンドアンテナ や複数のフィルタ等を切り換えることで複数の周波数帯に対応するマルチバンド RF 回路を利用 した方が無線機の特性は良くなる。さらに、広帯域化、或いはマルチバンド化した場合、単一バ ンドに対応したアナログ RF 回路に比べダイサイズが大きくなる恐れもあるため、小型化も重要 な研究課題となる.

無線方式の高速化に伴い、AD/DA 変換器の高速化及び低消費電力化やデジタル信号処理プロセ ッサの高速化,低消費電力化が研究課題となる. AD/DA 変換器の変換方式の代表的な方法として 逐次比較型, パイプライン型とΔΣ型がある. パイプライン型 AD変換器の性能は10bit の分解 能でサンプリング速度が 100MSPS の際に、消費電力は数十mW~数百mWの性能が実現されて いる. Δ Σ型 AD 変換器は、サンプリング速度が低速であるが、高分解能を得ることができると いった特徴がある.

汎用的なデジタル信号処理プロセッサとして Field Programmable Gate Array (FPGA), Digital Signal Processor(DSP) や Central Processing Unit (CPU)等がある. FPGA はフリップフロップ と Look Up Table(LUT)から成る基本論理セルを組み合わせた回路であり、任意の論理回路を書 き込めるデバイスである. FPGA は Hardware Description Language (HDL)で実際の回路を記述す るため、デジタル信号をハードウェアレベルで高速に処理することができるため、DSP やCPU で は処理が困難な高速信号処理が実現できる. しかしながら、消費電力が大きいこと、開発が容易 でないことや機能の再構築に時間がかかるなどの問題が存在する. DSP や CPU は汎用型のプロセ ッサであるため、FPGA に比べ開発は容易となる. その他にも、プロセッサの機能やデータパス 等を変更可能なリコンフィギュラブルプロセッサの利用も検討されている[2-5].

ソフトウェア無線機の理想的な構成例を図 2-2 に示す. 図 2-2 に示すようにアンテナで受信し た電波を AD 変換し、信号処理をソフトウェアで実施する構成がソフトウェア無線機の理想的な 構成ではあるが、数 GHz 帯の電波を直接サンプリングする AD 変換機が必要となるため現実的で はない. そこで, 現実的なソフトウェア無線機の構成としてIFサンプリング方式とダイレクト コンバージョン方式によるソフトウェア無線機の構成例を図2-3,図2-4にそれぞれ示す[2-6]. 図 2-3 に示す IF サンプリング方式の構成では、IF 帯の信号を AD 変換機でアンダーサンプリン グし、デジタル化を行う. その後, 周波数変換やチャネルフィルタリング等をデジタル信号処理 としてソフトウェア的に処理することで柔軟な信号処理を実現する. 図 2-4 に示すダイレクトコ ンバージョン方式の構成は、RF 周波数を直接ベースバンド帯の周波数に変換する方式である. この方式は、IF 帯の回路やプログラム化が難しいイメージ抑圧フィルタを利用しなくてすむと いう特徴があるためソフトウェア無線に適した方式である. また、回路の部品数を少なくするこ とができるため, 集積化による小型化やできるといった利点がある. しかし, ダイナミックレン ジの確保が難しい点やセルフミキシングによる DC オフセットの問題等がある.

 $8\,$ 

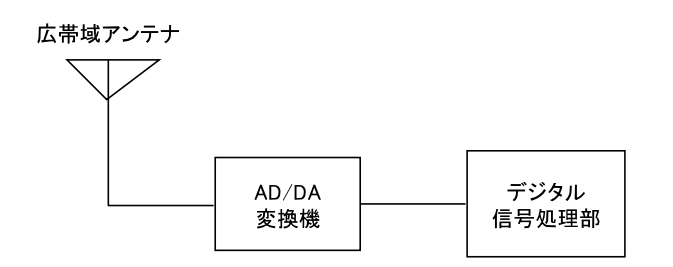

図 2-2 理想的なソフトウェア無線機の構成

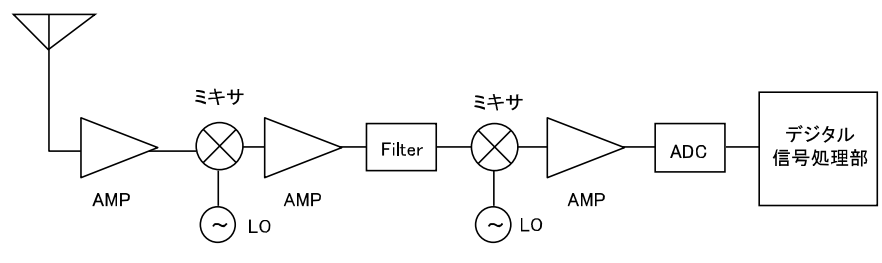

図 2-3 IF サンプリング方式

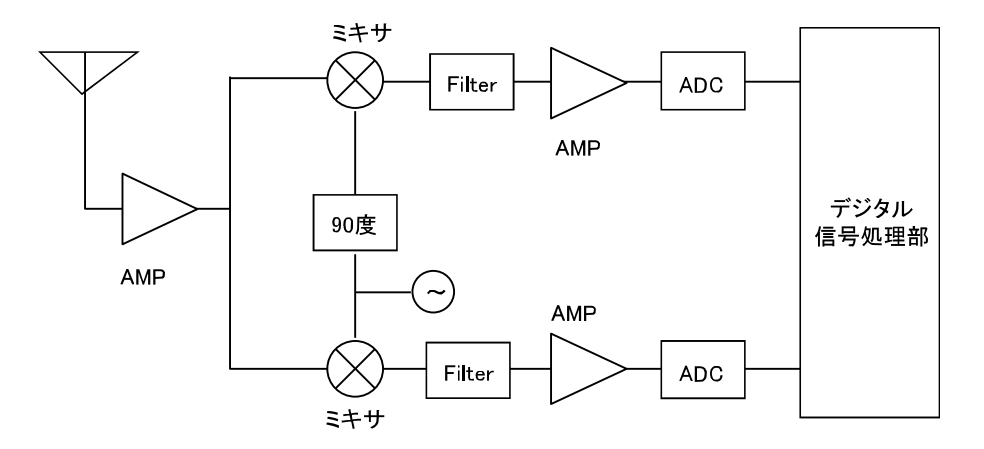

図 2-4 ダイレクトコンバージョン方式

#### 2. 3. ソフトウェア無線機のソフトウェア構成

ソフトウェア無線機のソフトウェアは,無線の標準規格に関する無線特性だけではなく, ソフ トウェア無線機のハードウェア構成や保守等のコスト面においても大きな影響を与えるため、ソ フトウェア無線における効率的,且つ効果的なソフトウェア設計手法の確立は重要な技術課題で ある. 効率的なソフトウェア設計を行うために、関数の汎用性、API等のインタフェースの規定 やバージョン間の互換性等を十分に考慮する必要がある、ソフトウェア無線におけるソフトウェ アのオープンアーキテクチャとして Software Communication Architecture(SCA)が標準化され ている[2-7]. SCA のソフトウェアフレームワークは Common Object Request Broker Architecture(CORBA)をベースに開発されており、各モジュールがコンポーネント化されている

点が特徴である. API が規定されており、ハードウェアを抽象化してソフトウェア設計を行うた め、SCAを利用したソフトウェア設計ではモジュールの再利用や追加を容易に行うことができる.

#### 2. 4 コグニティブ無線技術

ソフトウェア無線の特徴を利用し,周波数等の無線リソースを高度利用するための技術として コグニティブ無線の研究が行われている[2-8]. 図 2-5 はコグニティブ無線の提唱者である Mitora博士の示したコグニティブサイクルである「2-8]. 観測、指向、計画、判断、行動の一連 の動作が繰り返し行われることにより、ユーザの通信環境の改善がなされていく. コグニティブ 無線は、通信を行う際に周囲の無線環境をセンシングすることで、無線通信に適した周波数を選 択して通信を行うため,有限である周波数資源の有効利用を実現する技術として期待されている.

コグニティブ無線を実現するためにダイナミックスペクトラムアクセス技術/ダイナミックス ペクトラム割当技術が要素技術として検討されている[2-9]. ダイナミックスペクトラムアクセ ス技術では、既存無線通信システムに割り当てられた周波数の利用状況を観測し、空き周波数を 2次利用することで、周波数の効率的な利用を実現する. 従って、ダイナミックスペクトラムア クセスによる周波数利用を行うコグニティブ無線システムを実現する場合,周波数の一次利用者 への与干渉を防ぐための高精度な周波数センシング技術が重要な要素技術となる. 周波数センシ ング技術は、主に受信電力を利用して信号検出を行う Energy detection と, 信号の特徴を利用 して信号検出を行う Feature detection に大別される[2-10]-[2-13]. Energy detection は、観 測する周波数帯の受信電力と判定閾値を比較することにより信号を検出する方法であり,装置を 比較的簡易に構成できるといった利点があり, IEEE802.11 におけるキャリアセンス機能等に利 用されている[2-10][2-11]. 一方, Feature detection は, さらに Matched filter detection と Cyclostationary feature detection に大別することができる. Matched filter detection は、パイロットやプリアンブル、拡散符号等の信号パターンを利用した検出方法である[2-12]. 一方, Cyclostationary feature detectionは、繰り返し信号や Cyclic prefix などの信号の周 期性を利用した検出方法である[2-13]. Feature detection は高い検出精度を期待できるが、信 号のパターンや周期性をあらかじめ把握しておく必要があり,さらに信号を検出するための専用 の受信装置が必要となる.

ダイナミックスペクトラムアクセス技術の標準化として周波数の 2 次利用を行なう無線シス テムの標準化が IEEE 802.22 で行なわれている[2-14]. IEEE 802.22 で検討されている無線通信 システムはセル半径 30-100 km をカバーする Wireless Regional Area Network (WRAN)であり. 米国における地上波 TV 放送用の周波数を 2 次利用することを想定している. また, 地上波 TV 放送帯の2次利用に関して、FCCは米国における地上波 TV 放送用に割り当てられている周波数 帯域のうち、使用されていない周波数帯であるホワイトスペースにおいて、免許不要で2次利用 できる Report&Order (R&O) を 2008年に採択を行った[2-15].

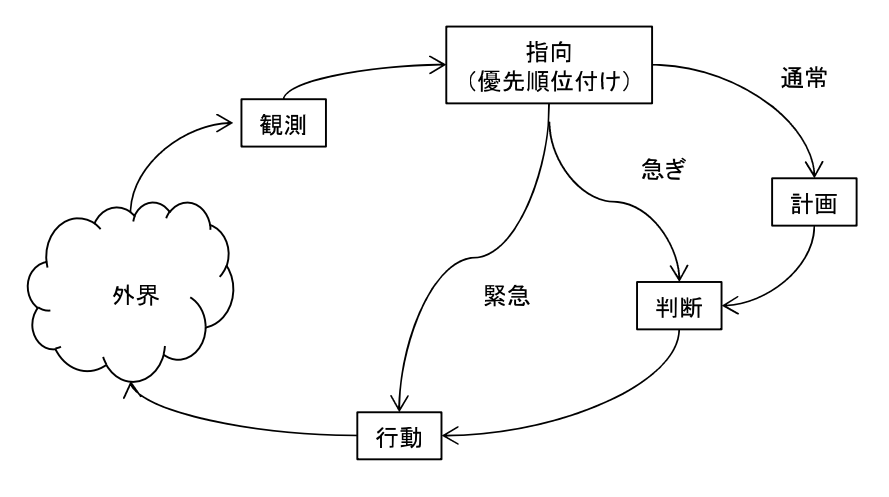

図 2-5 コグニティブサイクル

#### 2 5 ヘテロジニアスネットワーク

複数の無線通信システムが混在するようなヘテロジニアスネットワーク環境下において、従来 の単一の無線通信システムでは提供できなかった通信環境に応じたシームレスで効率的な複数 の無線通信システムの適応的な利用に関する検討が新たに行われている[2-16]. ソフトウェア無 線端末は、ヘテロジニアスネットワーク環境下において、各無線通信システムの状況を把握する ことで QoS や各自で設定した無線通信システムの選択ポリシーに従い、無線通信システムを切り 換えながらサービスの利用や通信を行うことができる. 一方, 通信事業者においても, 無線通信 システムの利用状況に応じて,ユーザを他の無線通信システムに移動させることが可能となるた め、通信設備を有効に活用することが可能となる。ヘテロジニアスネットワークシステムに関す る標準化は IEEE 1900.4 で行なわれている[2-17].

ヘテロジニアスネットワークは、図 2-6 に示す複数の異なる無線方式を一つのネットワークと 想定して利用する異方式ネットワークの概念と、同一の無線方式において、図 2-7 に示す同一エ リア内にセル半径の異なる基地局 (マクロセル/スモールセル/ピコセル/フェムトセル) を併存さ る不均一セルネットワークの概念の 2 種類に大別できる.異方式ネットワークは,無線通信シス テム間で異なる利用状況や伝搬環境に着目し、通信環境の良い無線通信システムを選択し利用す ることを目的としている。一方、不均一セルネットワークは、ユーザの行動に伴いトラヒックが あるエリアに偏在するといった課題に対し、通信容量を拡大し、マクロセルにおける不感エリア に対し、スポット的に設置することでデッドスポットを解消するセルサイズの小さなピコセルや スモールセルをマクロセルと併用し、セル内におけるユーザ収容容量を増加させる. 本ネットワ ークは 3GPP で LTE の HetNet (Heterogenuous Network)技術や SON (Self Organized Nedtwork) 技 術として標準化が進められている[2-18].

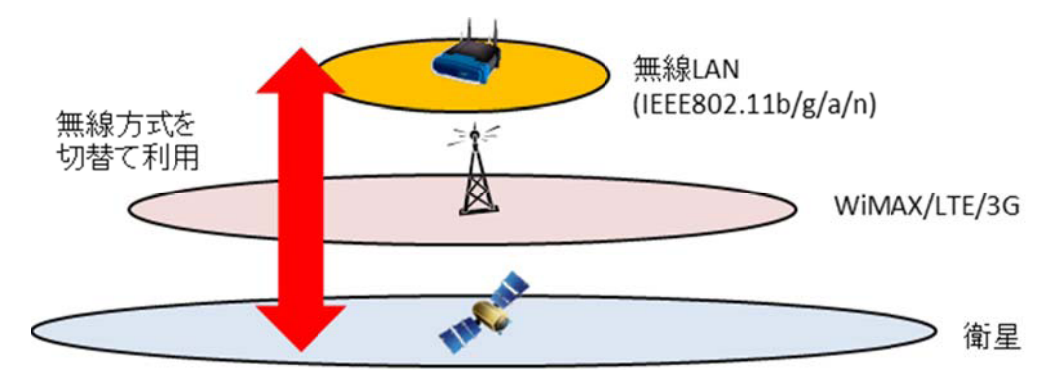

図 2-6 異方式ネットワークによるヘテロジニアスネットワーク

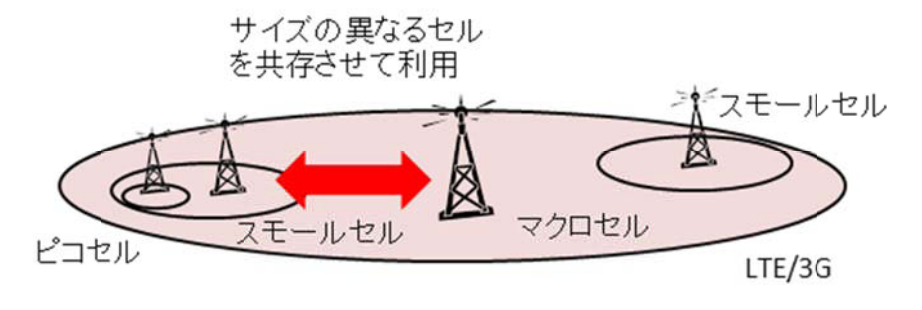

図 2-7 不均一セルネットワークによるヘテロジニアスネットワーク

#### 参考文献

- J. Mitola, "The software radio architecture," IEEE Commun. Mag., vol. 33, no.  $[2-1]$ 5, pp. 26-38, May 1995.
- $[2-2]$ P. Cook, W. Bonser, "Architectural overview of the SPEAKeasy system," IEEE Journal on Vol. 17, pp. 650-661, 1999.
- $\lceil 2 3 \rceil$ http://www.wirelessinnovation.org/
- $\lceil 2 4 \rceil$ Federal Communication Commission Document 08-260: "First report and order: In the Matter of Authorization and Use of Software Defined Radios," Sept. 14, 2001.
- 小曾根、平瀬、飯塚、中島、平松、木村、"ALU アレイベースのリコンフィギュラブル  $\lceil 2 - 5 \rceil$ プロセッサによるソフトウェア無線機,"信学技法, SR2006-38, pp. 173-178, July. 2006.
- $\lceil 2 6 \rceil$ 荒木、鈴木、原田、"ソフトウェア無線の基礎と応用,"リアライズ理工センター, 1998.
- G. Jianxin, Y. Xiaohui, G. Jun, L. Quan, "The Software Communication Architecture  $[2-7]$ specification: Evolution and trends," IEEE PACIIA 2009, pp. 341-344, 2009.
- $\lceil 2 8 \rceil$ J. Mitola III, G.Q. Maguire Jr., "Cognitive radio: making software radios more personal," IEEE Personal Commun., vol. 6, no. 4, pp. 13-18, Aug. 1999.
- $\lceil 2 9 \rceil$ R. Tandra, A. Sahai, "SNR Walls for Feature Detectors," DySPAN 2007, pp. 559-570 Apr. 2007.
- [2-10] G. Zheng, N. Han, X. Huang, S. H. Sohn, J. M. Kim, "Enhanced Energy Detector

for IEEE 802.22 WRAN Systems Using Maximal-to-Mean Power Ratio," ISWCS 2007, pp. 370-374, Oct. 2007.

- [2-11] J. Lee, S. J. Lee, W. Kim, D. Jo, T. Kwon, Y. Choi, "RSS-based Carrier Sensing and Interference Estimation in 802.11 Wireless Networks," SECON' 07, pp. 291-500, Jun. 2007.
- [2-12] H. Puska, H. Saarnisaari, "Matched Filter Time and Frequency Synchronization Method for OFDM Systems using PN-sequence Preambles," PIMRC 2007. pp. 1-5, Sep.
- [2-13] T. Yucek, H. Arslan, "Spectrum Characterization for Opportunistic Cognitive Radio Systems," MILCOM 2006, pp. 1-6, Oct. 2006.
- $[2-14]$  http://www.ieee802.org/22/
- [2-15] Federal Communication Commission Document 08-260: "Second report and order and memorandum opinion and order: In the Matter of Unlicensed Operation in the TV Broadcast Bands," Nov. 14, 2008.
- [2-16] S. Lee, K. Sriram, K. kim, Y. Kim and N. Golmie, "Vertical Handoff Decision Algorithms for Providing Optimized Performance in Heterogeneous Wireless Networks," IEEE Transaction Vehicular Technology, Vol. 58, pp. 865-881, 2009.
- $[2-17]$  http://grouper.ieee.org/groups/dyspan/4/
- [2-18] W. Lei, W. Hai, Y. Yinghui and Z. Fei, "Heterogeneous network in LTE-advanced system," IEEE International Conference on Communication Systems (ICCS) 2010, pp. 156-160, Nov. 2010.

## 3. マルチプロセッサ構成を用いたソフトウェア無線機に

### 関する研究

#### 3 1 はじめに

ハードウェアを変更することなしにソフトウェアを変更するだけで無線機の機能を変更する ことができるソフトウェア無線技術が次世代無線通信システムの要素技術として期待されてい る[3-1][3-2]. デジタル信号処理デバイスの低コスト化と演算能力の向上といった技術の進歩が ソフトウェア無線の研究開発を促進している[3-3]-[3-8]. ソフトウェア無線技術は, FCCが2001 年9月に新たなルールとして、製造業者や通信事業者が無線機を出荷後にその機能を再構成する ことを許可したことで実用化に関する取組が加速された[3-9]. ソフトウェア無線技術はセルラ システム等の通信分野だけではなく、ITSや放送等にも幅広く適用することができる[3-10].

移動通信分野では、3GシステムやLTE、WiMAX等複数の無線通信システムが運用され、商用サー ビスとして提供されている. 一方, ホームネットワークにおいては, 無線LAN (IEEE 802.11a/b/g/n/ac)やBluetooth等が利用されている. それらの無線通信システムを利用する場 合,利用者はそれぞれの専用の無線機を購入する必要がある. さらに,利用する無線通信システ ムのカバーエリア内でしか通信できないといった制約がある. これらの問題に対し、ソフトウェ ア無線技術を利用することで、図3-1に示すように複数の無線通信システムをシームレスに効率 的に利用することが可能となる[3-11].

ソフトウェア無線機を実現する場合、ソフトウェア無線機は、無線プロトコルの規定時間内 に信号処理を完了する必要がある.従来の無線機は高速な信号処理を行うため専用のASICによる ハードウェア処理を行うことで、規定時間内でのプロトコル処理を完了している. 一方ソフトウ ェア無線機では、様々な無線方式への柔軟な対応や機能追加等への対応を行う必要があるため、 ソフトウェアによる信号処理を行う必要がある. ソフトウェア処理において、無線プロトコルで 規定される時間的な制約を遵守するために、ソフトウェア無線機のハードウェア構成や信号処理 をどのプロセッサへ割り当てるかといったソフトウェア構成が重要な課題となる. 更に, 様々な 無線方式に対応するためには,無線方式毎に異なる周波数や伝送速度等に起因する帯域幅やクロ ックレートの違いに柔軟に対応しなければならない. 本章では、低速な無線通信であるPHSから 高速な無線通信である無線LAN (IEEE 802.11) に対応したマルチプロセッサアーキテクチャのソ フトウェア無線機を提案し、その設計と試作結果について述べる. 直接拡散方式の無線LANに対 応するために、新たにflexible-rate pre-/post-processor (FR-PPP) を提案し、帯域幅を20MH z 以上とし、柔軟性の改善を図る. さらに、ユーザが家庭においても無線方式のアップデートや バグフィクス等ができるように無線ダウンロード機能の実装を行う.

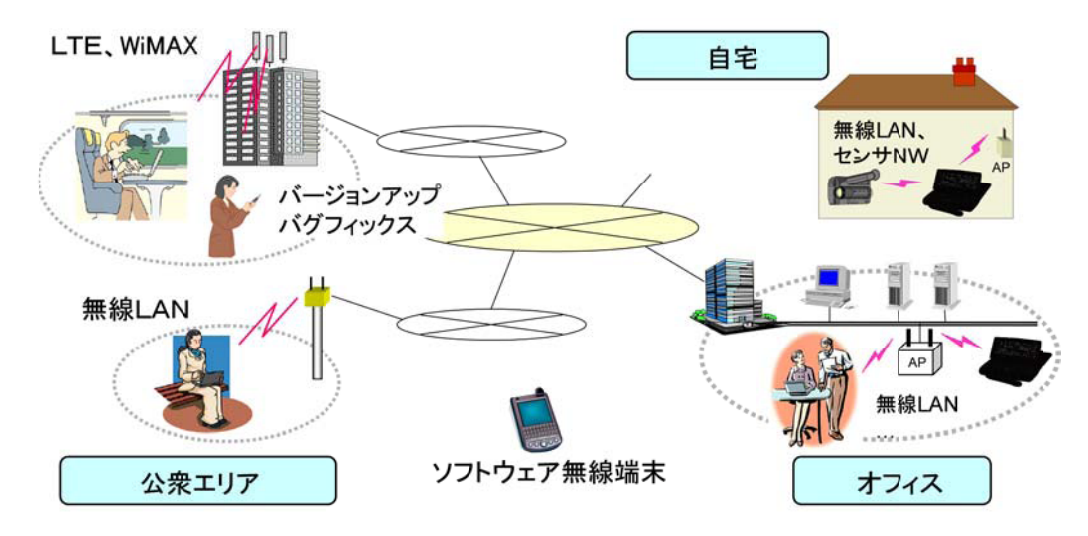

図 3-1 ソフトウェア無線を用いたサービスイメージ

#### 3. 2. マルチプロセッサアーキテクチャを用いたソフトウェア無線機の設計

試作機は、RF部、IF部,ベースバンド部から構成され、RF部とIF部はマルチバンド対応の アナログ回路で構成される. AD/DA 変換は中間周波数で行われる. デジタル IF 部とベースバン ド部プログラマブルデバイスで構成される. 図 3-2 は試作機のブロック図である. 試作機は図 3-3 に示すマルチプロセッサ構成とし、4 つの DSP、1 つの CPU、及び3 つのプリ・ポストプロセ ッサ(PPP)から構成されている. DSP 部, CPU 部, 及び外部インタフェース部は 64bit の VME バス により接続される. 試作機は3つの独立したアナログ系統を持つ構成となっているため, 複数シ ステムの同時運用が可能である.

試作機の諸元を表 3-1 にまとめる. DSP 部は固定小数点演算 DSP (演算能力 1,600 MIPS) を 4 つ搭載した汎用の DSP ボードを用いる. CPU は動作周波数 400MHz の PowerPC であり、OS はリア ルタイム OS である VxWorks を利用している. メモリやハードディスクはバスを介して接続され ている. またソフトウェア無線機を操作するための入力デバイスやディスプレイは GUI 端末とし て接続されている.

外部インタフェース部は基地局では、PHS モード用の ISDN インタフェースと無線 LAN モード 用の Ethernet 端子を、端末では PHS モード用の音声入出力及び非制限デジタル・ベアラ入出力 端子と無線 LAN モード用の Ethernet 端子をそれぞれ実装する. 試作機の外観を図 3-4 に示す.

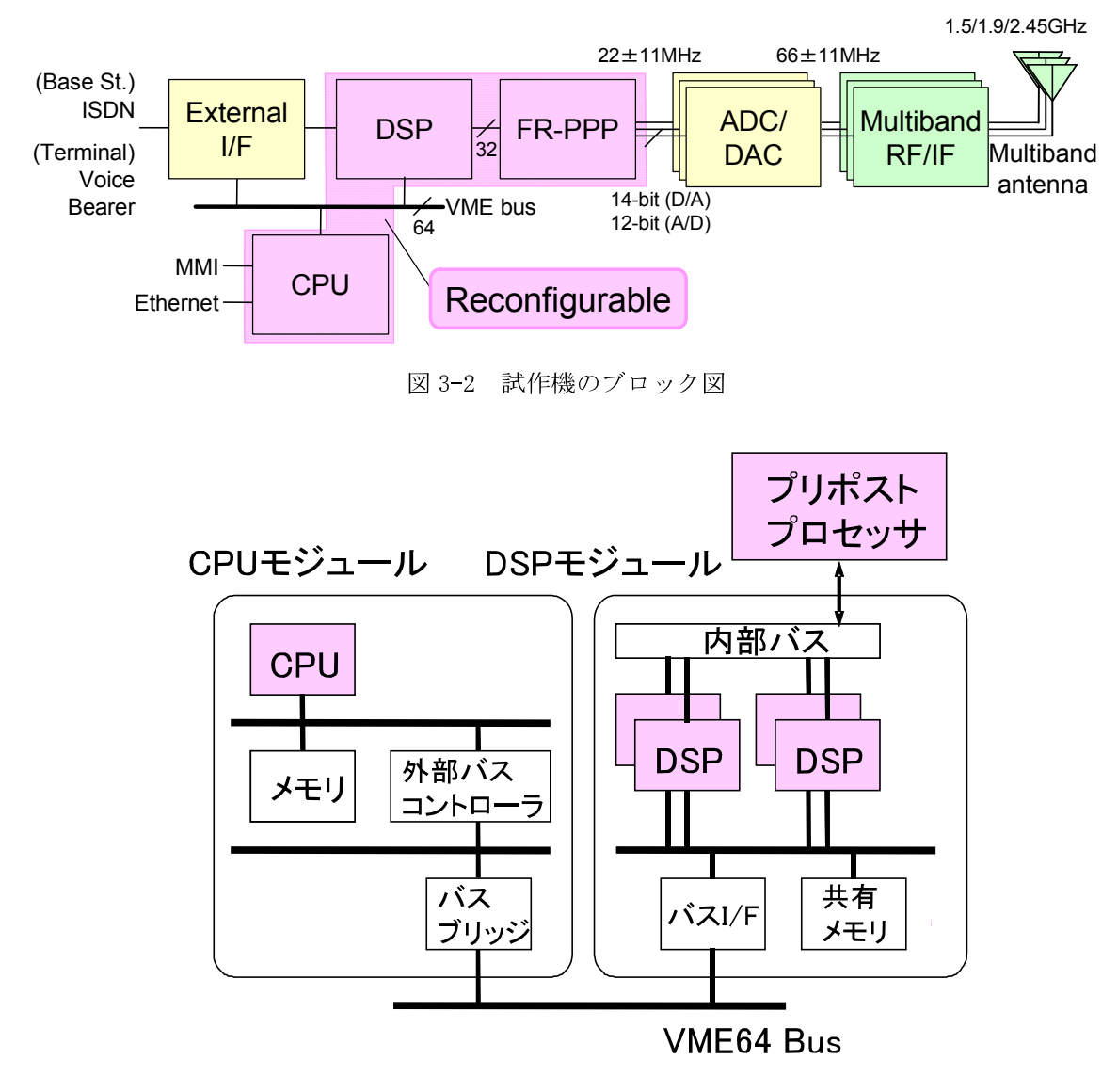

図 3-3 マルチプロセッサアーキテクチャ

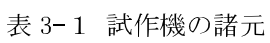

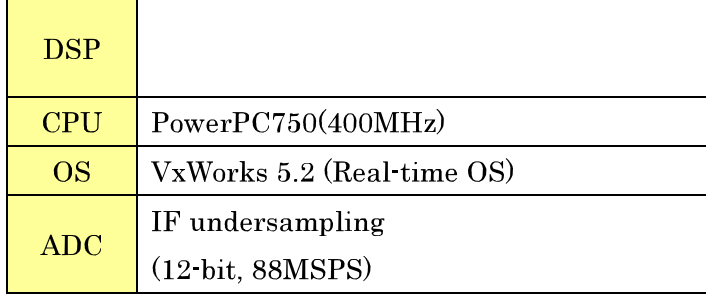

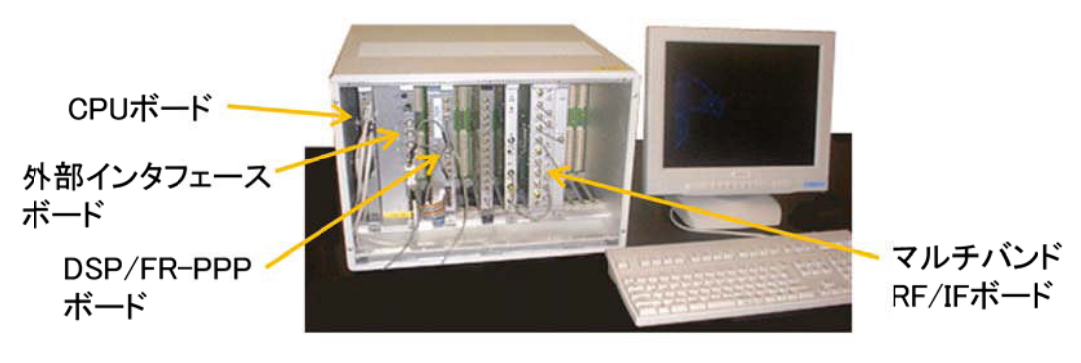

図 3-4 試作機外観

#### 3. 2. 1. マルチバンド RF と AD/DA 変換器

マルチバンドRF部の周波数は、PHS,PDC, 無線LANでそれぞれ利用している 1.5GHz, 1.9GHz, 2.45GHzの周波数帯に対応する. 受信したRF信号はスーパーへテロダイン方式で 中心周波数66MHz,帯域幅22MHzのIF信号に変換され, IF信号はAD変換機で12ビット, 88Mspsでア ンダーサンプリングされ、デジタル信号に変換される. DA変換機は中心周波数22MMHz, 帯域幅 22MHzのベースバンド信号をアップサンプリングした後、デジタル信号をアナログ信号に変換す る. 中心周波数66MHz、帯域幅22MHzのイメージ信号がIF信号として利用される.

#### 3. 2. 2. リコンフィギュラブル IF部

IF帯で行われるフィルタ処理や波形整形処理,周波数逆拡散処理で要求される信号処理負荷は 大きいため、ベースバンド信号処理プロセッサを用いた信号処理では、時間内に処理を完了する ことができない. そこで、リアルタイム信号処理を実現するために、プリポストプロセッサを利 用する. 新たに提案するフレキシブルレートプリポストプロセッサ (FR-PPP) は2つの1Mゲート 規模のFPGAとダイレクトデジタルシンセサイザ (DDS) から構成される. 図3-5は従来のプリポス トプロセッサとフレキシブルレートプリポストプロセッサの受信ブロック図の構成を示してい る. 従来のプリポストプロセッサは商用のアップコンバータとダウンコンバータを利用しており, 対象とした無線通信システムに対応した様々なフィルタを含むパラメータが事前設定されたハ ードワイヤード回路により構成されている[3-12]-[3-15]. そのため, 回路規模は必要以上に大 きくなり、帯域幅は1MH z から5MHzに制約されている. 一方, FR-PPPは、システム毎に必要とさ れるフィルタとしてFPGAが変更されるため、回路規模は非常に小さくなる。さらに、従来のプリ ポストプロセッサは,対象とする無線通信システムの多様なクロックレートに対応するためにリ サンプラと数値制御発振器から構成される複雑なインターポレーション回路を利用しているが、 FR-PPPはDDSを用い柔軟に要求されたクロックレートを生成することができる、これらにより、 従来の回路規模に比べ75%の削減と20MHz以上の広帯域信号に対応した高速処理が可能となり,無 線LANとPHSに対応したソフトウェア無線機実現のブレークスルーとなる.

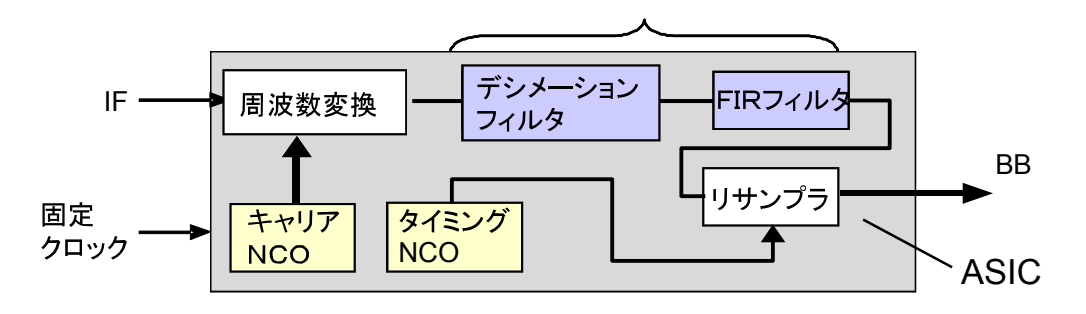

(a) 従来のプリポストプロセッサ

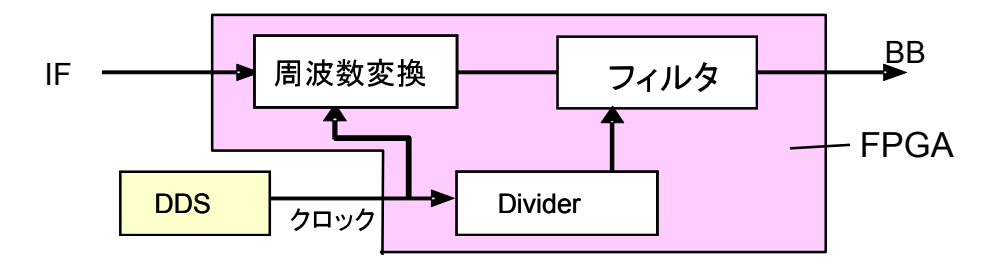

(b) 提案するフレキシブルレートプリポストプロセッサ

図 3-5 従来のプリポストプロセッサと提案するプリポストプロセッサ(受信ブロック)

#### 3 2 3 ベースバンド信号処理部

試作機はCPUとDSPでベースバンド信号処理と制御を実行する. CPUは動作クロック400MHzの PowerPCを利用し, PHSの呼制御や無線LANのMAC制御を含む上位層のプロトコル処理を行う. 無線 信号の変復調,音声符号化,復号化等の物理層の信号処理はDSPで実行される. DSPの演算処理能 力は1600MIPSであり、送信処理と受信処理がそれぞれ1つのDSPを用いて実行される. 表3-2にプ ロセッサへの機能割当についてまとめる.

|            | Common                                 | PHS mode                | Wireless LAN mode             |  |
|------------|----------------------------------------|-------------------------|-------------------------------|--|
| <b>CPU</b> | システム制御<br><b>GUI</b><br>無線ダウンロード<br>制御 | 呼制御                     | MAC 制御                        |  |
| <b>DSP</b> |                                        | 変調処理<br>復調処理<br>音声符号化処理 | 変調処理<br>復調処理<br>周波数拡散         |  |
| FR-PPP     |                                        | ダウンコンバージョン<br>フィルタ処理    | ダウンコンバージョン<br>フィルタ処理<br>逆拡散処理 |  |

表 3-2 プロセッサへの機能割当

#### 3. 3 ソフトウェア設計

#### 3. 3. 1. ソフトウェアアーキテクチャ

ソフトウェア無線機は無線通信システムのソフトウェアをプロセッサ等にロードした後,無線 機として動作する. PHSと無線LANの主要機能を試作機用のプログラムとして設計を行う.

PHS方式はRCR STD-28[3-16]で標準規格化されている4チャネル多重TDMA-TDD方式であり、本試 作ではこれを一部変更·簡易化したものをC言語で記述した. PHSは音声コーデックとして 32kbit/s ADPCM方式を変復調方式として π /4-QPSK, 遅延検波方式を利用している. IEEE 802.11 無線LANはDBPSKとDQPSK変調方式を利用した無線方式である[3-17].表3-3にPHSと無線LANの仕様 をまとめる.

ソフトウェアアーキテクチャはOSやプロトコルスタックに強く依存しており、プログラムのオ ーバヘッドやシステム性能に影響を与える. 図3-6に本試作で用いたプログラムコンポーネント アーキテクチャを示す. ソフトウェア無線機のOSとして、リアルタイムOS (RTOS) を利用し、高 速な割り込みとCPUプログラムによる信号処理タスクのスケジューリングを行う、装置制御プロ グラムは、ユーザインタフェースを持ち、ソフトウェア無線機の状態管理や制御を行うCPUプロ グラムである. 通信制御プログラムは, 無線通信プロトコルを記述したプログラムであり, FR-PPP のコンフィグレーションデータ,DSPプログラム及びCPUプログラムを一つのパッケージにまとめ た実行形式のファイルである. 無線ダウンロードプログラムは、無線通信方式に拘わらずTCP/IP 上で通信制御プログラムのダウンロードを実行するCPUプログラムである.

|         | PHS (RCR STD-28) | 無線LAN (IEEE 802.11)                |  |
|---------|------------------|------------------------------------|--|
| 周波数     | 1.9GHz           | 2.45GHz                            |  |
| アクセス方式  | TDMA-TDD         | CSMA-CA                            |  |
| 変調方式    | $\pi$ /4-QPSK    | DSSS                               |  |
| 伝送速度    | $384$ kbit/s     | $11$ Mchip/s                       |  |
| ユーザ伝送速度 | 32kbit/s         | $1 \text{Mbit/s}, 2 \text{Mbit/s}$ |  |
|         | 移動管理, 認証, 課金,    | パワーマネージメント機能,                      |  |
| 未実装機能   | 等                | 等                                  |  |

表 3-3 無線方式の諸元

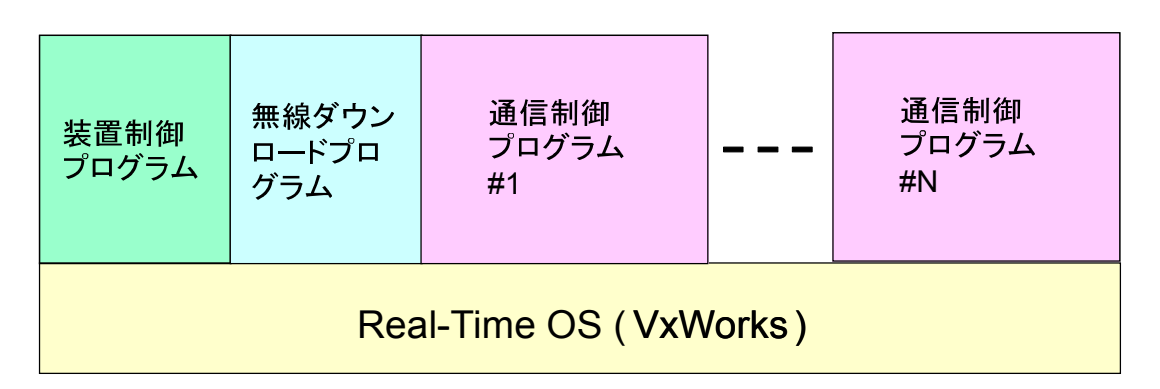

図 3-6 試作機のソフトウェアコンポーネント構成

#### 3 3 2 PHS ソフトウェア

PHS方式において、呼制御等はCPUプログラムが行い、変復調や音声符号化等の信号処理はDSP プログラムが行う. CPUプログラムは呼制御タスク, DSP管理タスク等を生成する. 各タスクはRTOS により、優先順位が設定されている. PHS方式はTDMA/TDD方式であるので、規定のスロットタイ ミングまでに所定の信号処理を行う必要がある、そのため、DSPの負荷を分散させ、規定の時間 までに信号処理が終了するように、あらかじめ表3-4に示すようにDSPタスクのスケジューリング を行う.このDSPタスクのスケジューリングは、CPUタスクのひとつであるDSP管理タスクが行う.

図3-7にCPUプログラムからDSPプログラムへAPIコマンドを発行する一例を示す. CPUプログラ ム内でDSPプログラムに対するコマンドが発生した場合、CPUプログラムは、共有メモリ上にAPI コマンドの発行、及びパラメータの設定を行う. その後、CPUプログラムからDSPプログラムに対 して割り込みを行う. この割り込みは、TDMAのスロットに同期して実行される. これにより、共 有メモリに対するアクセス権はDSPに移行する. DSPプログラムは割り込みを受けた後、共有メモ リにアクセスし、実行タスクの認識及びパラメータの取得を行う. DSPプログラムはタスクを実 行した後,実行結果を共有メモリに書き込む. その後, CPUプログラムに対し, 割り込みを行う. 上記の処理をスロット時間毎に行うことで、PHSにおけるリアルタイムな信号処理を実現する.

| TDMA slot#     | TX            | RX                                  |  |
|----------------|---------------|-------------------------------------|--|
|                |               |                                     |  |
| 2              | 音声符号化         |                                     |  |
| 3              |               | (Downlink slot)                     |  |
| $\overline{4}$ |               | クロック再生, 検波, AGC, ユ<br>ニークワード検出, CRC |  |
| 5              |               |                                     |  |
| 6              | フレーム構築<br>変調  | 音声復号                                |  |
| 7              | (Uplink slot) |                                     |  |
| 8              |               |                                     |  |

表 3-4 DSP のタスクスケジューリング

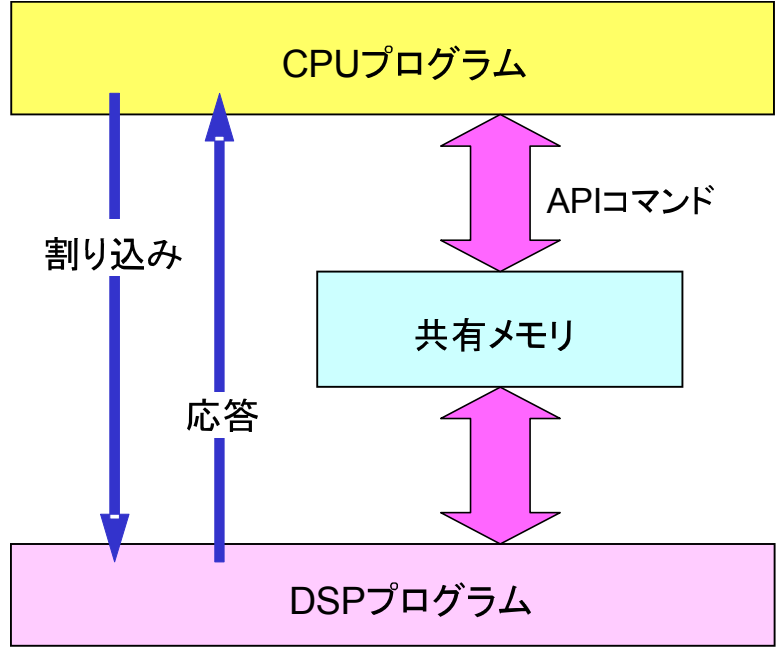

図 3-7 CPU と DSP 間の API

#### 3. 3. 3. IEEE 802.11 無線 LAN ソフトウェア

無線LANソフトウェアは、セキュリティ機能やパワーマネージメント機能等の一部機能を除き 基本機能を全て実装する. 送受信応答処理の信号処理デバイスへの機能配分として, 物理層のフ レーム送受信処理はDSP, MAC層のプロトコル処理はCPUにそれぞれ割当てる. 物理層の信号処理 において、逆拡散やフィルタリング等のDSPの処理能力を超える信号処理はFR-PPP部に割当てる. 周波数拡散の信号処理量は小さいため、DSPに割当てる. また、Frame check sequence (FCS)は積 和演算処理であるためDSPに割当てる. CPUとDSP間のAPIの割り込みはMPDUのタイミングで行う.

試作機は、CPUとDSPをVMEバスで接続しているため、バスを利用することにより生じる処理遅 延が大きな問題となる. 例えば、VMEバスを利用した際のデータ転送時間は約40μ秒であり、割 り込み応答時間は約3μ秒となる。このためIEEE802.11で規定しているSIFS時間10μ秒を遵守す ることが困難となるため, IEEE802. 11規格の各IFS時間にIFS係数を乗じた値を規定して実装を行 い,評価を行った.

 $SIFS' = M \times SIFS$ 

 $DIFS' = M \times DIFS = M \times (SIFS + 2 \times Slot-Time),$ 

ここで、MはIFS係数として規定する.

図3-8はIFS係数Mとスループット特性の関係を示している.MPDUの最大伝送レートが図3-8のス ループットとして定義される. IFS係数Mが10の時, Mが1の時に比べスループットは約70%となる.

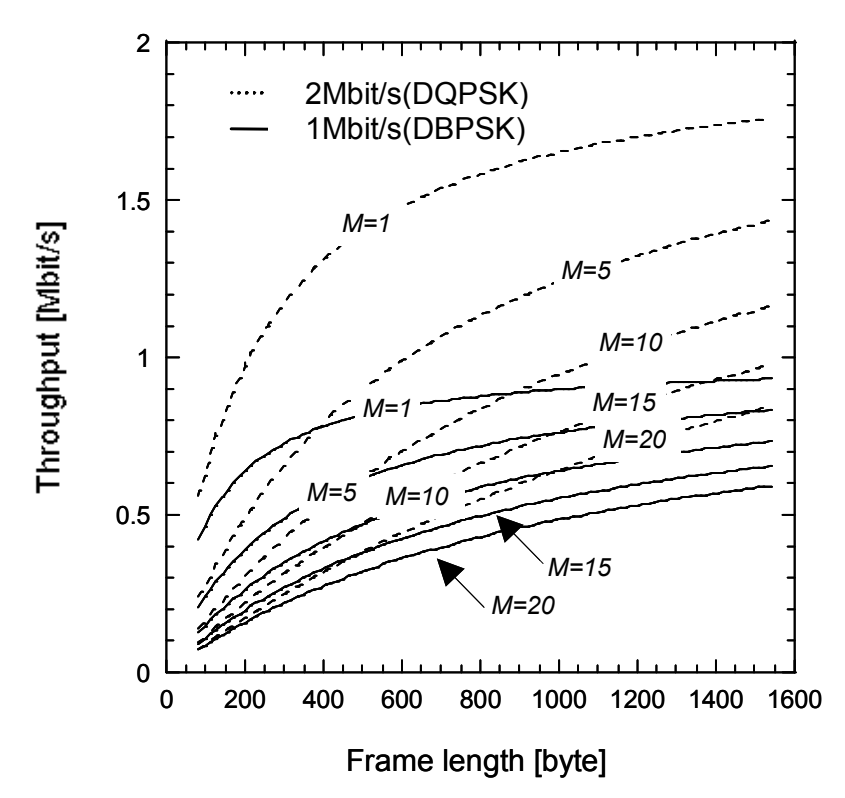

図 3-8 IFS とスループット特性の関係

#### 3 3 4 無線ダウンロードソフトウェア

試作機でソフトウェアを柔軟に変更できるように,TCP/IPをベースとした汎用型無線ダウンロ ードプロトコルの実装を行った.図3-9に無線ダウンロードのプロトコルスタックを示す.TCP/IP 上に新たに無線ダウンロードプロトコルを規定した. これにより、通信モードが変更された場合

も無線ダウンロードプロトコルへの影響を抑えることができる. 無線ダウンロードプロトコルは, Secure Socket Layer (SSL) を利用し、認証及びデータの暗号化を行うことで安全性を向上して いる.

図 3-10 に無線ダウンロードシーケンスを示す. ユーザが無線ソフトウェアのダウンロードを 要求すると、ソフトウェア無線端末は無線ダウンロードサーバに SSL を用いた接続を行う. この 時,無線ダウンロードサーバで SSL を利用したユーザ認証が行われる. ユーザ認証が成功となっ た場合、SSLを用いたセッション上で暗号化されたデータの送受信が行われる。認証が完了した 後、ソフトウェア無線端末は CPU, DSP, OS, ベンダ等の端末情報を無線ダウンロードサーバに 送信する. 無線ダウンロードサーバは端末情報に基づきソフトウェア無線端末にインストール可 能な無線ソフトウェアの一覧を作成し、ソフトウェア無線端末へ送信する. ユーザは受信した無 線ソフトウェアの一覧からダウンロードを希望する無線ソフトウェアを決定し,無線ソフトウェ アの要求を行う. ソフトウェア無線端末は、無線ソフトウェアのダウンロードが完了した後、受 信した無線ソフトウェアの完全性の検証を行う. その後、ソフトウェア無線端末はダウンロード の完了通知を無線ダウンロードサーバに通知し、SSL セッションを切断する。その後、ソフトウ ェア無線機の再構築が行われる.

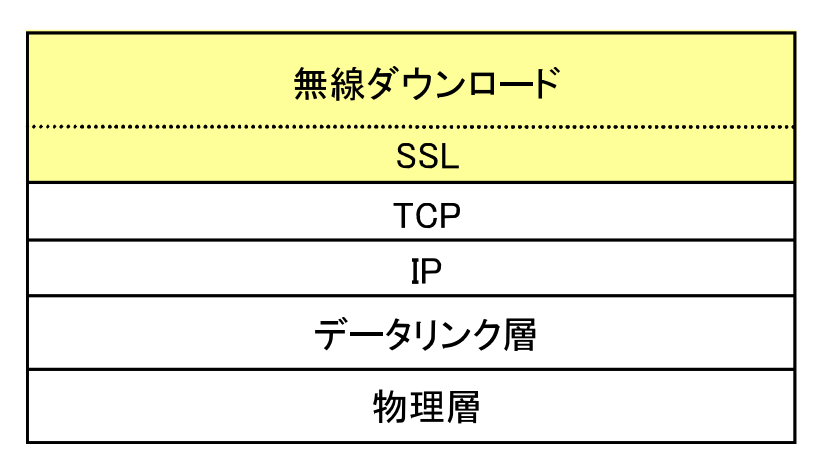

図 3-9 無線ダウンロード機能のプロトコルスタック

ソフトウェア無線端末

無線ダウロードサーバ

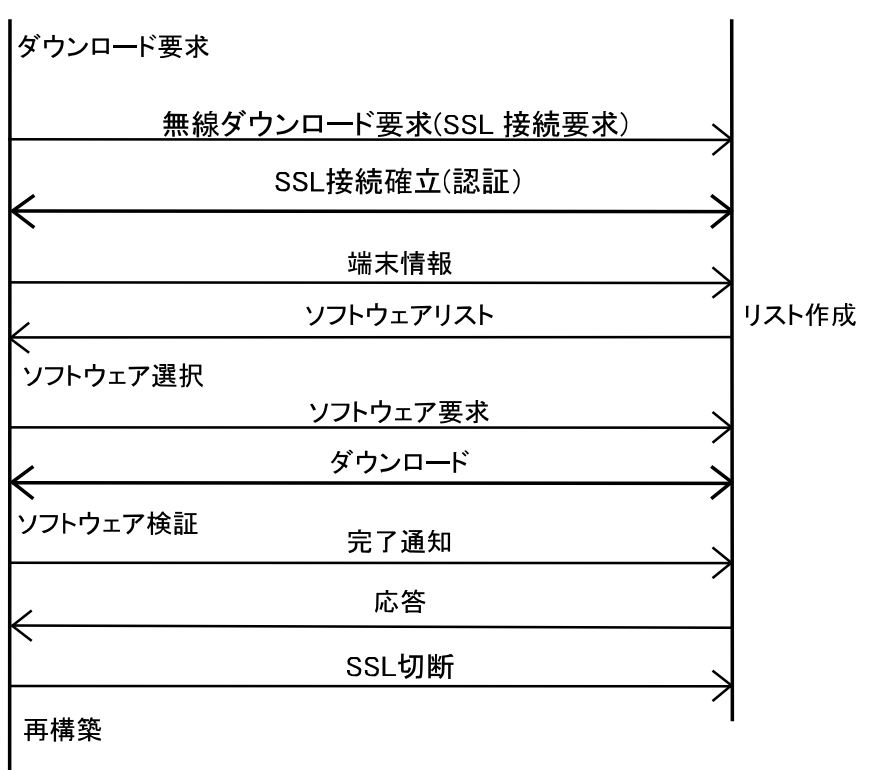

図 3-10 無線ダウンロードシーケンス

#### 3 4 性能評価

#### 3 4 1 物理層

物理層の性能評価を行うためにFR-PPP部の出力信号の測定を行った. 無線LANモードの送信時 にFR-PPPで出力される送信スペクトラムを図3-11に示す. 測定結果より、送信スペクトラムは, IEEE802.11で規定されているスペクトラムマスク(11MHz < | f-f-| < 22MHz; less than -30dBr, | f-f」> 22MHz; less than -50dBr)を満たしていることが分かる. 図3-12は無線LANモードの FR-PPPの受信信号の出力結果である. 観測結果より, 22サンプルごとにピークが検出されており, 設計通り動作していることが分かる.

図 3-13 は PHS モード時の送信スペクトルを図 3-14 は PHS モードのコンスタレーションの結果 をそれぞれ示している. 図 3-14 のコンスタレーションの EVM (Error Vector Magnitude)は1.9% と精度良く実現されていることが分かった. これらの評価結果から, 提案する FR-PPP が PHS モードと無線 LAN モードで正しく動作していることが確認できた.

各通信モードの FPGA のリソース利用率を表 3-5 に示す. FR-PPP の設計の自由度を確保するた めに100万ゲート規模の FPGA を使用したため、FPGA のリソース利用率は最大でも33%程度であ  $\delta$ .

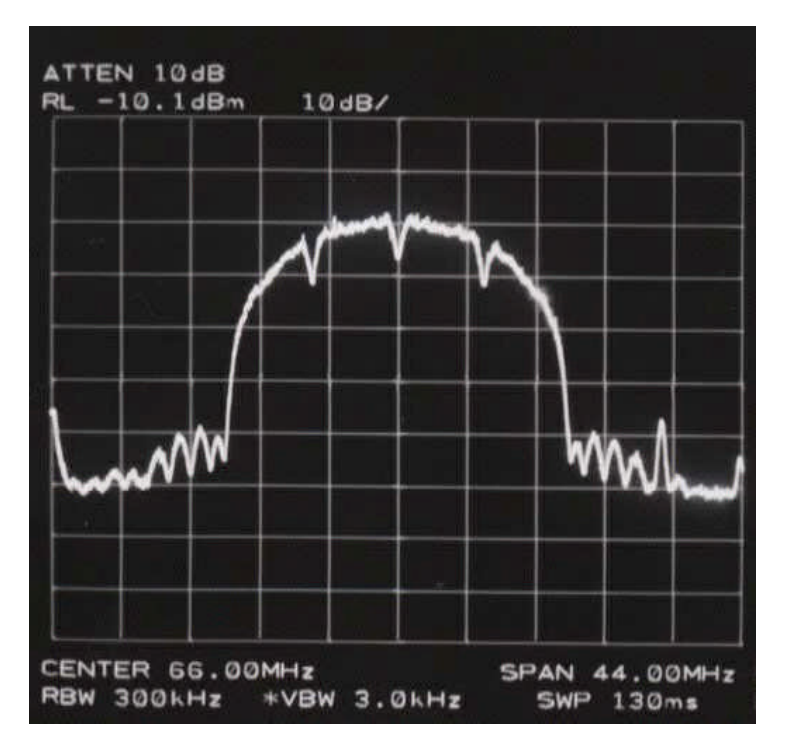

図 3-11 無線 LAN モードの送信スペクトラム

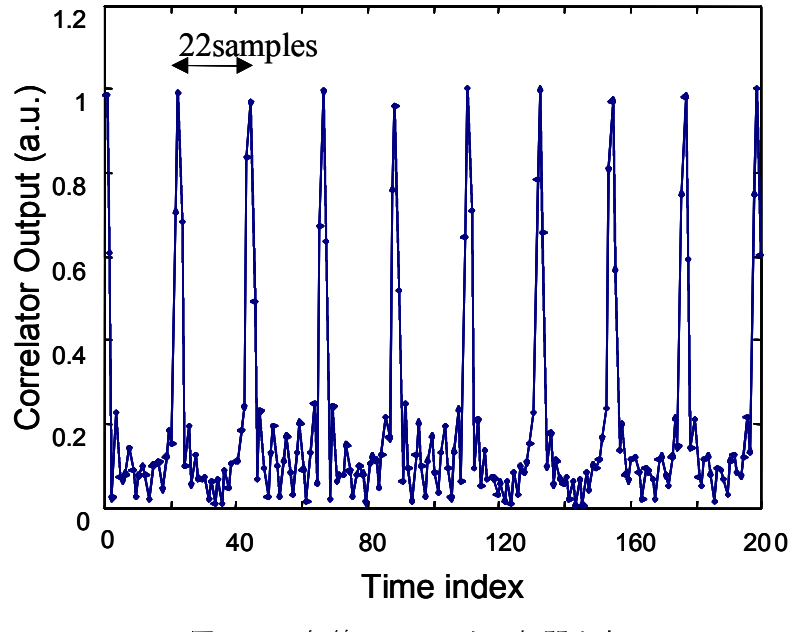

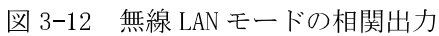

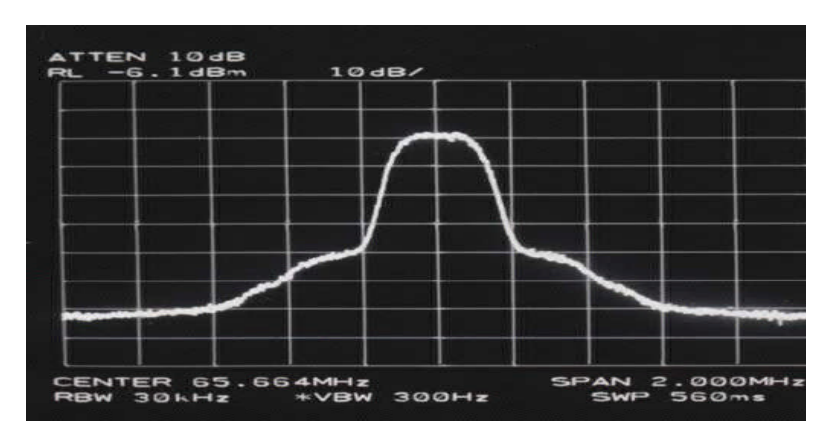

図 3-13 PHS モードの送信波形

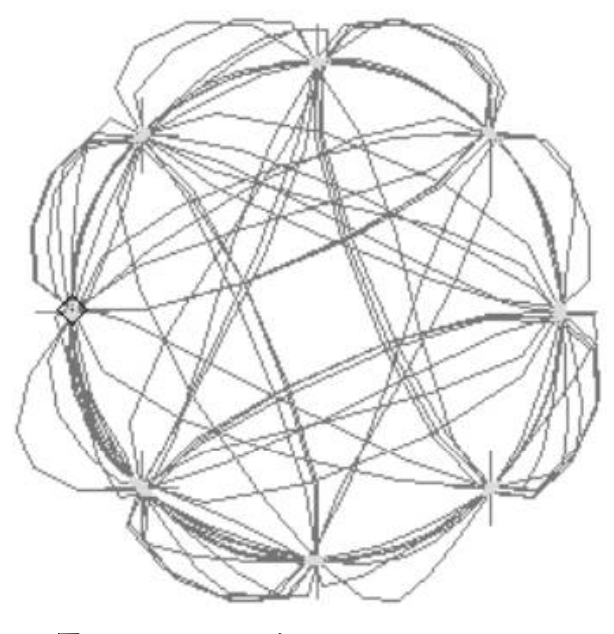

図 3-14 PHS モードのコンスタレーション

表 3-5 FPGA の利用率

| モード        | FPGAの利用率[%] |  |
|------------|-------------|--|
| 無線LANモード送信 |             |  |
| 無線LANモード受信 | 33          |  |
| PHSモード送信   |             |  |
| PHSモード受信   | 10          |  |

#### 3 4 2 システム性能

実験系を図 3-15 に示す. PHS モードと無線 LAN モードの無線ソフトウェアのプログラムサイ ズは非圧縮時でそれぞれ 2MB と 3MB である.

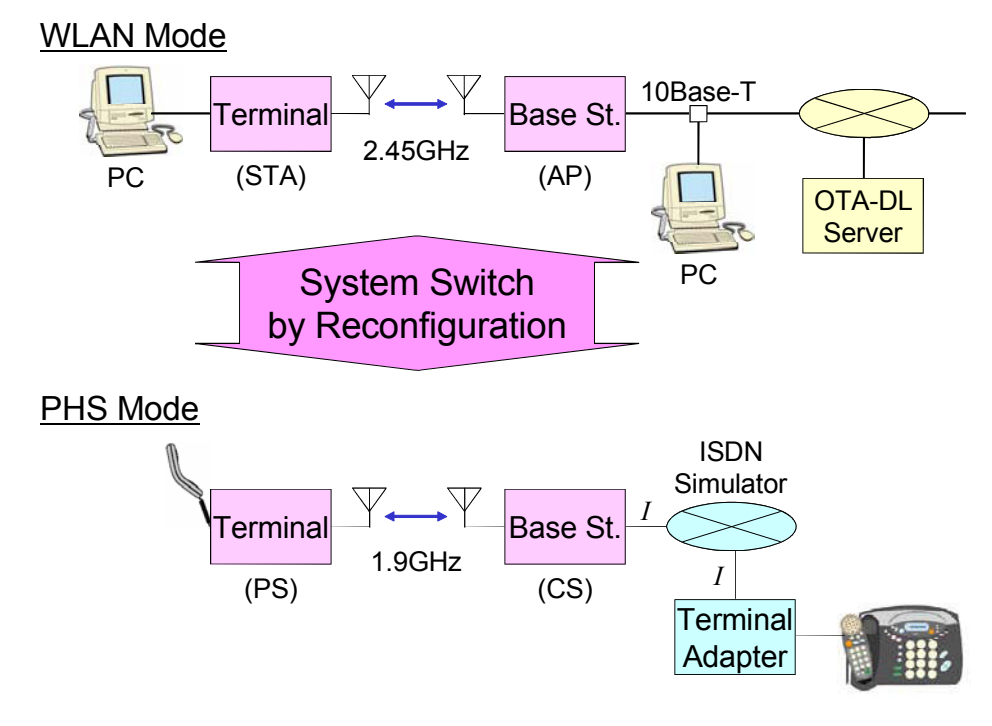

図 3-15 実験系

実験系を用いた性能評価として、まず、無線 LAN ソフトウェアが試作機にロードされ、アクセ スポイントと端末間の通信が確立されことで、ソフトウェア無線機に接続されたPC間でデータ 通信が実現されていることを確認した. 図 3-16 は無線 LAN モードのシンボル毎の平均負荷の測 定結果である. CRC, 変調 (modulation), 復調 (demodulation) やでスクランブル (descrambling) 等の送信信号処理と受信信号処理を行った際の DSP 負荷である. 無線 LAN モードでは、送信信号 処理、受信信号処理にそれぞれ一つの DSP を割り当てている. 本結果より, DSP 負荷は 60%以下 となっているため,信号処理は処理落ちすることなくスケジュール通り実行されていることが確 認できた. 図 3-17 に 1Mbps モード, 2Mbps モードにおけるスループット特性を示す. 評価結果 より,測定結果とシミュレーション結果はよく一致しており,試作機上でプログラムが設計通り 動作していることが分かる. IFS 係数 M を変え測定した結果、シミュレーション結果と一致する 最小値は10であることが確認された.

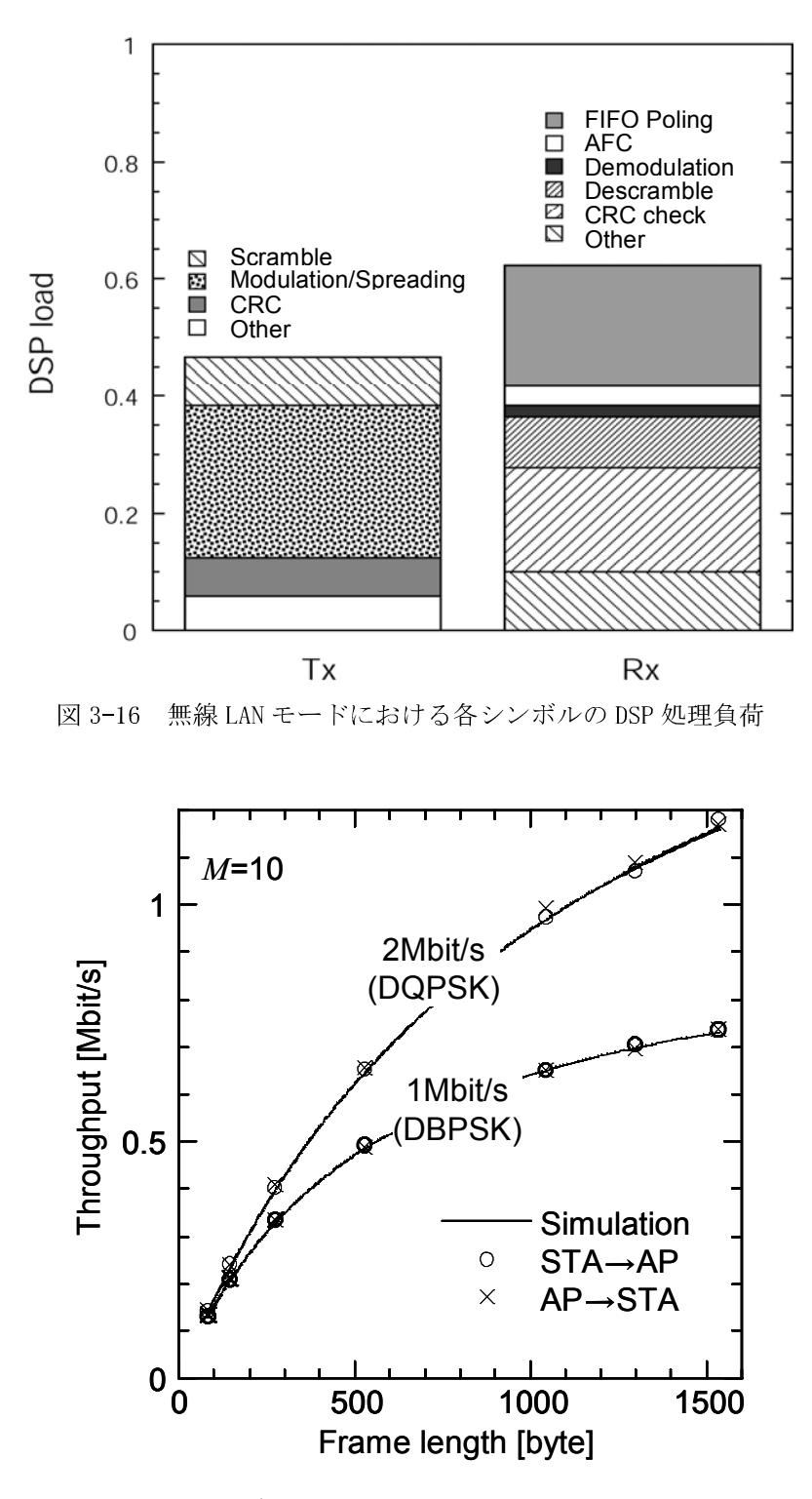

図 3-17 無線 LAN モードにおけるスループット特性

次に、通信制御プログラムが無線ダウンロード機能を用い無線ダウンロードサーバからPHSソ フトウェアをダウンロードする. 無線ダウンロードが成功した後、装置制御プログラムは、ソ フトウェア無線機の再構築を行う. 図3-18において、再構築として、まず、FR-PPPのFPGAのコン

フィグレーションデータが装置制御プログラムによりDSPにロードされる. 装置制御プログラム はFPGAのコンフィグレーションデータをデュアルポートメモリに書き込む.デュアルポートメモ リはCPUとDSPの両方からアクセスできる共有メモリである.FPGAのコンフィグレーションデータ は共有メモリからFIFOへ転送され、FR-PPPのコントローラがFIFOからデータを読み出し、FPGA の書き換えが行われる. FR-PPPの書き換え完了後, DSPの送信プログラムと受信プログラムが装 置制御プログラムによりDSPにロードされる. 最後にPHSのCPUプログラムが実行され、試作機の 再構築が完了となる

無線LANモード上で、PHSソフトウェアのパッケージを無線ダウンロード、及びソフトウェア無 線機の再構築動作を確認した. その結果、PHSソフトウェアは無線ダウンロードサーバより正常 にダウンロードされ、ソフトウェア無線機の装置制御プログラムによりソフトウェア無線機が無 線LANモードからPHSモードへ設計通り再構築されることを確認した.図3-19に示すように再構築 時にかかる各プロセッサへのプログラムの総ロード時間は約11秒であった. 総ロード時間の約 70%は、FPGAのコンフィグレーションデータのロードに費やされる時間である.

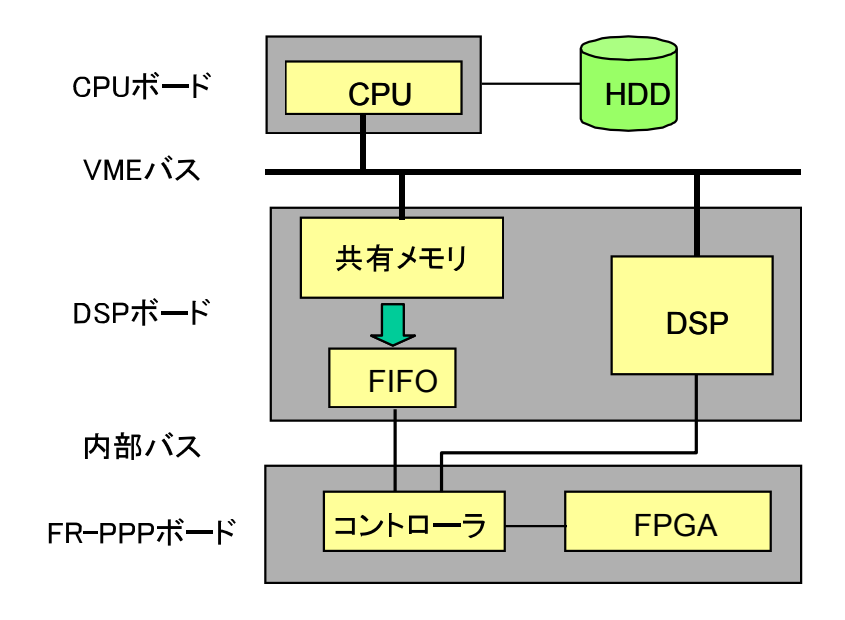

図 3-18 プラットフォームの再構築

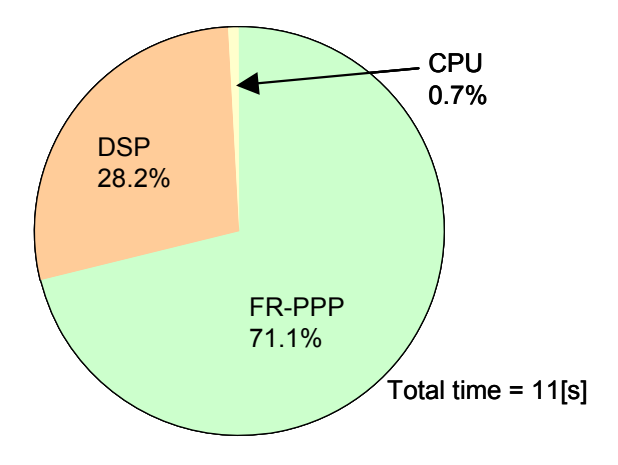

図 3-19 再構築時間の内訳

試作機のPHSモードへの変更が完了した後、端末局は基地局を経由した対向する電話機との通 話が可能となる. 図3-20は通話時のTDMAスロット毎のDSP処理負荷の実測結果である. DSP処理負 荷はTDMAスロット毎の信号処理時間をTDMAスロット時間で正規化を行った. したがって、DSP処 理負荷が1を超えた場合は、信号処理が間に合わず処理落ちとなる. 評価結果より、試作機は設 計通り規定時間内に信号処理が完了していることが分かる.

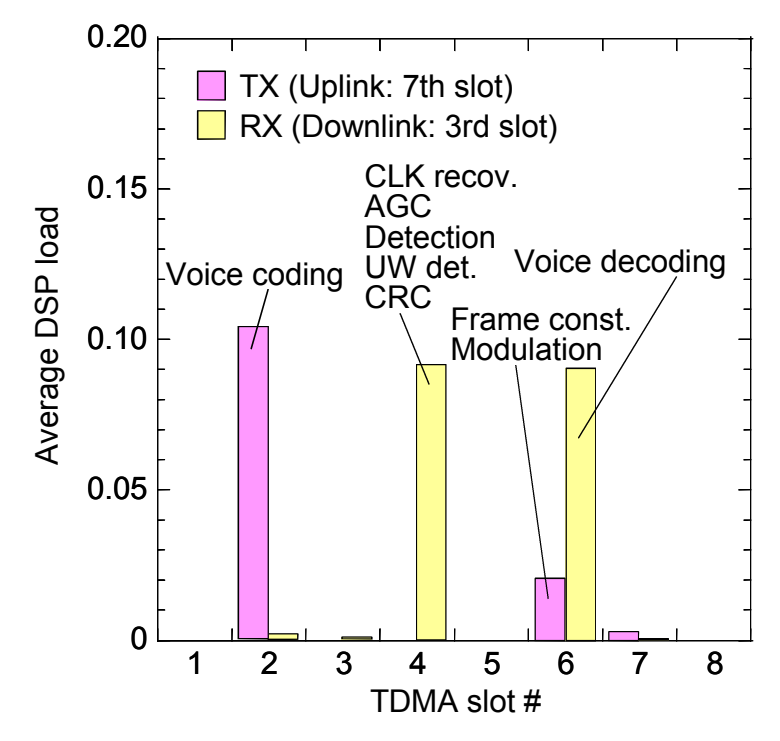

図 3-20 PHS モードにおける各 TDMA スロットにおける DSP 処理負荷

#### 3. 5. まとめ

本研究では、プロセッサの特徴を活かしたマルチプロセッサアーキテクチャをソフトウェア無 線機のアーキテクチャとして用い, CPU, DSP, FPGAの特性を考慮した機能配分を行うことで低速な 無線通信システムであるPHS方式と高速な無線通信システムである無線LAN方式が動作するソフ トウェア無線機を実現した. 低速から高速な無線通信システムに柔軟に対応するためには、フィ ルタリング等の高速な信号処理を柔軟に実行する必要がある. そこで, DDSとFPGAからなるフレ キシブルプリポストプロセッサを提案し、 20MHz以上の広帯域な無線通信システムである無線 LANシステムへの対応を可能とした.

提案したソフトウェア無線機の性能評価として、試作機上で動作するPHSと無線LAN用のソフト ウェアを試作し、実機上で性能評価を行った. PHSモードにおいて、TDMAスロット毎のDSPの平均 処理負荷を評価した. 評価結果より設計通りプログラムが動作し, PHS方式による全2重のリアル タイム通信が実現していることを確認した. さらに、無線LANモードにおいて、スループット特 性と信号処理負荷について実機を用いて性能評価を行った. その結果, 試作機が設計通り動作し ていることを確認した.さらに,ソフトウェア無線機の機能変更について評価を行うために TCP/IP上で動作する汎用的な無線ダウンロードプロトコルを新たに設計し、実装を行った. 無線 ダウンロード機能を用いた無線機能の再構築時間について実機上で評価を行い、再構築に約11 秒かかることが明らかになった.

これらの結果から、本試作機はPHS方式のような低速な無線通信システムからIEEE802.11無線 LANのような高速かつ広帯域な無線通信システムまで柔軟に対応できることを確認した. これに より、適応型高効率無線通信システムの実現に向け、多様化し、多数の無線通信システムが混在 する環境下において、環境に応じた無線機の機能変更による無線通信システムの柔軟な利用が可 能となる.

#### 参考文献

- [3-1] J. Mitola, "The software radio architecture," IEEE Commun. Mag., vol. 33, no. 5, pp. 26-38, May 1995.
- [3-2] J. Mitola, "Software Radio Architecture: A Mathematical Perspective," IEEE J. Sel. Areas Commun., vol. 17, no. 4, pp. 514-538, April 1999.
- [3-3] P. W. Fox, "Software Defined Radios Motorola's Wireless Information Transfer System(WITS)," EUROCOMM, pp. 43-46, 2000.
- [3-4] C. Zhang, C. Luo, X. Su, Y. Yao, "Data Timing Schemes for Software Radio Systems," VTC2001 fall, pp. 2229-2233, 2001.
- [3-5] H. Tsurumi, H. Yoshida, S. Otaka, H. Tanimoto and Y. Suzuki, "Broadband and Flexible Receiver Architecture for Software Defined Radio Terminal Using Direct Conversion and Low-IF Principle," IEICE Trans. Commun., vol. E83-B, no. 6, pp. 1246-1253, June 2000.
- [3-6] N. Nakajima, R. Kohno, and S. Kubota, "Research and Developments of Software-Defined Radio Technologies in Japan," IEEE Commun. Mag., pp. 146-155, August 2001.
- [3-7] B. Welch, S. Shemrman, "Teaching Software defined radio using the USRP and LabVIEW," IEEE conference on ICASSP2012, pp. 2789-2792, 2012.
- [3-8] J. Fang, Z. Tan, K. Tan, "Soft MIMO: A software radio implementation of 802. 11n based on Sora platform," IEEE conference on ICWMMN2011, pp. 165-168, 2011.
- [3-9] Federal Communication Commission Document 08-260: "First report and order: In the Matter of Authorization and Use of Software Defined Radios," Sept. 14, 2001.
- [3-10] H. Harada, Y. Kamio, and M. Fujise, "Multimode software radio system by parameter controlled and telecommunication component block embedded digital signal processing hardware," IEICE Trans. Commun., vol. E83-B, no. 6, pp. 1217-1228, June 2000.
- [3-11] T. Shono, K. Uehara, and S. Kubota, "Proposal for system diversity on software defined radio, " IEICE Trans. Fund. vol. E84-A, no. 9, pp. 2346-2358, Sep. 2001.
- [3-12] intersil, "HSP50214B Data sheet," May 2000.
- [3-13] intersil, "HSP50215 Data sheet," January 1999.
- [3-14] TEXAS INSTRUMENTS, "GC4016 Data sheet," Augest 2001.
- [3-15] TEXAS INSTRUMENTS, "GC4116 Data sheet," April 2001.
- [3-16] RCR Standard, "Personal Handy Phone System," ARIB STD-28, ver. 1, rev. 1, 1995.
- [3-17] ISO/IEC 8802-11, ANSI/IEEE Std 802.11, "Wireless LAN Medium Access Control (MAC) and Physical Layer (PHY) specifications."

## 4. コグニティブ無線における信頼度に基づいた協調セ ンシング方法に関する研究

#### 4 1 はじめに

LTE 等の携帯雷話システムを始め、無線 LAN システムや衛星通信システム、センサーネットワ、 さらに放送など多種多様な無線通信システムが現在運用されている.これらの無線通信システム を利用した無線サービスの普及に伴いトラヒックが急増しており,無線通信システムにおいては 周波数の逼迫が大きな問題となっている[4-1]. この問題を解決する技術として、コグニティブ 無線技術が注目され,多くの研究が報告されている[4-2][ 4-3]. コグニティブ無線技術は,無 線機周辺の電波環境を認識し、認識結果に基づき使用していない周波数や混雑していない無線通 信システムを選択し、利用することで、周波数の有効利用を実現する技術である. コグニティブ 無線技術を用いることで,周波数を適応型高効率無線通信システムのリソース制御対象として検 討することが可能となる. コグニティブ無線に関する標準化も活発に行われており, IEEE 802.22, IEEE SCC41, 無線 LAN の TV ホワイトスペース利用を想定した IEEE 802.11 af 等の多数のコグニ ティブ無線技術に関する規格の標準化が進められている[4-4]-[4-6].

コグニティブ無線において、電波環境を正確に認識するために、無線機周辺の電波状況を正し く把握する周波数センシング技術が重要な要素技術となる. 周波数センシング技術は電波の受信 電力を検出する Energy detection と信号の特徴を利用し, 周波数利用の有無を判断する Cyclostationary detection 等の方法に大別することができ、これらに関する多数の報告が行わ れている[4-7][4-8]. さらに、周波数センシングの検出精度を向上させる技術として、複数の無 線機で実施された検出結果を利用し,周波数の検出を行う協調センシング方法も検討されている [4-9][4-10]. 文献 [4-9]における提案手法は、協調センシングで利用する無線機が一台でも優先 的に周波数を利用する一次利用者の無線信号 (プライマリ信号) を検出したと判定すれば, 総合 判定結果も同様の結果とするため、プライマリ信号の誤検出率を低減することができる。しかし、 その一方で、プライマリ信号が存在しない場合も存在すると判定する誤警報率が増加するといっ た問題がある.文献[4-10]では,軟判定を用いた協調センシング方法が提案されている.軟判定 とすることで硬判定を用いた協調センシング方法に比べ検出性能が向上可能であることを報告 している.

上記のように協調センシング方法は複数のセンシング端末の結果を基に総合判定が行われる ため、センシング情報や総合判定を行う際の判定式がプライマリ信号の検出性能に影響する. し かしながら、無線機で実施する検出方法は単一ではなく、センシング端末の能力等に応じて様々 の検出方式が利用されており、検出方法毎にプライマリ信号の検出性能は異なる。この時、無線 機がプライマリ信号を検出するために利用する無線機の装置性能もプライマリ信号の検出結果 に影響を与える. さらに、無線機の場所やセンシング時刻毎に無線チャネルはフェージングやシ

ャドウイングの影響により変化するため、センシング端末の場所やセンシング時刻はプライマリ 信号の検出結果に影響を与える. これら問題を解決し、高精度な協調センシングを実現するため に、各センシング端末が実施したセンシング情報の正確さを表す信頼度を新たに導入し、各セン サで取得したセンシング結果毎にセンシング情報の信頼度に応じた重み付けを行う協調センシ ング方法の提案を行う.

#### 4. 2. センシング情報の信頼度に基づいた協調センシング方法

複数のセンシング端末で取得したセンシング情報に対して、センシング情報の信頼度に基づき センシング情報の重み付けを行う協調センシング方法を提案する. 提案方式において、まず、総 合判定局がセンシング端末のセンシング方法、センシング端末のハードウェア性能や位置情報等 を予め取得する. 総合判定局は, 各センシング端末で取得したセンシング結果を基にプライマリ 信号の有無について総合判定を行う。総合判定局はネットワークに配置されたサーバ、或いは基 地局での実施等が考えられる.総合判定局はセンシング端末から収集したセンシング端末の位置 情報やハードウェア性能、センシング方法等からセンシング端末が実施するセンシング方法で得 られるセンシング情報毎の信頼度の設定を行う. それぞれの情報は表1に示す総合判定局が所持 する端末管理テーブルに格納される.信頼度の設定は実際の周波数の利用状況とセンシング結果 を比較し、フィードバックする方法等も考えられる. 周波数を2次利用するセカンダリシステム が運用されている際に、センシング端末から周波数を優先的に利用するプライマリシステムの検 出に関する通知を総合判定局が受信した場合、総合判定局はセンシング端末が周波数センシング を行うことを指示する。センシング端末はプライマリシステムの信号のセンシングを行い、取得 した情報を総合判定局に送信する. 総合判定局は、センシング端末から送信されたセンシング情 報を表 4-1 に示すセンシング端末のセンシング方法毎に設定された信頼度で重みづけを行う式 (4-1) を計算することで総合判定結果Sを求める. 総合判定局は総合判定結果Sと判定閾値か

ら、プライマリシステムの信号の有無について判定を行う. これにより、取得したセンシング情 報にセンシング情報の信頼度による重み付けを行う協調センシングが実施される.

$$
S = \sum_{i=1}^{n} \sum_{j=1}^{m} R_i^j * I_i^j
$$
 (4-1)

I'は端末 i で行う周波数センシング方法 j で得られるセンシング情報を示している. R はそ の時のセンシング情報の信頼度である.

|           | センシング端末位置 | センシング方        | 性能      | 信頼性                           |  |
|-----------|-----------|---------------|---------|-------------------------------|--|
|           | 情報        | 法             |         |                               |  |
| センシング端末1  | X1,Y1     | Energy 検出     | 観測期間,   | $R_1^{\perp}$                 |  |
|           |           |               | 観測間隔,   |                               |  |
|           |           |               | 周波数解像度等 |                               |  |
| センシング端末 2 | X2, Y2    | Energy 検出     | 観測期間,   |                               |  |
|           |           |               | 観測間隔,   | $R_2^{\scriptscriptstyle{1}}$ |  |
|           |           |               | 周波数解像度等 |                               |  |
|           |           | Cyclostationa | 観測期間,   |                               |  |
|           |           | ry 検出         | 観測間隔,   | $R_2^2$                       |  |
|           |           |               | 周波数解像度等 |                               |  |

表 4-1 総合判定局の端末管理テーブルの一例

#### 4 3 性能評価

提案方式の有効性を示すために、計算機シミュレーションを用いて誤検出率と誤警報率につい て評価を行う. 図 4-1にシミュレーションモデルを, シミュレーション条件を表 4-2 に, それ ぞれ示す. 図 4-1において、プライマリシステムとセカンダリシステムのサービスエリアの半 径を、それぞれ r1, r2とし、プライマリシステムとセカンダリシステムの基地局間の距離Dとす る. 誤検出は、プライマリシステムの信号が有るにも関わらず、無いと判定した場合である。つ まり、プライマリシステムとセカンダリシステムのサービスエリアが重なる場合 (r<sub>i</sub>+r<sub>2</sub>≧ D), オーバーラップした領域でプライマリシステムの信号が検出されるが、この領域でセカンダリシ ステムがプライマリシステムの信号を無いと判定した事象である. 一方,誤警報はプライマリシ ステムの信号が存在しないにも関わらず存在すると判定した場合である. つまり、プライマリシ ステムとセカンダリシステムのサービスエリアが重ならない場合において(ri+r,<Dの), セカン ダリシステムが、プライマリシステムの信号を検出と判定した事象である. 誤検出が大きくなる と,プライマリシステムの運用に支障がでるため,誤検出率は一定の値以下に抑える必要がある。 一方, 誤警報率が大きくなると周波数の2次利用機会を失うことになるため, 周波数利用効率を 向上させるためには、誤警報率を小さくする必要がある.

提案方式の評価を行う前に、センシング情報の信頼度Rの設定を行う. 本評価では、セカンダ リシステムのセンシング端末は全て同一のハードウェア性能を持ち、Energy detection により プライマリシステムの信号検出を行うものとする. 計算機シミュレーションにおいて, センシン グ端末はセカンダリシステム内で一様に分布するため、センシング端末の位置に応じて、センシ ング結果のばらつきが発生する. そこで、距離に応じて受信レベルは減衰するため、プライマリ システムの基地局からの距離に応じた信頼度の設定を行う.センシング情報の信頼度を R=(1/d)<sup>n</sup>
とし、本モデルにおける信頼度Rの最適化を行う. ここで、dはセンシング端末とプライマリシ ステムの基地局間の距離を示している.セカンダリシステムとプライマリシステムが隣接した状 態とし(D=r<sub>1</sub>+r<sub>2</sub>), 信頼度 R のパラメータ n を変更した際の誤警報率に関する評価結果を図 4-2 に示す. 図 4-2 で, n が大きくなるにつれ, 距離の増加に対する信頼度の減少の割合が大きくな る. 図 4-2 より, n が 5 の時に, 誤警報率を最小にすることができることから, 本モデルにおい て、信頼度 R を R= $(1/d)^5$ とし、提案方式の評価を行う.

| 周波数        | 5 GHz                         |
|------------|-------------------------------|
| 変調方式       | OFDM, QPSK                    |
| 送信電力       | 100mW                         |
| チャネルモデル    | 16 波レイリーフェージング                |
|            | $(\tau_{rms} = 80 \text{ns})$ |
| システムエリア半径  | プライマリシステム:r <sub>i</sub> =30m |
|            | セカンダリシステム:r <sub>2</sub> =15m |
| セカンダリシステムの | 100 台,一様分布                    |
| ユーザ端末台数    |                               |
| 観測時間       | $476\,\mu s$                  |
| 各ユーザ端末のセンシ | Energy detection              |
| ング方法       |                               |

表 4-2 シミュレーション条件

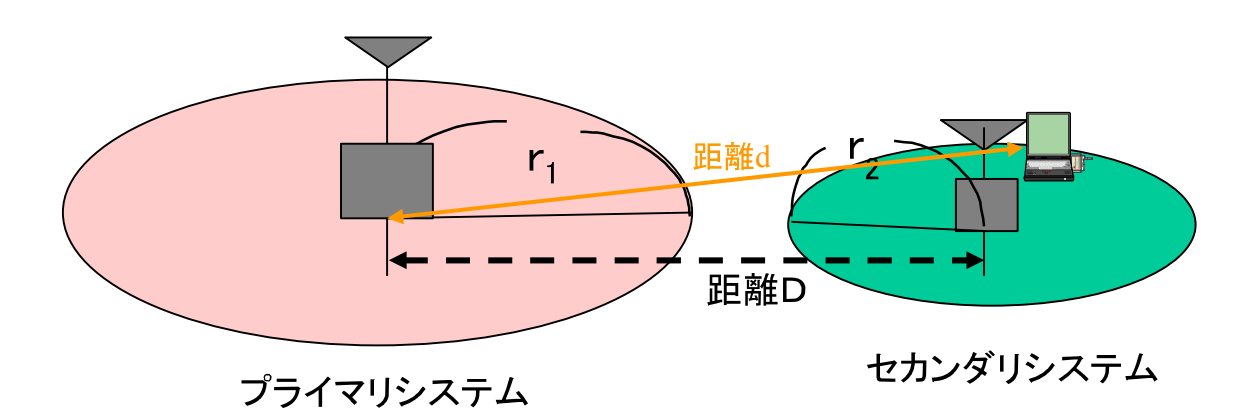

図 4-1 シミュレーションモデル

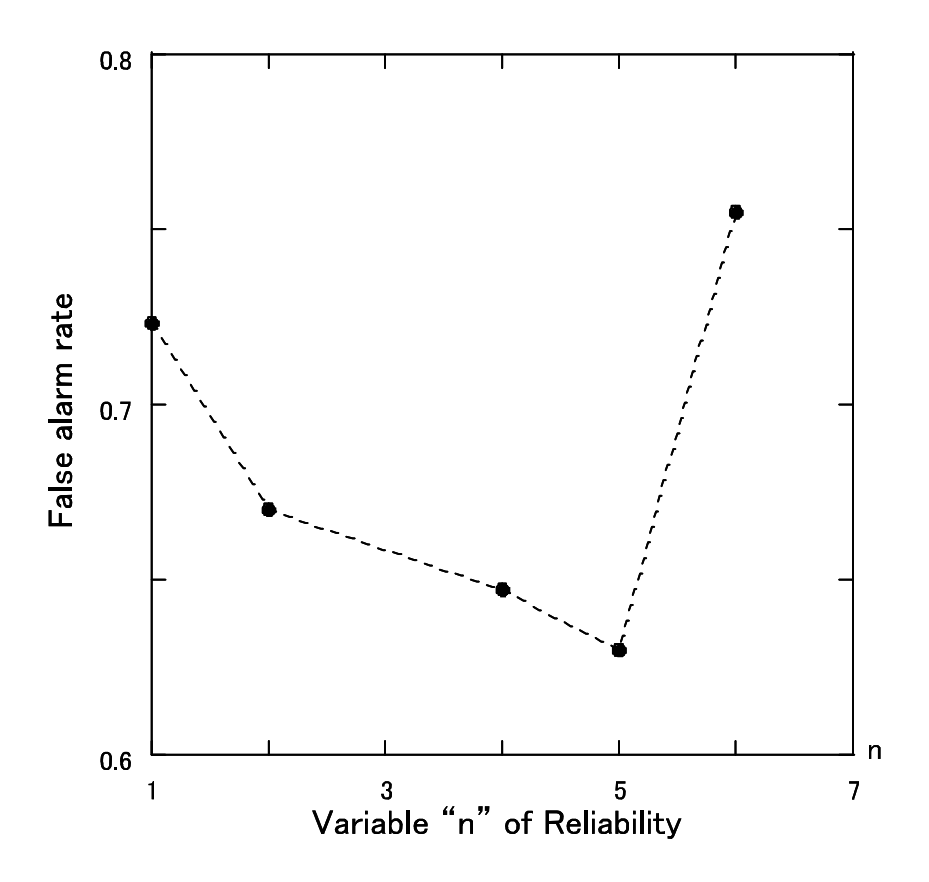

図 4-2 信頼度Rの変数nと誤警報率の関係

図 4-3 に, プライマリシステムとセカンダリシステム間の距離を変更した際の誤検出率と誤警 報率の関係を示す. 図 4-3 で,横軸は正規化システム間距離 D' (D/(r<sub>1</sub>+r<sub>2</sub>))を示している. D' <1 でプライマリシステムとセカンダリシステムのサービスエリアが重複し, D'=1 で両システムの サービスエリアは隣接となる. 図 4-3 で、プライマリシステムへの干渉に影響を抑えるために、 D' >1の領域において、提案方式と従来方式は、誤検出率が10%以下となるようにプライマリシ ステム検出に関する判定閾値を設定する. ここで、従来方式はセンシング情報の信頼度による重 み付けを行わない協調センシング方法とする. 提案方式を用いることで、従来方式に比べ、誤警 報率を最大 12%低減することができる. つまり、提案方式を用いることで、セカンダリシステ ムの通信機会が増加するため、周波数の利用効率を向上させることができる.

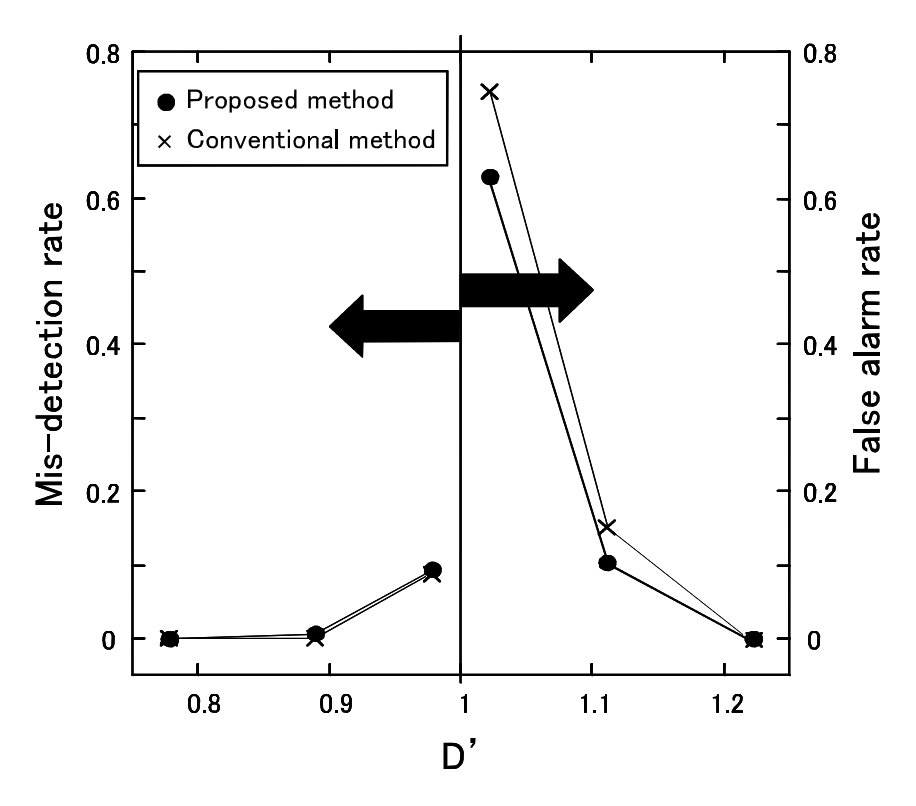

図 4-3 正規化システム間距離 D'と誤警報率の関係

次に、実機を用いた際の提案方式の有効性を確認するために、評価実験を行った.実験系と実 験パラメータを図4-4と表4-3にそれぞれ示す.実験において、総合判定局であるチャネルセン シングサーバは、センシング端末から集めたセンシング情報と距離により設定された信頼度を基 に協調センシングを行う. センシング端末は一様に分布すると想定し、センシング端末の位置に 基づきアッテネータの減衰量 (SS\_ATT) を 0dB から 50 dB に設定する. したがって、センシン グ端末で受信するプライマリシステムの受信信号電力 Priは式 (4-2) となる.

$$
Pr_i = Pt - ATT - SS\_ATT_i - Loss \t(4-2)
$$

式(4-2)において、Pt はプライマリシステムの送信電力、ATT はプライマリシステムとセカン ダリシステム間の距離に応じて設定されるアッテネータの減衰量、SS\_ATT」はセカンダリシステ ムの各端末の位置に基づき設定されるアッテネータの減衰量、Loss は実験系における、ケーブ ル等の損出を表しており、損失量は 32dB である.

センシング端末はプライマリシステム信号を Energy detection を用いセンシングを行い、セ ンシング結果を総合判定局に通知する. 総合判定局は、式(4-1)を利用し、プライマリシステム 信号の有無について判定する.

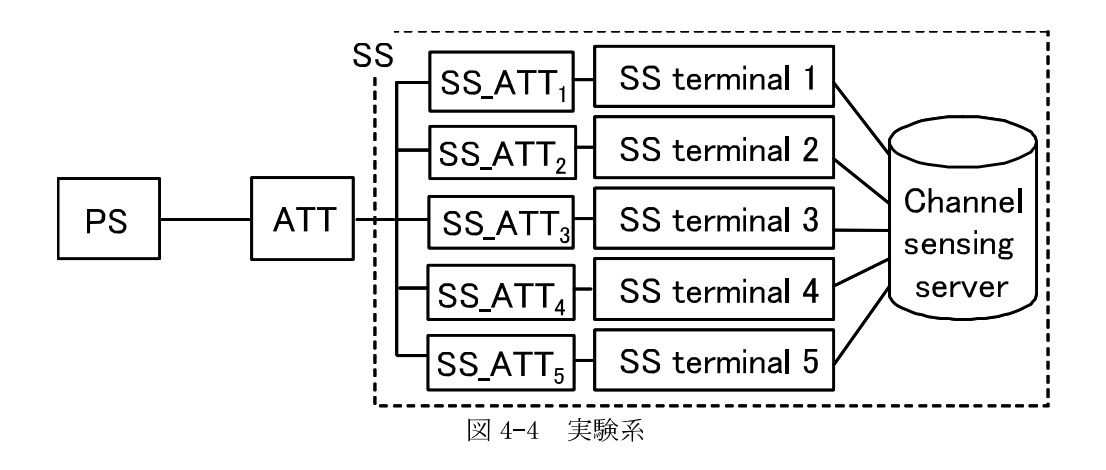

表 4-3 実験パラメータ

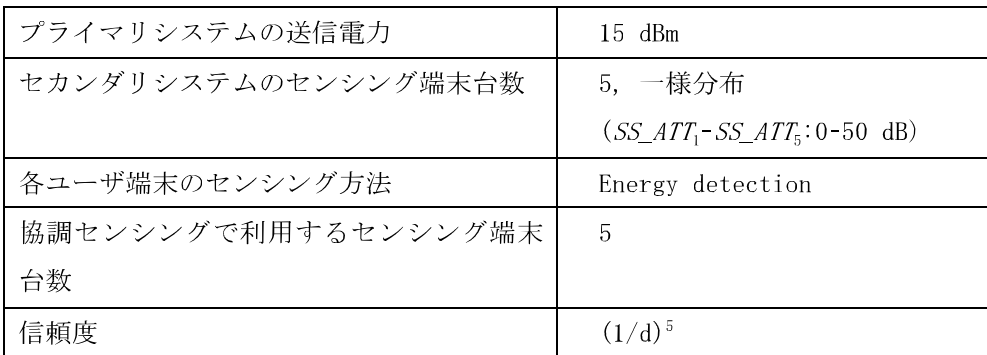

図 4-5 にプライマリシステムとセカンダリシステム間に設置したアッテネータの減衰量(ATT) と誤検出率の関係を示す. アッテネータの減衰量が大きくなる程,図4-5においてプライマリシ ステムとセカンダリシステムの基地局間の距離は大きくなり, 2つの無線通信システムは離れる. 図4-5より、従来方式に比べ提案方式は、誤検出率を小さく抑えることができることが分かる. 実機においても計算機シミュレーションによる評価と同様に、提案方式の効果が確認された. 提 案方式において、実測値とシミュレーション結果の乖離が大きくなっている部分があるが、これ は端末の発生場所の偏りに起因するものである. 測定回数を多くすることで、シミュレーション 結果と測定結果は一致すると思われる.

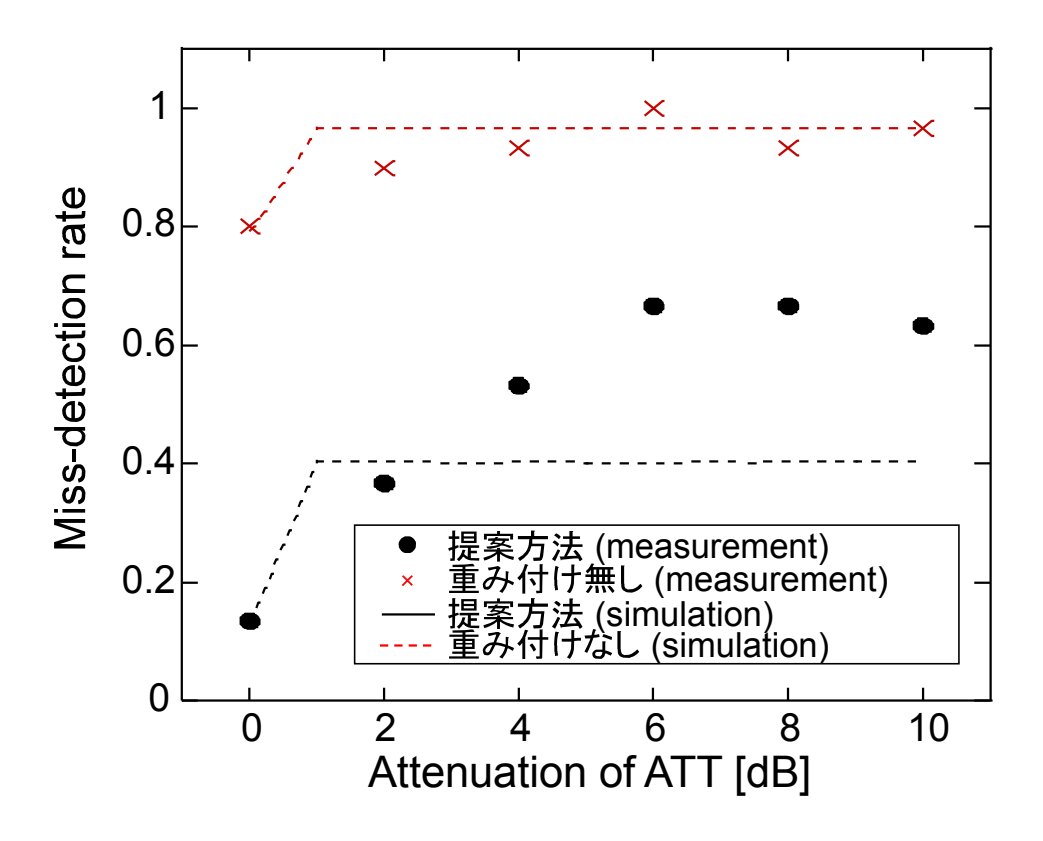

図 4-5 セカンダリシステムとプライマリシステム間の ATT の減衰量と誤検出率の関係

#### 4 4 まとめ

センシング端末が取得するセンシング情報の正確さは、センシング端末の性能やセンシング方 法、センシング環境に応じて様々である. センシング性能を向上させるために、センシング情報 の信頼度を新たに定義し,信頼度に基づきセンシング情報の重み付けを行う協調センシング方法 を提案した. 提案方式の有効性を評価するために、計算機シミュレーションによる性能評価を行 った. 評価結果より, 提案方式は従来方式に比べ誤警報率を改善できることを示した. つまり, 提案方式を用いることで、セカンダリシステムにおける周波数利用の機会が増加するため、周波 数利用効率を向上することができる. さらに、実機を用いた評価を行い、提案方式は実機上でも 従来方式に比べ、プライマリシステム信号の検出特性を改善できることを明らかにした. これら の結果から, 適応型高効率無線通信システムにおいて正確な電波環境の認識が可能となり, 電波 の利用状況に応じた周波数リソースの適応的な利用が可能となる.

参考文献

 $\lceil 4-1 \rceil$ Cisco Visual Networking Grobal Mobile Data Traffic Forecast for 2010 to 2015, 2011.

- [4-2] J. A. Hoffmeyer, "Regulatory and Standardization Aspects of DSA Technologies-Global Requirements and Perspectives," IEEE DySPAN 2005, Baltimore, USA, pp. 700-705, 2005.
- [4-3] J. Mitla III and G. Q. Maguire Jr., "Cognitive radio: making software radios more personal," IEEE Personal Communication, vol. 6, no. 4, pp. 13-18, August 1999.
- $[4-4]$  http://www.ieee802.org/22/
- $[4-5]$  http://www.scc41.org/
- $[4-6]$  http://www.ieee802.org/11/Reports/tgaf\_update.htm
- [4-7] Cabric, S. M. Mishra, R. W. Brodersen, "Implementation Issue in Spectrum Sensing for Cognitive Radios," The Thirty-Eighth Asilomar Conference on Signals, Systems and Computers, vol.1, pp. 772-776, November 2004.
- [4-8] P. D. Sutton, K. E. Nolan, and L. E. Doyle, "Cyclostationary Signatures for Rendezvous in OFDM-based Dynamic Spectrum Access Networks," IEEE DySPAN 2007, Dublin, Ireland, pp. 220-231, 2007.
- [4-9] Ghasemi and E. S. Sousa, "Collaborative Spectrum Sensing for Opportunistic Access in Fading Environments," IEEE DySPAN 2005, Baltimore, USA, pp. 131-136, 2005.
- [4-10] Uchiyama, K. Umebayashi, T. Fujii, F. Ono, K. Sakaguchi, Y. Kamiya and Y. Suzuki, "Study on Soft Decision Based Cooperative Sensing for Cognitive Radio Networks," IEICE Trans. Commun., vol. E91-B, no. 1, January 2008.

# 5. 無線ネットワークリソース制御方法に関する研究

#### 5 1 はじめに

無線ネットワークの高効率な利用を目指し,電波環境の認識による周波数リソースの適応利用 だけではなく、さらに、無線ネットワークリソースの柔軟かつ高効率な利用を目指し、ユーザが 利用するサービスやトラヒック量、ユーザの行動特徴等といった認識対象を拡張し、それらに基 づいた無線ネットワークリソース制御方法の提案を本章では行う.回線交換型の無線通信システ ムにおいて、使用されているトラヒック量を認識することで、常時接続サービスと帯域保証サー ビスを両立させる無線リソース制御方法について5.2で述べる. さらに、5.3ではセルラシステ ムにおいてユーザの行動特徴を考慮することで,ユーザ間の公平性を保ちつつ負荷分散を実現す るセル再選択方法の提案を行い、その有効性を示す.

#### 5. 2. 回線交換型無線リソース制御方法

#### 5 2 1 研究背景

ウエッブブラウジング (WWW) や電子メール(E-mail), 音楽データや動画データの配信, 観 光地における観光情報のホットスポット的な配信サービス等,様々な形態のデータ通信が実施さ れている. 様々なサービスを迅速且つ効率的に提供するためには、回線交換型ネットワークやパ ケット交換型ネットワークといったネットワークの形熊を考慮して通信インフラを適切に利用 する必要がある。有線ネットワークにおいては、回線交換とパケット交換を効率的に利用し、ネ ットワークの常時接続を可能とする Always On/Dynamic ISDN (AO/DI) システムがある[5-1]. [5-2]. AO/DI システムは ISDN ベースのシステムであり、通信時のトラヒック量や通信時間等 に基づきパケット交換型データ通信と回線交換型データ通信を切り替えることで、効率的なデー タ伝送を実現する.

無線ネットワークにおいても,携帯端末の普及に伴い無線を用いた様々なサービスやデータ通 信が増加し、利用されている.無線ネットワークにおいても,有線ネットワークと同様に多様な サービスを効率的に提供するための柔軟な無線ネットワークインフラの利用が必要となる.回線 交換型ベースのデータ通信を用いた場合は帯域保証を行い,且つ高速のデータ通信を実現するこ とができるが, 無線通信は有線通信と異なり, 周波数資源が有限であるという物理的な制約があ るため、常時接続型のサービスを多数のユーザに対し同時に提供することは難しい. そこで, AO/DI の概念を回線交換型の無線通信システムに取り入れることで、周波数利用効率を高く保ち つつ、疑似的に常時接続サービスを実現し、多種多様なサービスを提供することが可能となる [5-4]-[5-6]. そこで、本設では、ワイヤレス AO/DI システムの実現に向け、システム設計を行 い、さらに、その有効性を示すために計算機シミュレーションによる評価を行う.

## 5 2 2 A0/DI 技術

AO/DI は ISDN の Dch パケット交換と Bch 回線交換とを通信時のトラヒック量に応じて, Bandwidth Allocation Control Protocol (BACP) [5-3]を用いて切り替える技術である. BACP は、コネクションを張ったままの状態で通信時のトラヒック量に応じて、 Terminal Adapter (TA) が自動的に別のコネクションを追加したり切断したりするためのプロトコルである.従って,Dch パケット交換を用いることで常時接続が簡易に実現可能となる. また, Bch 回線交換を用いるこ とで高速通信が実現できる

図 5-1にAO/DIの概念図を示す. 図 5-1は、ユーザがウエッブブラウジング(WWW)を行った際 に想定される AO/DI システムの回線交換とパケット交換の状態遷移の様子を示したものである. ユーザがホームページを閲覧し、トラヒックが発生しない場合や、URLのリクエストのような少 量のトラヒックが発生する場合を図 5-1 (a) に示す. トラヒックが発生していない, 或いは少 ない場合は、Dch パケット交換を用いた常時接続で通信が行われる. この時、Dch パケット交換 の伝送速度は最大 9.6kbps である. Dch で通信される X.25 コネクションを通常のダイアルアッ プコネクションと同様に扱うために、 Point to Point Protocol (PPP) フレームが High Level Data Link Control Procedure (HDLC) ヘッダーを含んだ形式で X. 25 パケットに格納される.

次に、サーバから送信されたコンテンツ情報を受信し、トラヒック量が増加した場合、状態遷 移が発生し,BACP により伝送路が Dch パケット交換から Bch の回線交換へと切り替わる.図 5-1(b)にトラヒック量が多い場合を示す. Dch パケット交換から Bch 回線交換へと切り替わり, 64kbps で帯域保証型のデータ通信が行われる. 更に通信時のトラヒック量が増加した場合は状 態遷移が発生し、図 5-1(c)のトラヒック量が非常に多い場合となる. 図 5-1(c)で BACP は、Bch を1本追加し, Multilink Protocol(MP)を利用した 128kbps のマルチリンク通信を行う. コン テンツの受信が終了し通信時のデータ量が減少した場合、状態遷移が発生する. BACP は、Bch のコネクションを切断し,図5-1(b)の状態となり,回線交換で64kbpsの帯域保証通信を行なう. 更に通信時のトラヒック量が減少し、一定時間データが受信されない場合は、Bch を用いた回線 交換型通信から Dch を用いたパケット交換型通信へと状態が遷移する.

以上のように AO/DI は、通信時のトラヒック量に応じてデータ伝送に使用する伝送路を切り替 えることで、ネットワークインフラの効率的な利用を実現している.

43

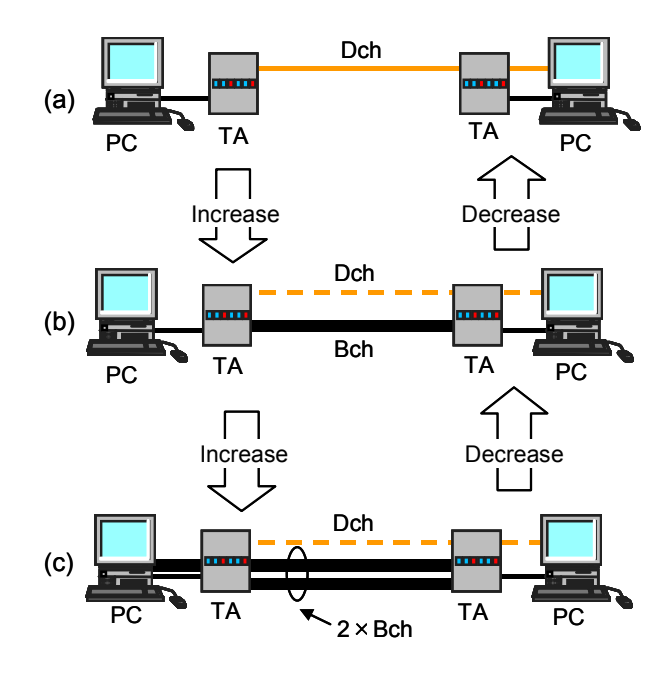

図5-1 AO/DI概念

# 5. 2. 3. ワイヤレス A0/DI システム

回線交換型の無線通信システムである PHS を利用し, 5.1.2 で述べた AO/DI の概念を無線通信 システムに適用したワイヤレス AO/DI システムについて提案する. 新たに AO/DI 対応ワイヤレス TA (W-TA), クライアント側 PC で動作するワイヤレス AO/DI 対応ミドルウェアと PPP を拡張した Wireless Link Point to Point Protocol (WLPPP)を提案し、パケット交換と回線交換を1無線回 線交換チャネルに多重することで、ワイヤレス AO/DI システムを実現する。これにより有限であ る周波数リソースの適応的,且つ高効率な利用を実現する. 本システムでは, 簡易化のため, 無 線部において PHS の回線交換方式を擬似的にパケット交換方式として利用する.

クライアント端末で実行されるワイヤレス AO/DI 対応ミドルウェアは以下の処理を行う.

- (I) 通信量の測定と測定結果に基づき帯域の拡張と縮小を行う BACP 処理
- ② 仮想リンク制御
- 3 WLPPP 制御

仮想リンク制御は、通信するデータが存在しない場合は論理リンクを保持したまま無線回線を 切断し、解放する処理であり、これにより、無線リソースの有効利用と消費電力の低下をはかる ことができる.

WLPPP 制御では PPP フレームをベースとした WLPPP フレームを用いた制御を行う. 図 5-2 に WLPPP のフレーム構成を示す. WLPPP フレームは、PPP フレームのアドレスフィールド領域に表 5-1 に示す WLPPP 情報の記述を行う. W-TA は WLPPP フレームのアドレスフィールドを WLPPP の情 報から PPP フレームで設定されている 0xff に置換し、WLPPP フレームから PPP フレームへ変換 を行う.

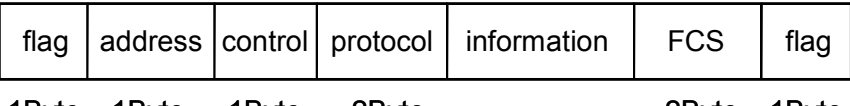

1 Byte 1 Byte 1Byte 2Byte 2Byte 1Byte

図 5-2 WLPPP フレーム構成

表 5-1 WLPPP 情報

| Control command  | 00010000 |  |
|------------------|----------|--|
| AT command (Dch) | 00000000 |  |
| Dch data         | 00100xxx |  |
| AT command (Bch) | 00001000 |  |
| Bch data         | 00101xxx |  |

## 5 2 4 システム構成

図 5-3 にワイヤレス AO/DI システムの構成を示す. 図 5-3 に示すように, Data Terminal Equipment (DTE) と AO/DI 対応 W-TA 間 (以後、無線区間とする) は PHS を用いた無線通信であ る. 無線区間は PHS のデータリンクプロトコルである PIAFS で接続され、高品質なデータ伝送が 行われる. 1無線回線上のデータを ISDN 回線の Dch 及び Bch へ振り分けるために, WLPPP によ るデータフレームの制御を行う. 一方, A0/DI 対応 W-TA から Dial-up Router 間 (以後, 有線区 間とする)はISDN回線を用いた有線通信となる. ユーザが利用する DTE では、ワイヤレス AO/DI 対応のミドルウェアが実行され、本ミドルウェアがワイヤレス AO/DI の制御を行う.

図 5-3 において、通信時のデータが無い時、無線区間は仮想リンク状態であり、無線回線は切 断されている. 一方, 有線区間は Dch パケット交換により論理リンクが保持された状態である. 次に少量のトラヒックが発生した時, 有線区間は Dch パケット交換でデータ通信を行う. この時, 無線区間は、PHSを利用したデータ通信を行う. 通信時のトラヒック量が多い時は、無線区間は 通信時のトラヒック量が少ない時と同様に PHS を利用したデータ通信を行う. 有線区間は Bch 回線交換を用いた 64kbps でデータ通信を行う. そして、通信時のトラヒック量が非常に多い場 合,無線区間は 64k 対応の PHS 端末(PS)を2台利用し,高速なデータ通信を行う. 有線区間は2 本の Bch 回線交換を束ねることでマルチリンク伝送を行う. 図 5-4 は、仮想リンク状態から Dch のパケット通信に状態遷移する際の接続手順である. 図 5-4 において、ミドルウェアは、データ の発生を検知すると無線回線を確立するための発呼を行う. 次に、無線区間において PIAFS を用 いたデータリンク上で WLPPP を用いた無線区間の通信路が設定され, Dch のパケット交換を利用 した通信が実施される. 図 5-5 は、トラヒックの増加により、新たに 64kbps の PHS 端末が一台 追加される場合の接続手順である. 図 5-5 でミドルウェアは、トラヒックの増加を検知した後, 新たな回線の追加を要求する. ミドルウェアは、回線設定要求に対する応答を得た後、2台目の PHS 端末を利用してダイアルアップルータへ接続を行う. その際に、有線系で2本目の Bch を利 用した回線が確立される. その後、無線系で PIAFS を用いたデータリンクが設定され、WLPPP を 用いた2本目の無線区間の通信路が確立される. これにより, Bch を2回線利用したマルチリ ンク通信が行われる.

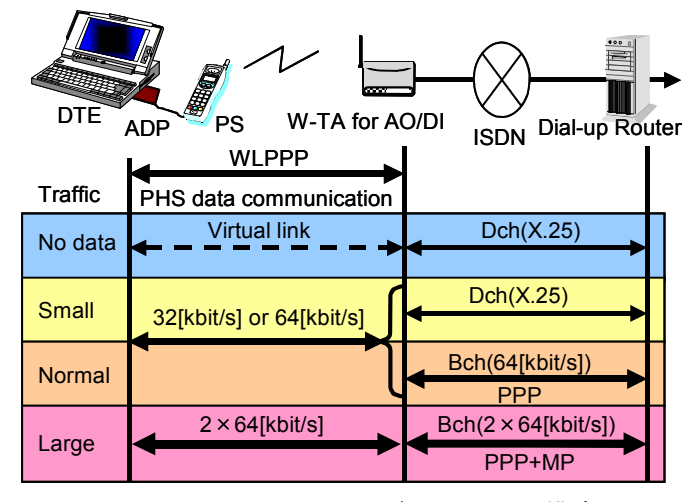

図 5-3 ワイヤレス AO/DI システム構成

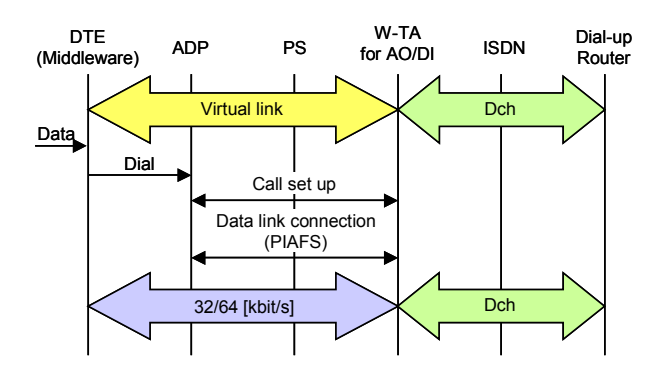

図 5-4 仮想リンク状態から無線回線確立の接続手順

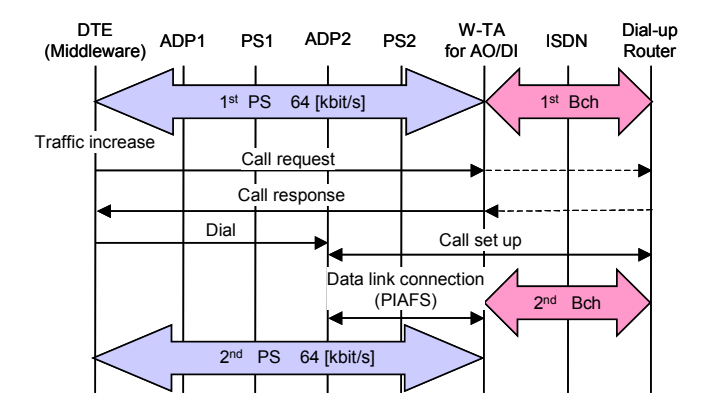

図 5-5 マルチリンク確立の接続手順

## 5 2 5 性能評価

シミュレーションモデルを図 5-6 に示す. 図 5-6 において、端末局はワイヤレス A0/DI 対応 の基地局と PHS で通信を行う. 端末局は、音声端末とデータ通信を行うデータ端末の2種類が存 在するものとする. 本モデルにおいてデータ端末は以下のパラメータ設定でワイヤレス AO/DI の切り替え量に基づき回線の切り替えを行う.トラヒック量が増加した場合に発生する Dch のパ ケット交換から Bch の回線交換への切り替えは、Dch の伝送速度の80%以上のトラヒック量が連 続10回観測された時に実施される. 一方, トラヒックが減少した場合の状態遷移である Bch の 回線交換から Dch のパケット交換への切り替えは、Bch の伝送速度の 30 %未満の値が連続 10 回 観測された時に実施される. Dch のパケット交換と Bch の回線交換との状態遷移が頻繁に生じる ことを防ぐために、連続10回観測された場合のみ切り替えが実施されるものとした. データ通信 端末の利用アプリケーションとして,ウエッブブラウジングである WWW と E-mail を想定し,そ れぞれのトラヒックのモデル化を行う、本評価では、端末局の移動は考慮しないものとし、全て の端末はエラーフリーとし、29.2kbps のデータ通信ができるものとする. 尚、通信リンク確立 に要する時間は考慮しないものとする.

•音声

呼の生起・終了はポアソン過程に従うものとする. 平均保留時間は 120 秒, 平均待ち時間は 10分とする.

- WWW

トラヒックモデルとして ON/OFF モデルを適用する. また、WWW のトラヒック特性は自己相似 性を示すことが報告されているため[5-7]-[5-11]、WWW でアクセスするドキュメントサイズは 対数正規分布に従うものとする. また、OFF 区間長は Pareto 分布に従うものとし[5-7], ドキュ メントサイズの平均値は[5-9], [5-10]より, 11.2KByte とする.

対数生起分布 F(x), Pareto 分布 G(x)の分布関数は, それぞれ式(5-1), 式(5-2)となる. 式(5-1) において、σは確率変数 νの対数をとった値の標準偏差、μは確率変数 νの対数をとった値の平 均値をそれぞれ表している. 式(5-2)において、 kは確率密度関数のピーク値を決定し、 αは分 布の広がりを決定する.

$$
F(x) = \int_0^x \frac{1}{\sqrt{2\pi}\sigma y} \exp\left[\frac{-(\log y - \mu)^2}{2\sigma^2}\right] dy \tag{5-1}
$$

$$
G(x) = 1 - \left(\frac{k}{x}\right)^{\alpha}, \quad x \ge k \tag{5-2}
$$

 $\cdot$  E-mail

E-mail はトランザクション処理形のアプリケーションである. データ端末の E-mail アプリケ ーションは、一定時間毎にメールサーバにアクセスし、メールの送受信を行うことからトラヒッ クモデルを ON/OFF モデルとし、OFF 区間の時間は一定時間とする.

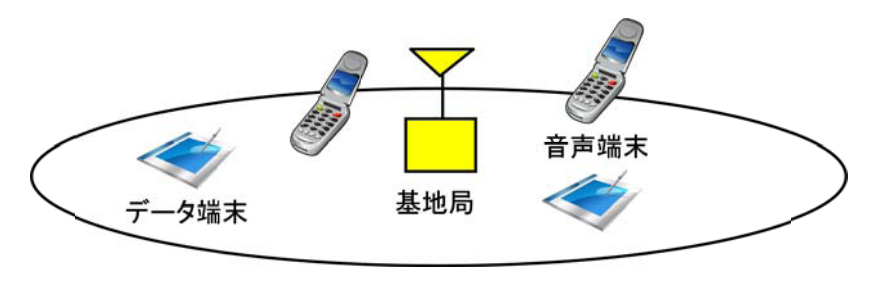

図 5-6 シミュレーションモデル

WWWを利用した際の無線回線占有率の特性を図 5-7 に示す. 図 5-7 において,縦軸は無線回線 占有率、横軸は Pareto 分布の kファクタを示している. 無線回線占有率は観測時間内で無線チ ャネルが占有される時間の割合を示している. 一方, 横軸において kファクタ値が大きくなる程 OFF 区間の時間が長くなる. 図中における仮想リンク状態監視タイマ値は、データの伝送が無く なった際に、仮想リンク状態へ遷移するまでの時間である. 評価結果より、ワイヤレス AO/DI を適用することで無線回線占有率を 60%以上低減できることがわかる。特に、データの発生間 隔が疎となる程、無線回線声優率の低減効果が大きくなる. これは、ワイヤレス AO/DI を適用す ることで、通信時のデータ量に基づき無線回線の追加と解放が適応的、且つ適切に行われたため である.

図 5-8 に E-mail を利用した際の無線回線占有率特性を示す. 図 5-8 で、横軸は OFF 区間の長 さとし、縦軸は無線回線占有率である. E-mail を利用している場合も WWW アプリケーションと 同様に無線回線占有率を大幅に低減できることがわかる. しかしながら, OFF 間隔が短い 60 秒 の場合、全ての仮想リンク監視タイマ値において無線回線占有率が1となっている。これは、仮 想リンク監視タイマの設定がデータの発生間隔に比べ,長く設定されているためである.つまり, 提案方式を用いた効率的な周波数利用を行うためには、トラヒックモデル毎の適切な仮想リンク 監視タイマの設定が必要となる.

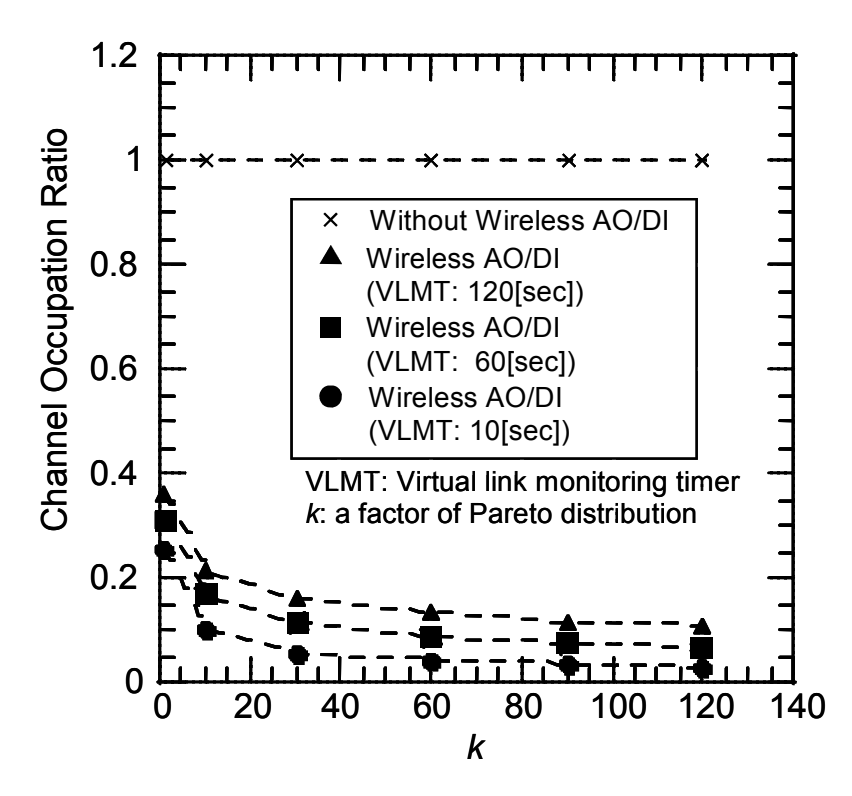

図 5-7 WWW 利用時の無線回線占有率特性

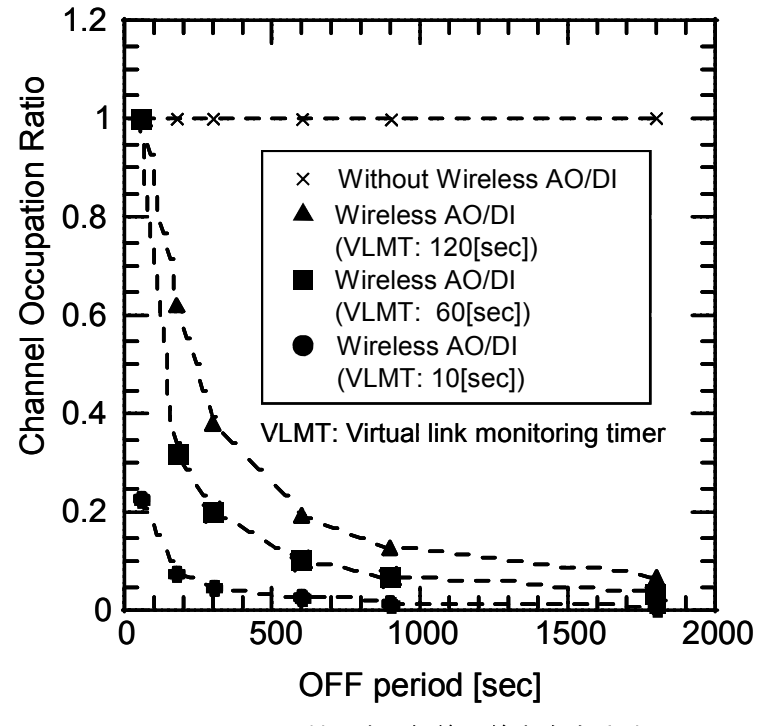

図 5-8 E-mail 利用時の無線回線占有率特性

図 5-7 と図 5-8 の結果から、無線回線占有率αとデータ発生間隔 Tb、通信時間 Td, 仮想リン ク監視タイマ Tvは以下の関係が成り立つ.

$$
\alpha = \begin{cases} 1 & (\text{Id} + \text{Tr } \text{Tr}) \\ (\text{Id} + \text{Tr}) / \text{Tr} & (\text{Id} + \text{Tr} \times \text{Tr}) \end{cases}
$$
 (5–3)

式 5-3 を用い,トラヒックモデルに応じたワイヤレス AO/DI システムのパラメータ設定を行うこ とで無線回線占有率を低減することができる.

図 5-9 に複数のユーザが WWW を利用しているモデルおける呼損率特性を示す. 全ユーザの無線 端末は4つの無線チャネルを共用するものとする. 同図において, 縦軸は呼損率, 横軸はユーザ 数をそれぞれ示す。 呼損率の定義を式(5-4)に示す。

#### 呼損率=総呼損数/総呼発生数 (5-4)

図 5-9 において、無線チャネルは4チャネル存在するため、ワイヤレス AO/DI を適用しない場合 は 4 人のユーザが同時に通信することができる. 図 5-9 より, 仮想リンク状態監視タイマ値が 120秒,60秒の時の呼損率3%におけるユーザ数は,それぞれ11人,15人であることが分かる. さらに、仮想リンク状熊監視タイマ値を0とした場合、呼損率3%における収容ユーザ数は約40 人であることが分かる. これらの結果から, 1 ユーザによる無線回線の独占を防ぐことで, 周波 数あたりの収容ユーザ数の向上を図っていることがわかる.つまり,ワイヤレス AO/DI を適用す ることで、システムの収容ユーザ数を増加することができる.

図 5-10 に音声端末とデータ端末混在時のユーザ数と呼損率の関係を示す. 横軸はユーザ数, 縦軸は呼損率である. 図 5-10 において、音声端末とデータ端末の存在比を4:1 と3:2 として評 価を行った. 音声端末とデータ端末の存在比が 4:1 の場合に比べ 3:2 の時に, ワイヤレス AO/DI を適用時の呼損率が劣化しているが、これは音声呼の発生間隔がデータ呼に比べて短いためであ る. この結果より、データと音声端末が混在する場合もワイヤレス A0/DI は収容ユーザ数の増加 に有効であることがわかる.

図 5-9 と同一のモデルで再発呼を考慮した呼損率とブロック率の関係を図 5-11 に示す. さら に、同一モデルで呼損率と平均遅延時間の関係を評価した結果を図 5-12 に示す. この時, 仮想 リンク状態監視タイマ値は60秒に設定した. 図 5-11 において、ブロック率は、再発呼のリトラ イ回数内に成功しなった呼の総和を再発呼数は除外した呼の総和で割った値と定義する。また、 図 5-12 において、平均遅延時間は、呼が成功になるまでに要した時間の総和を成功した呼の総 和で割った値と定義する.再発呼の最大繰り返し回数をリトライ回数,再発呼を行うまでの時間 をリトライタイマとしてパラメータ設定を行い、リトライ回数が1回、2回、3回、リトライタ イマが15秒,30秒と設定した場合について評価を行った.図5-9,図5-10は再発呼を考慮して

いないので,図5-11,図5-12におけるリトライ回数が0回の時の評価結果と同等となる.図5-11, より、呼損率が3%の際もブロック率は最大約1%(リトライ回数1回、リトライタイマ15秒) 程度であることが分かる。さらに、図 5-12 より、平均遅延時間は最大約 1 秒(リトライ回数 3 回、リトライタイマ30秒)程度であることがわかる. ブロック率を低減させると平均遅延時間は 大きくなるトレードオフの関係にあるため,再発呼を用いることで呼が成功となるまでの所要時 間は長くなってしまうが、発生した呼が強制終了となる確率を低減することができる.

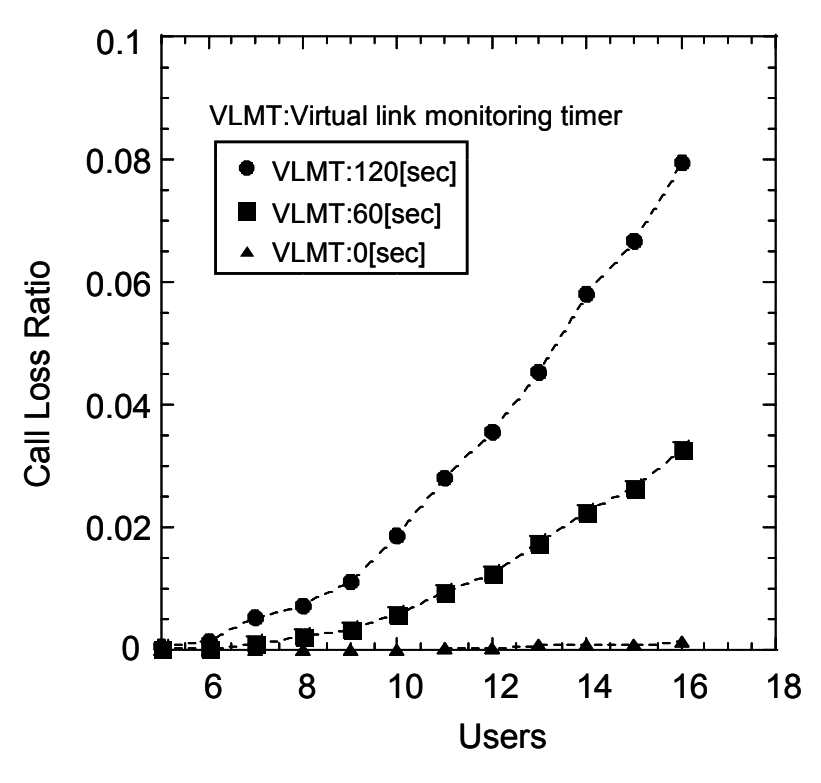

図 5-9 ユーザ数と呼損率の関係

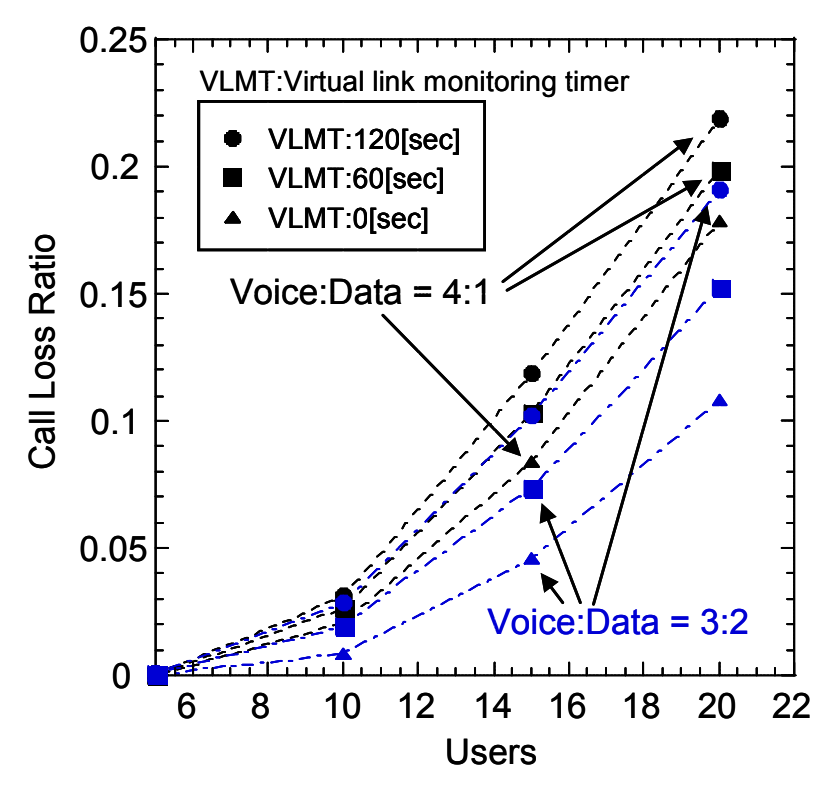

図 5-10 音声端末とデータ端末混在時のユーザ数と呼損率の関係

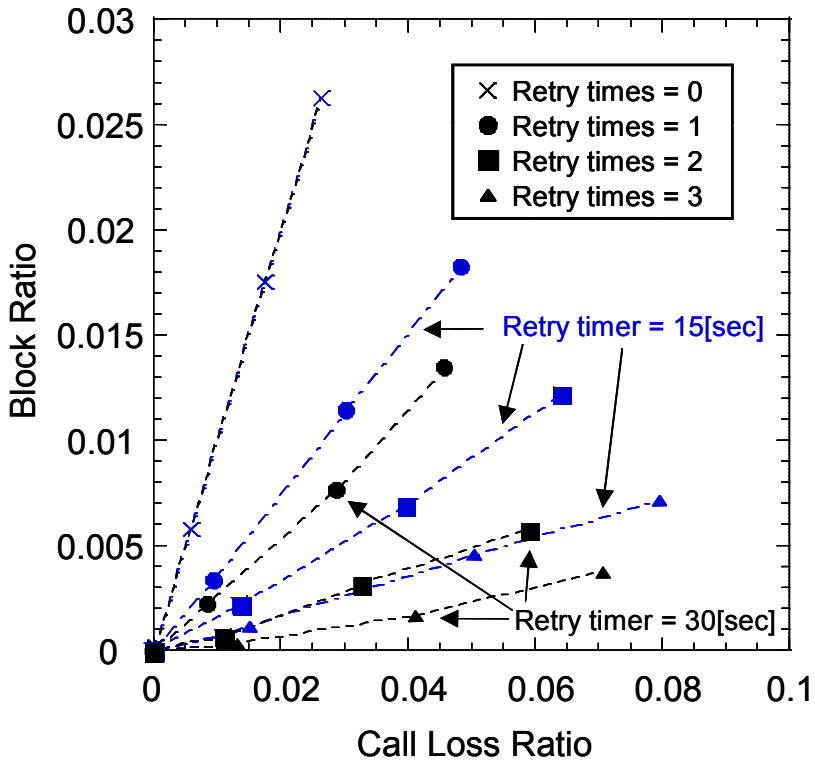

図 5-11 呼損率とブロック率の関係

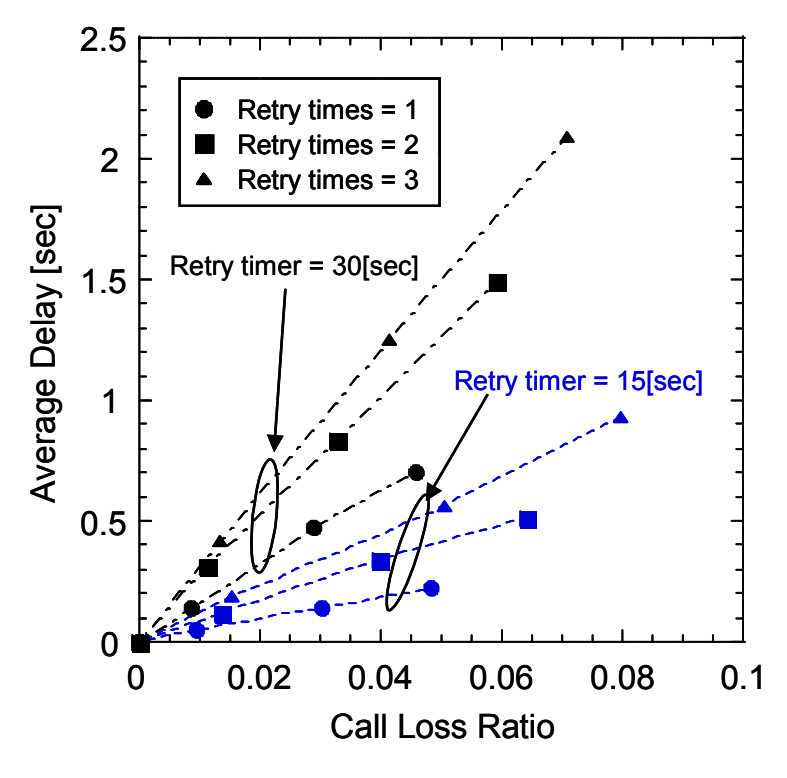

図 5-12 呼損率と平均遅延時間の関係

# 5 2 6 結び

既存の PHS の機器を利用し、無線回線を含んだシステムに関して AO/DI の概念を実現するワイ ヤレス AO/DI システムを提案し、シミュレーションによる性能評価を行った. 計算機シミュレー ションにより、無線回線占有率と呼損率に対する本方式の特性評価を行った。その結果、従来方 式である回線交換型データ通信に比べ無線回線占有率を大幅に低減できることを明らかにした. つまり、ワイヤレス AO/DI システムを利用することで、回線交換に比べ、周波数あたりの収容ユ ーザ数の増加が可能であり,回線交換型の無線通信システムにおいても使用されているトラヒッ ク量を認識することで,常時接続サービスと帯域保証サービスを両立させる無線リソース制御を 行うことが可能となる. また、無線リソースを効率的に利用するためには、トラヒックモデルに 応じたワイヤレス AO/DI のパラメータ設定が必要であることも併せて明らかにした.

## 5. 3. ユーザ行動特徴に基づいたセル再選択方法

## 5 3 1 研究背景

スマートフォンの普及に伴い,アプリケーションやコンテンツのリッチ化によるモバイルトラ ヒックが急増しており、今後10年で100倍から1000倍になると予想されている[5-12]. 急増す るトラヒックを収容するために、周波数利用効率を向上させる技術として MU-MIMO(Multiuser-Multi Input Multi Output)技術の研究が進められている[5-13][5-14]. セ ルラシステムにおいては、MU-MIMO技術を用いた LTE(Long time evolution)の商用サービスが行 われており、さらなる高速化に向け、1Gbit/s の伝送速度を実現する LTE advanced 技術の標準 化が 3GPP で行われている[5-15]-[5-19].

システム自体の大容量化や高速化は MIMO 技術等の空間多重技術や多値変調方式における多値 数増加等で取り組まれているが,爆発的な増加が予想されるトラヒックを収容するためには更な る周波数利用効率の向上が必要となる. 更なる周波数利用効率の向上に向け、3GPP では、マク ロセル, スモールセルとピコセル等を組み合わせた HetNet (Heterogeneous Network)技術や SON(Self organizing network)技術等が検討されている[5-16][5-20][5-21].

SON 技術の1つである基地局間負荷分散技術は、ユーザの利用状況によって特定のセルに集中 するモバイルトラヒックを周辺セルに分散させることで、周波数を効率的に利用する技術である. 各セルにおけるモバイルトラヒック負荷の状況に応じてユーザ端末の接続先,或いは待受け先を 変更する方法として、ハンドオーバを行う方法とセル再選択を行う方法の2つが検討されている. ハンドオーバ方法を用いることで基地局間負荷分散を実現する方法として、「5-22]-「5-25]が報 告されている. モバイルトラヒックの負荷分散を目的に, 基地局 (セル) 間におけるハンドオー バ方法のパラメータ設計を行った場合,安定した通信を継続させるといったハンドオーバ技術の 本来の趣旨と矛盾が生じる場合がある. その場合, PingPong 現象が発生する等の通信品質の劣 化が生じる. そこで、基地局間のハンドオーバ方法だけではなく、[5-26]-[5-29]では、ユーザ 端末が待受け時に,混雑状況に応じて待受け先の基地局を変更するセル再選択方法について検討 を行っている.

モバイルセルラネットワークのネットワークリソースを効率的に利用する上で, ユーザ行動を 考慮することは重要である。特に、ハンドオーバ技術においては、通信を安定して継続させるた めにユーザの行動に関する情報を利用することが検討されているだけではなく、基地局間負荷分 散を目的としてこれらの情報の利用が検討されている[5-30][5-31]. しかしながら, セル再選択 方法におけるユーザ行動特徴を利用した検討はこれまで行われていない、セル再選択はユーザ端 末の待受け状態中に行われるため、例えば、ユーザ端末の静止状態が継続する、或いは、ユーザ 端末の移動状態が継続する等のユーザ端末の行動特徴を利用することで、ユーザの状況に応じて 適切な基地局を再選択することが可能となる. これにより、ユーザ端末単位での詳細な制御が可 能となるため, 基地局間負荷分散による周波数の有効利用が実現されるだけではなく, ユーザ間 の公平性の向上が期待できる. 本節では、無線ネットワークリソースの柔軟かつ高効率な利用を 目指し、トラヒック量やユーザの行動特徴等といった認識対象を拡張する. これらに基づいた無 線ネットワークリソース制御としてユーザ行動特徴に基づいたセル再選択方法を提案し、その有 効性を示す.

#### 5 3 2 基地局間負荷分散

LTE における通信状態と待受け状態の状態遷移図を図 5-13 に示す. 図 5-13 で, 新規トラフィ ックが発生すると,ユーザ端末は通信状態に遷移し,上りリンクの同期処理が基地局と行われる. 基地局と同期処理が終わると、基地局のスケジューリングに従って通信が開始される。ユーザ端 末は通信が完了すると基地局との上りリンクの同期を解除し、再び待受け状態となる. 状態遷移 の不要な発生を防止するために、待受け状態への遷移は、送信バッファが空き状態となった後に カウントされる Dormant タイマが満了後に行われる. この時, Dormant タイマが満了する前に新 たなトラフィックが発生した場合, 待受け状態への状態遷移は発生せず, ユーザ端末は通信状態 のままである. ユーザ端末が通信状態の時に通信の安定的な継続. 或いは基地局間の負荷分散を 目的に、基地局(或いはセル)の切り替えを行う場合はハンドオーバとなり、ユーザ端末が待受 け状態の時に基地局 (或いはセル) の切り替えを行う場合はセル再選択となる.

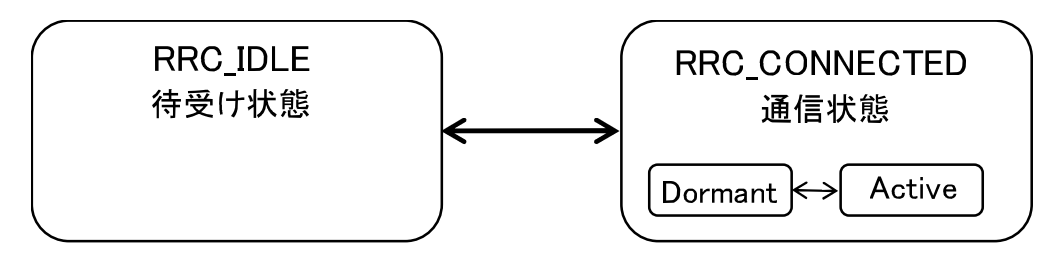

図 5-13 ユーザ端末の状態遷移

・ハンドオーバ方法

ハンドオーバ処理は次に示す手順で実施される. ユーザ端末は、各セルの下りリンクの参照信 号強度 (Reference Signal Received Power: RSRP) を定期的に測定し、式(5-5)の判定を行う. 式(5-5)の条件が、一定期間 (Time to Triger:TTT) 以上継続して満たされた場合、ユーザ端末 は、Measurement Report(MR)を接続している基地局に送信し、ハンドオーバ処理を開始する.

$$
M_{i} + HO_{0}ffset_{i,j} > M_{i}
$$
 (5-5)

式(5-5)でM はサービングセル (Cell #i) の受信電力強度, M は隣接セル (Cell #j) の受 信電力強度, HO\_Offset ; は Cell #i と Cell #j 間に固有に設定されるオフセット値 (Cell Individual Offset: CIO) をそれぞれ表している.

上記ハンドオーバ処理はユーザ端末の安定した通信を継続するために通常行われるが,ハンド オーバ閾値を変更することで、基地局間のモバイルトラヒック負荷を分散させ、周波数の効率的 な利用が可能となる. 図 5-14 にハンドオーバを用いた負荷分散例を示す. 図 5-14 はある特定の セル Cell 1 に多くのユーザ端末が集中し、周辺のセル Cell 2 のモバイルトラヒック負荷が低い 場合, 式(5-5)の HO\_Offset 1, を大きく設定し, Cell 1 から Cell 2 へのハンドオーバ契機を早 める. 一方, HO\_Offset 21の値は小さく設定し, Cell2 から Cell 1 へのハンドオーバ契機を遅 くすることで、Cell 2から Cell 1へのユーザ端末の流入を防ぐ、これにより、基地局間負荷分 散が実現される. しかしながら、ハンドオーバを利用した基地局間の負荷分散は、安定した通信 を継続的に行っているユーザ端末が負荷分散のためにハンドオーバ対象となる場合もあり、ハン ドオーバ失敗や PingPong 現象による通信品質劣化を引き起こす可能性がある.

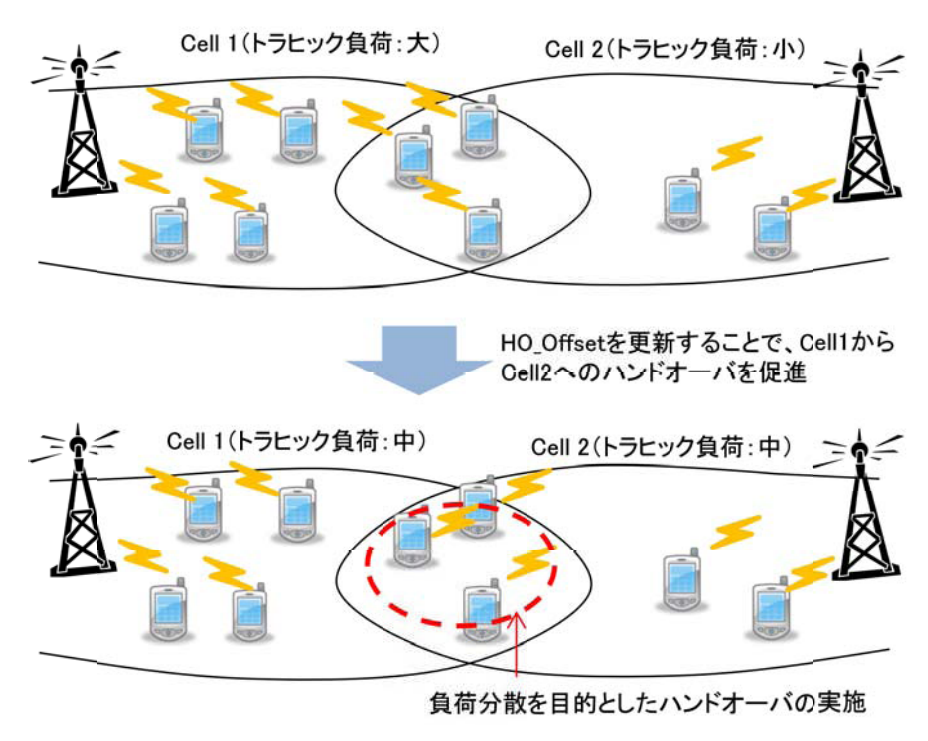

図 5-14 ハンドオーバ方法による負荷分散

・セル再選択方法

ある特定のセル Cell #i にユーザ端末が集中し、周辺セルのモバイルトラヒック負荷が低い場 合, セル Cell #i で待受け中であるユーザ端末を以下の手順でセル再選択させることで基地局間 負荷分散を実現する[5-26]-[5-29]. セル Cell #i を待受セルとするユーザ端末が, 待受状態で 1秒以上滞在する、かつ、以下の式(5-6)が一定期間 (Treselection\_RAT) 継続する場合、ユー ザ端末はセル Cell #i を再選択し、待受けセルの変更を行う.

$$
M_{i} + CR_{0}ffset_{i} > M_{i}
$$
 (5–6)

式(5-6)において、CR\_Offset ; はセル Cell #i とセル Cell #j 間で設定される固有のオフセッ ト値である. 通常の通信の安定的な継続を重視した無線通信システムの運用においては, ハンド

オーバ処理の契機とセル再選択処理の契機の条件を揃えることが一般的であるため、 HO\_Offset, ,値と CR\_Offset, ,値は等しい値に設定される. しかし、基地局間負荷分散を行う場 合, CR\_Offset; i値をHO\_Offset; i値より大きく設定することで, ハンドオーバによる基地局(セ ル)の切り替えを発生させることなく、ユーザ端末が通信状熊から待受状熊に遷移した際に、Cell #i から Cell #j へのセル再選択が行われ、基地局間負荷分散が実現される. 図 5-15 はセル再選 択によるトラヒックの負荷分散例である. 図 5-15 は、CR\_Offset, を設定することで、トラヒ ック負荷の高い Cell 1 を待受セルとするユーザ端末がトラヒック負荷の低い Cell 2 を再選択す る様子を示している.

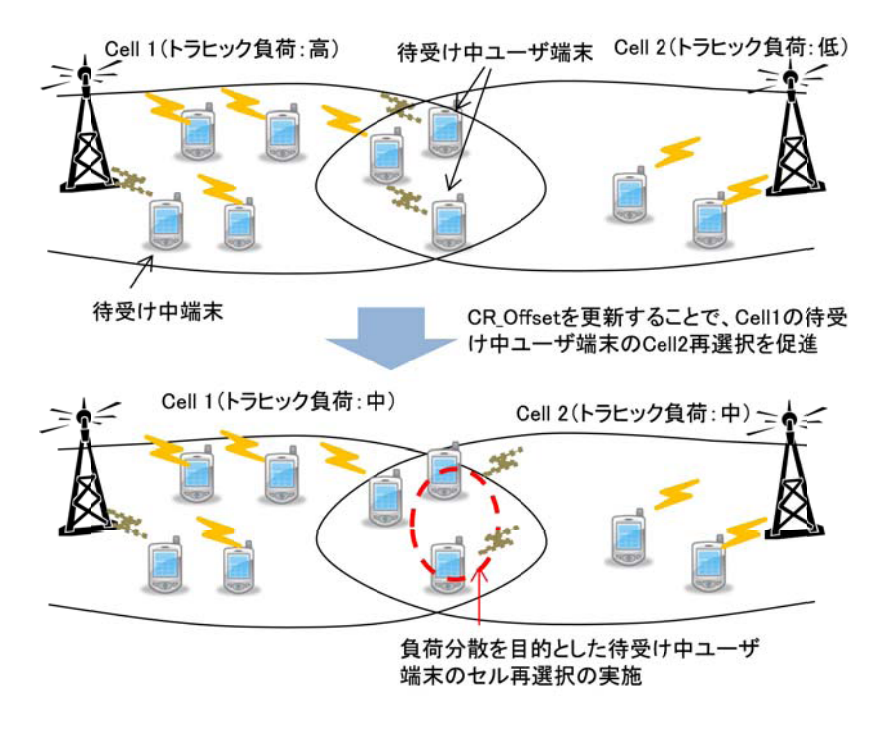

図 5-15 セル再選択方法による負荷分散

5. 3. 3. ユーザ行動特徴を考慮したセル再選択方法

5.3.2で示した従来のセル再選択法は各セルの混雑状況に基づきセル再選択を行う. 筆者らは, 更なる周波数の有効利用を目指すと共にユーザ間の公平性を向上させることを目的として,ユー ザの行動特徴も考慮したセル再選択方法を提案する. 図 5-16 は、あるユーザの一日の行動の一 例を示したものである. 図 5-16 において、ユーザは朝起床し、電車で学校に移動し、学校で授 業を受講する. その後、スーパーマーケットでアルバイトを行い、夜帰宅する. 帰宅途中におい ては、カフェで夕食をとりながらネットサーフィン等を行う. このようにユーザの行動は、ある 程度の規則性を持って日々繰り返されるため、行動に関する情報を取得し、ライフログ化するこ とでユーザの行動特徴を予測することが可能となる. ユーザの行動予測として, [5-30]では, ユ ーザの移動した軌跡を位置情報のログデータとして蓄積することで、ユーザの行動特徴の推定を

試みると共に、自動車、電車、徒歩等の移動手段の判定や移動中、或いは滞在中といったユーザ 状態の判定についても検討が行われている。さらに、[5-31][5-32]では、ユーザの行動予測を考 慮したハンドオーバアルゴリズムの提案が行われている. 本方式では、図 5-17 に示す、ユーザ の位置情報,移動情報や通信履歴情報等からなるユーザの行動情報をユーザ管理サーバで管理し, ユーザ行動特徴として利用する.

ユーザの行動特徴を考慮したセル再選択方法として、セル再選択時に、ユーザの行動特徴から, 移動ユーザ端末と静止ユーザ端末を区別した制御を行う、移動ユーザ端末は移動することで、混 雑セル以外のセルで待受け状態となることが可能であり,使用可能な無線リソースの増加が期待 できる. 一方,静止ユーザ端末はトラヒック負荷の大きいセルで静止し続けるため,無線リソー スの利用はあまり期待できない、つまり、移動ユーザ端末の潜在的な通信路容量は静止ユーザ端 末に比べて高いと仮定できる。そこで、静止ユーザ端末と移動ユーザ端末の公平性を保ちつつ、 負荷分散による周波数有効利用を図るために、移動ユーザ端末がセル再選択を行う際の行動特徴 オフセット値として CR\_offsetForMovingUE を式(5-6)に新たに追加する. これにより、移動ユー ザ端末の行動特徴とセルの混雑状況に基づいたセル再選択を行う. 従来のセル再選択方法と同様 に、Cell #i を待受けセルとするユーザ端末が、待受け状態で1秒以上滞在し、かつ、以下の式 (5-7)~(5-9)が一定時間 (Treselection RAT) 継続する場合、ユーザ端末はセル Cell #i を再選 択し, 待受けセルを変更する.

i) トラヒック負荷が大きいセル (Cell #i) からトラヒック負荷が小さいセル(Cell #i)ヘユー ザ端末が移動する場合

 $M_i$  + CR\_Offset<sub>ii</sub> + CR\_offsetForMovingUE > M<sub>i</sub> (5-7)

ii) トラヒック負荷が小さいセル(Cell#i)からトラヒック負荷が大きいセル(Cell#i)ヘユーザ 端末が移動する場合

 $M_i$  + CR\_Offset  $_{i,i}$  - CR\_offsetForMovingUE > M<sub>i</sub> (5-8)

iii) トラヒック負荷の等しいセル間(Cell#j, Cell#k)でユーザ端末が移動する場合

$$
M_{i} + CR_{0}ffset_{k,i} > M_{k}
$$
 (5–9)

式(5-7)から(5-9)における CR\_Offset\_i\_j, CR\_Offset\_i\_i, CR\_Offset\_<sub>k\_i</sub>は式(5-6)と同様に各セ ル間の固有のオフセット値である.

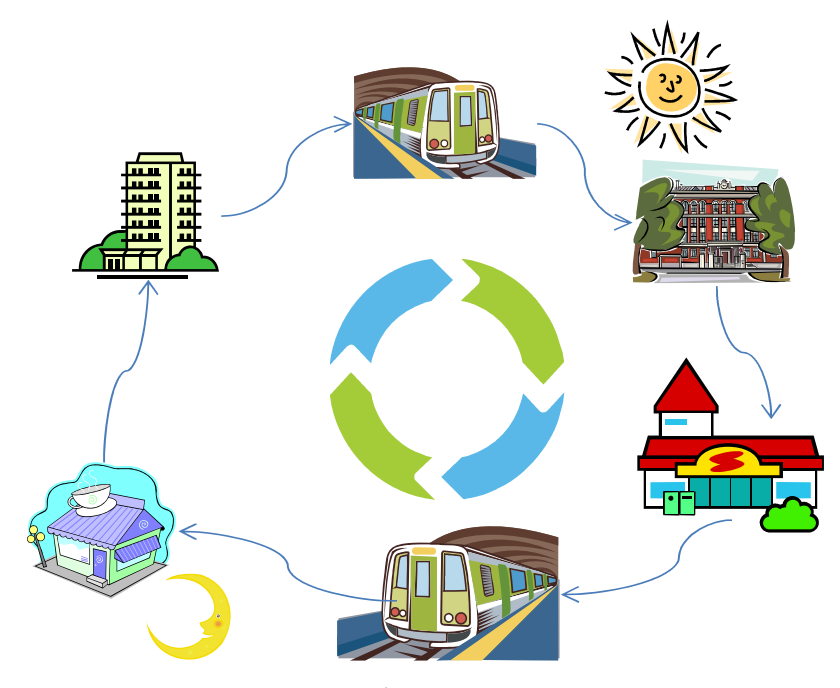

図 5-16 ユーザの行動パターンの一例

| 時刻        | 緯度        | 経度         | 移動速度  | 通信確率 |
|-----------|-----------|------------|-------|------|
| 16時20分10秒 | 35 691638 | 139.704616 | 4km∕h | 0.01 |
| 6時20分20秒  | 35.690000 | 139.703511 | 4km/h | 0.01 |
| 16時20分30秒 | 35.685000 | 139.703400 | 0km/h | 05   |
|           |           |            |       |      |

図 5-17 ユーザの行動情報の一例

#### 5 3 3 性能評価

ユーザの行動特徴を考慮したセル再選択方法による基地局間負荷分散の効果を明らかにする ために、各セルにおける待受け中のユーザ端末数、リソース要求率と総通信路容量について評価 を行う. さらに、ユーザ間の公平性に関する提案方式の効果を明らかにするために、下位 5%, 25%番目ユーザの通信路容量の評価を行う、さらに、混雑セルにおける静止ユーザと移動ユーザ の総通信路容量の評価を行う. 本シミュレーション評価における通信路容量はシャノンの定理に 基づき算出した.

図 5-18 において、セルの形状を正六角形とし、7 セル配置モデルで基地局間負荷分散につい て評価を行う. 隣接セルとの間隔は500mとし、各セルは異なる周波数を利用するものとする. 表 5-2 にシミュレーション条件を示す. ユーザ端末の受信レベルはパスロス, シャドウイング, 及びフェージングで変動し,それぞれは表5-2に基づくものとする. ユーザ端末はGPSを所持し,

ユーザの位置情報を測位する. ユーザ端末は、測位結果をユーザ管理サーバに通知し、ユーザ管 理サーバは取得したユーザの位置情報と時刻からユーザの移動情報を生成するものとする. 基地 局負荷監視サーバは各セルの負荷状況を把握すると共に、本シミュレーションでは、ユーザ管理 サーバから各ユーザの移動、或いは静止情報を1秒毎に取得し、その情報に基づき各ユーザのセ ル再選択パラメータの設定を行う. 本評価では、中心セル(Cell 1)を高負荷セルとし、周辺の6 セルは低負荷セルとする. 中心セルには、行動特徴として静止していると判定された静止ユーザ 端末が80局,移動ユーザ端末が20局一様に分布するものとする. 本評価では、ユーザの移動速 度が Okm/h であるものを静止ユーザ端末とし、それ以外を移動ユーザ端末とした. 周辺の低負荷 セルには、静止ユーザ端末は存在せず、移動ユーザ端末がそれぞれ20局一様に分布しているも のとする. 静止ユーザ端末は式 (5-6), 移動ユーザ端末は式(5-7)から(5-9)の条件式に基づきそ れぞれセル再選択を行う.

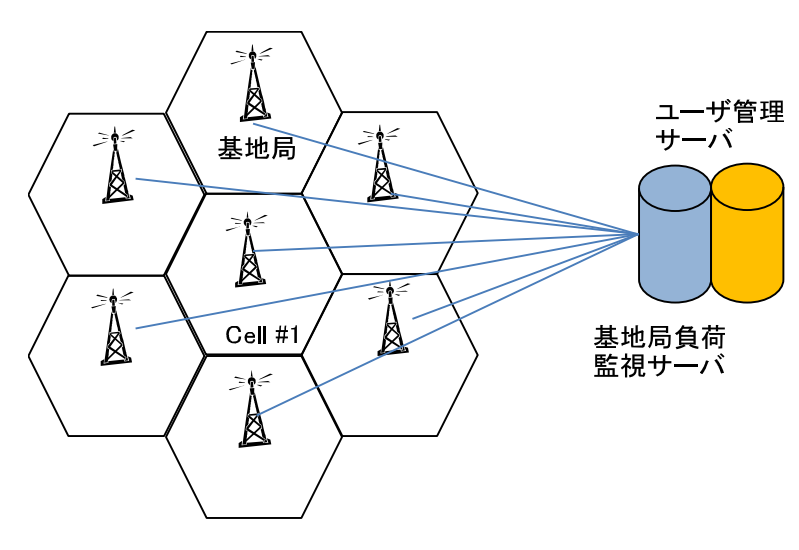

図 5-18 評価モデル

|            | Regular Hexagon, 7 Cell,                                      |  |  |
|------------|---------------------------------------------------------------|--|--|
| セル配置モデル    | ISD(Inter-Site Distance)=500m                                 |  |  |
| 静止ユーザ端末    | 80 in Center Cell( Cell#1),                                   |  |  |
|            | Uniform Distribution                                          |  |  |
| 移動ユーザ端末    | 20UE/cell, Uniform Distribution                               |  |  |
| 周波数        | 900MHz (System Bandwidth:10MHz)                               |  |  |
| 基地局の送信電力   | 43dBm(20W)                                                    |  |  |
| パスロス       | $[1+37.6\log 10(d/1000)$ [dB]                                 |  |  |
|            | $\mathbb{X}$ I=120.9 when 900MHz                              |  |  |
| シャドウィング    | Log Normal Shadowing,                                         |  |  |
|            | Standard Diviation:8 dB                                       |  |  |
| フェージング     | Typical Urban 6 Path                                          |  |  |
| 移動ユーザ端末の移動 | Random Walk, 3[km/h]                                          |  |  |
| セル再選択      | $CR\_offset_{x,y} = 0$ [dB]                                   |  |  |
|            | CR_0ffset <sub>1y</sub> =0, 3, 6, 9, 12, 15, 18 [dB]          |  |  |
|            | CR_0ffset <sub>x-1</sub> =0, -3, -6, -9, -12, -15, -18 $[dB]$ |  |  |
|            | $CRoffsetForMovingUE=4, 8, 12 [dB]$                           |  |  |
|            | Treselection RAT                                              |  |  |
|            | (Dormant Timer )=0 [s]                                        |  |  |

表 5-2 シミュレーション条件

図5-19に各セルにおける待受けユーザ端末数と中心セルから周辺セルへセル再選択を行う際 のオフセット値 (CR\_Offset 1,) の関係を示す. 図 5-19 の周辺セルにおける待受けユーザ端末 数は、周辺セル 6 セルに存在する待受けユーザ端末数の平均値である. 図 5-19 で, CR\_offsetForMovingUE を大きくすることで、移動ユーザ端末の混雑セルから低負荷セルへのセ ル再選択が多く実行されるため、中心セルにおける待受けユーザ端末数が減少する. また, CR\_Offset」、を大きくすると、周辺セルを待受けセルとして再選択するユーザ端末が増加するた め、提案方式は従来方式に比べ、中心セルのモバイルトラヒック負荷を軽減することができる.

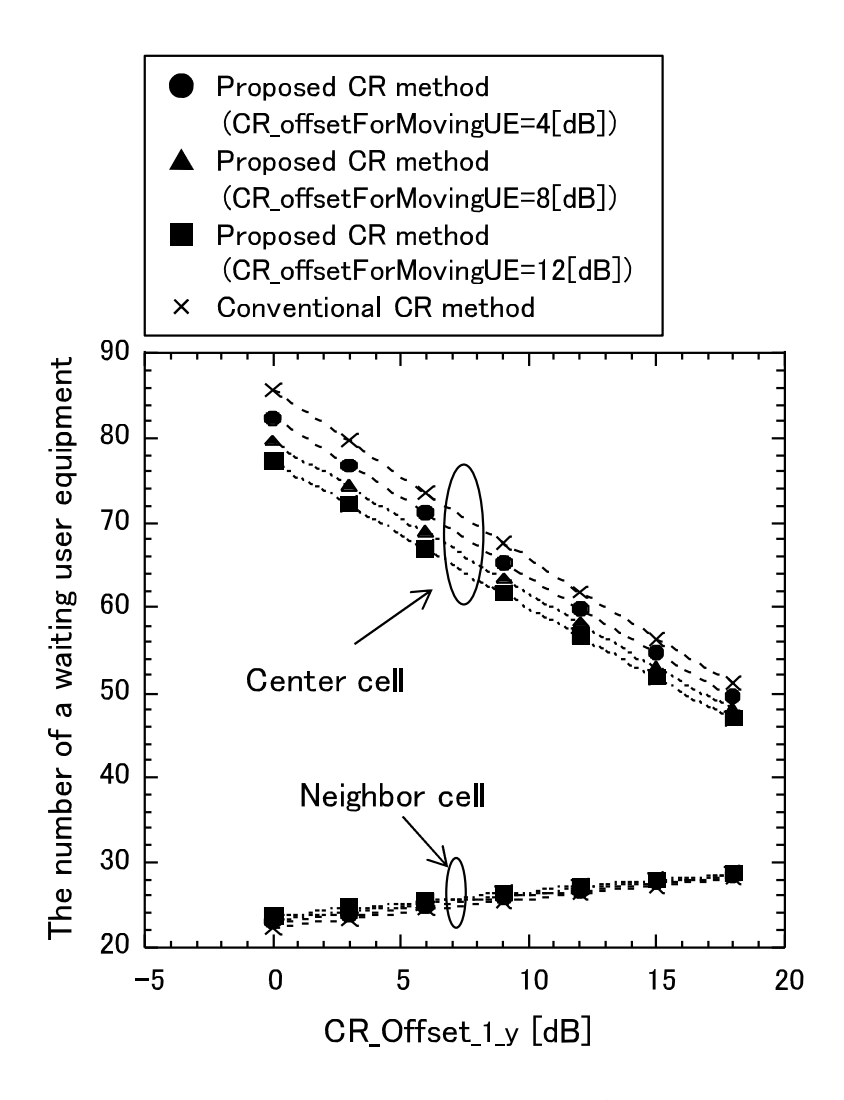

図 5-19 CR\_Offset\_Ly vs. 待受けユーザ端末数

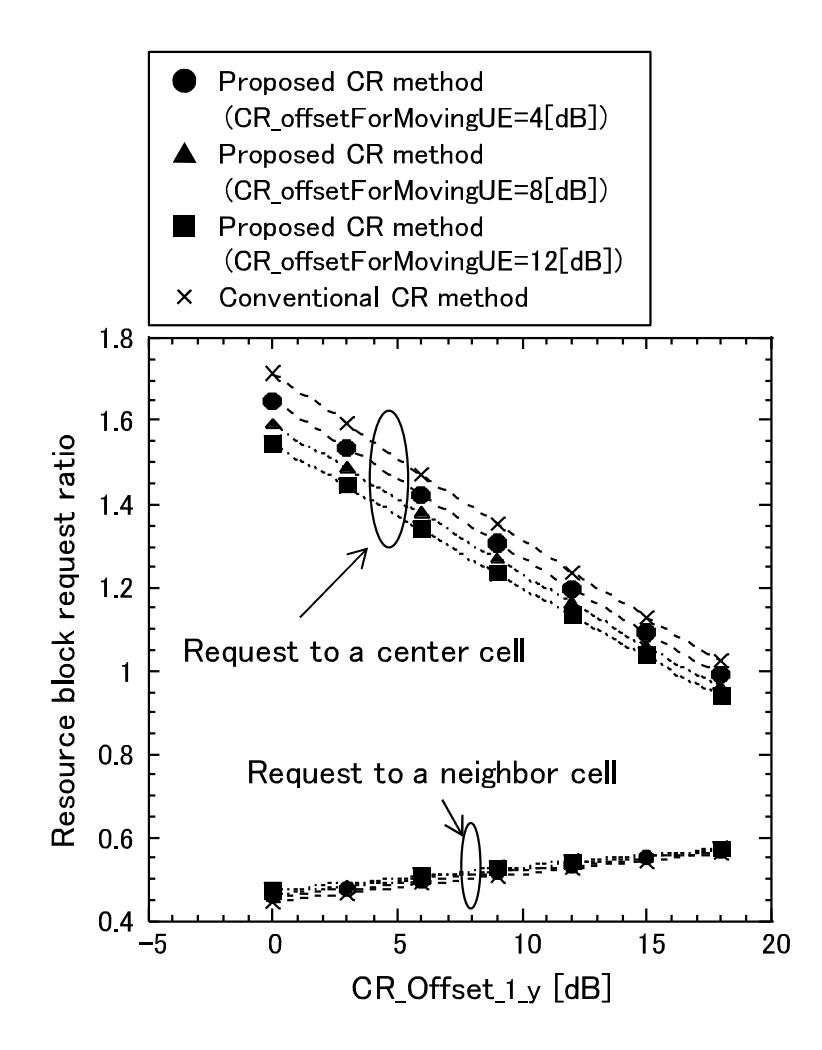

図 5-20 CR\_Offset 1v vs. リソースブロック要求率

図 5-20 にユーザ端末のリソースブロック要求率と CR\_Offset\_1\_y の関係を示す. 周辺セルに おけるユーザ端末のリソースブロック要求率は,周辺セル6セルに存在するユーザ端末のリソー スブロック要求の平均値を示している. リソースブロック要求率が1より大きくなると、そのセ ルにモバイルトラヒック負荷が集中していることになる. 図 5-20 において, CR\_offsetForMovingUE を大きくすることで、移動ユーザ端末は混雑セルである中心セルから低 負荷セルである周辺セルへ待受けセル再選択が多発するため,中心セルのリソースブロック要求 率が小さくなる. また, CR\_Offset, が大きくなる程, 周辺セルを待受けセルとして再選択する ユーザが多くなるため、中心セルでのリソースブロック要求率が小さくなっている. 図 5-19, 5-20 の結果より、提案方式は従来方式に比べ、中心セルのモバイルトラヒック負荷を低減でき ていることが分かる.

図 5-21 に総通信路容量と CR\_Offset<sub>\_t,v</sub> の関係を示す. 図 5-21 において, CR\_Offset<sub>\_t,y</sub>=0, CR\_offsetForMovingUE=12の時, 提案方式は従来方式に比べ, 総通信路容量を5%向上できること が分かる. CR\_Offset<sub>\_Ly</sub>を大きくすると総通信路容量は増加しなくなるが,これは, CR\_Offset\_Ly を大きくすることで,受信電力強度が低いセルもモバイルトラヒック負荷分散のために選択され る可能性が高くなるためである.

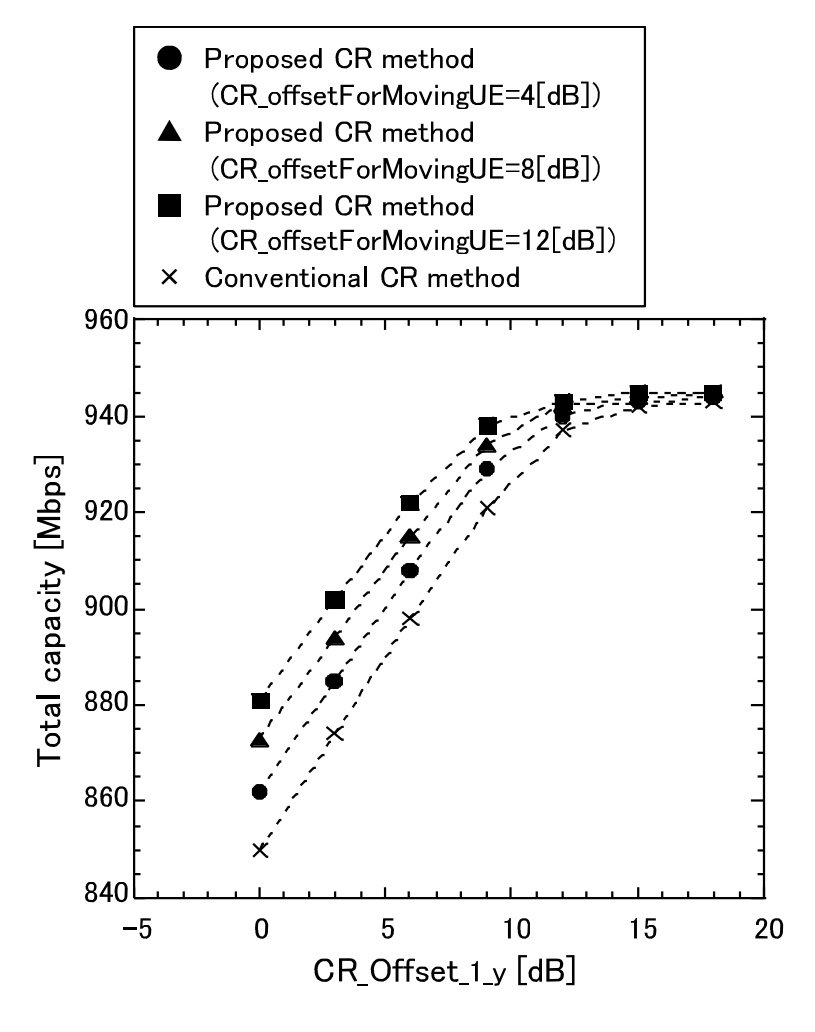

図 5-21 CRoffset vs. 総通信路容量

図 5-22 に下位 5%番目ユーザの通信路容量と CR\_0ffset <sub>1v</sub>の関係を,図 5-23 に下位 25%番目 ユーザの通信路容量と CR\_Offset 1 yの関係をそれぞれ示す. 図 5-22 より, 提案方式を用いるこ とで, 従来方式に比べ下位 5%番目ユーザの通信路容量を CR\_Offset, J=6, CR\_offsetForMovingUE=12 の時, 約 10 倍改善できることが分かる. これは, 提案方式が, 移動 ユーザをユーザの行動特徴に基づき待受けセルを周辺セルに早急に再選択させるため,中心セル の負荷分散が行われたためである. 一方, 下位 25%番目ユーザの通信路容量は, CR\_Offset 1 v=0, CR\_offsetForMovingUE=12の時,従来方式に比べ改善率が最大となり約3%となっている.つまり, 提案方式を用いることで、下位 25%番目ユーザまでの通信路容改善が期待できる. 図 5-22, 図 5-23 の結果より、提案方式は従来方式に比べユーザ間の公平性を改善することができると言え る.

図 5-24 に中心セルにおける移動ユーザ端末と静止ユーザ端末の総通信路容量と CR\_Offset, の関係を示す. 図 5-24 より, 提案方式は, 従来方式に比べ, 移動ユーザ端末の総通信路容量は小 さくなっているが、静止ユーザの総通信路容量は逆に大きくなっていることが分かる。中心セル を待受セルとする静止ユーザ端末の通信路容量の増加を促すことが、周辺の低負荷セルを待受セ ルとする際の通信路容量の増加が大きく見込める移動ユーザ端末との総通信路容量差を小さく することとなるため,本結果より,移動ユーザ端末と静止ユーザ端末間の公平性が改善されると 考察される.

これらの結果より、提案方式であるユーザの行動特徴を考慮したセル再選択方法を用いること で基地局間負荷分散が効率的に実施され、通信路容量を拡大することができる。さらに、ユーザ 間の公平性も合わせて改善することができる.

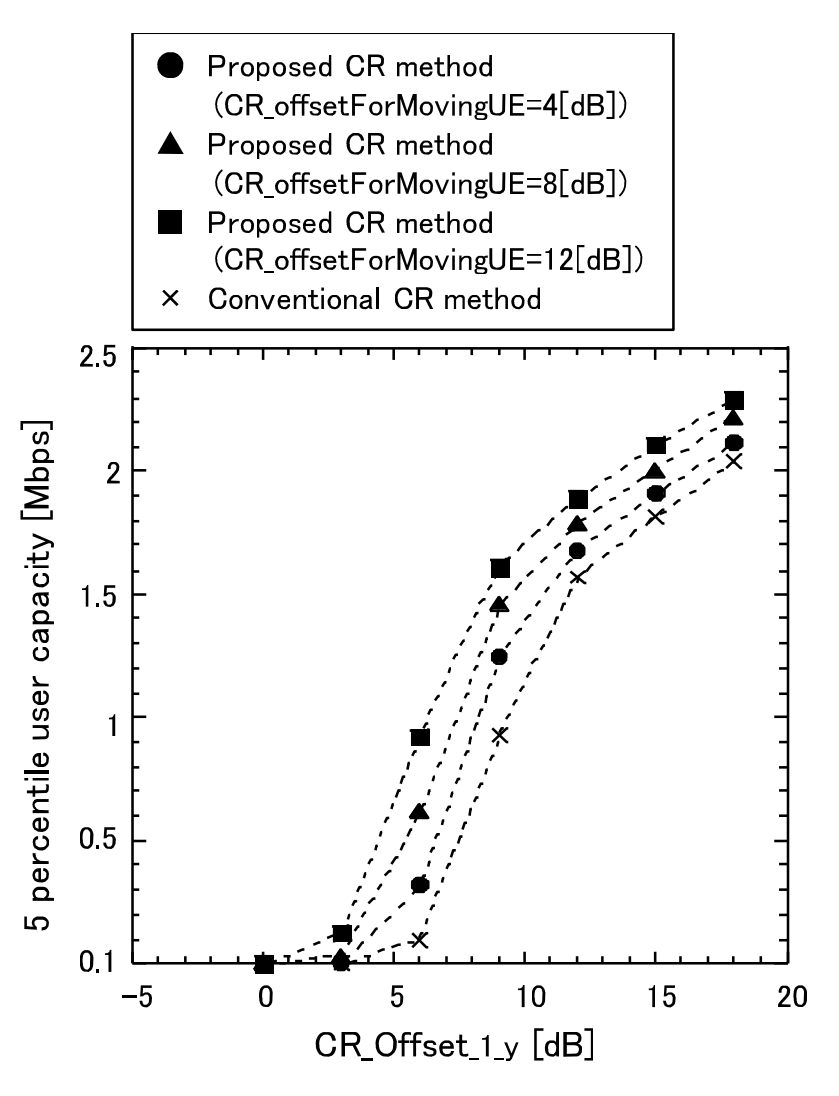

図 5-22 CRoffset\_Ly vs. 下位 5%番目のユーザ通信路容量

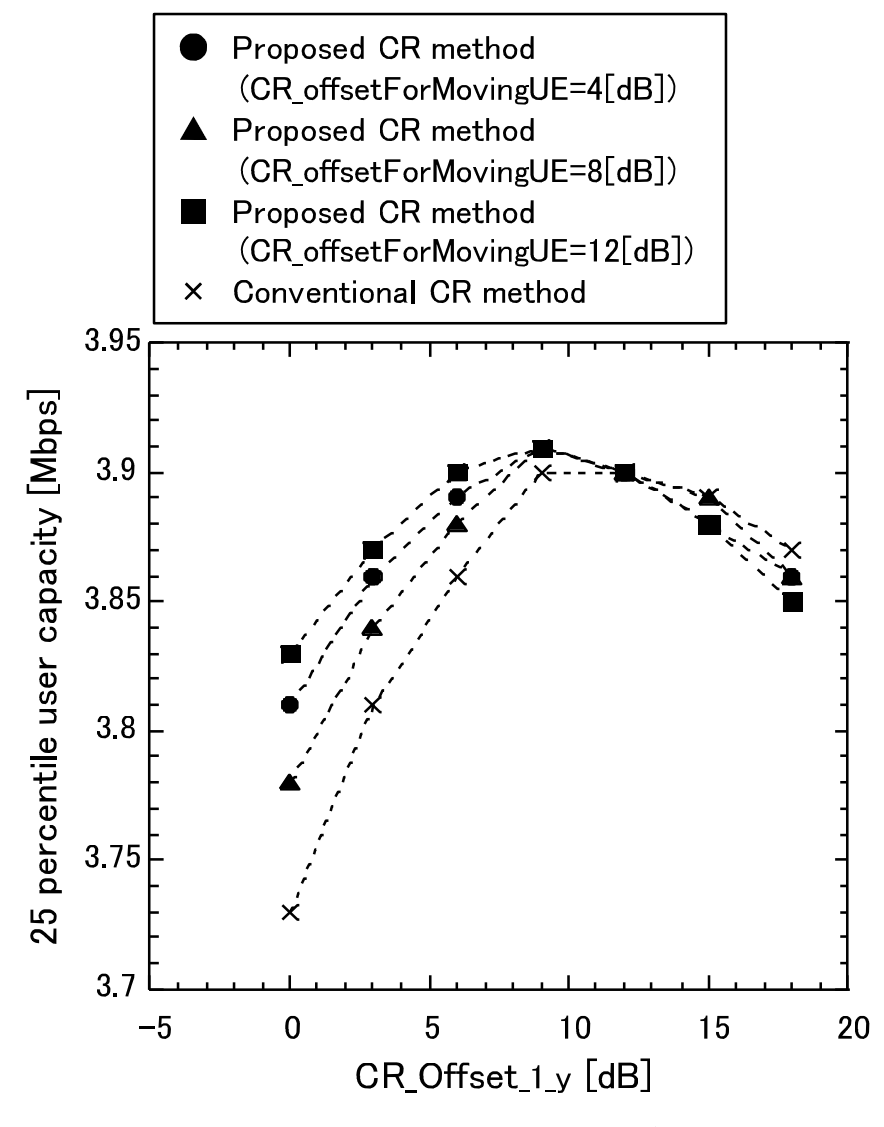

図 5-23 CRoffset<sub>\_Ly</sub> vs. 下位 25%番目のユーザ通信路容量

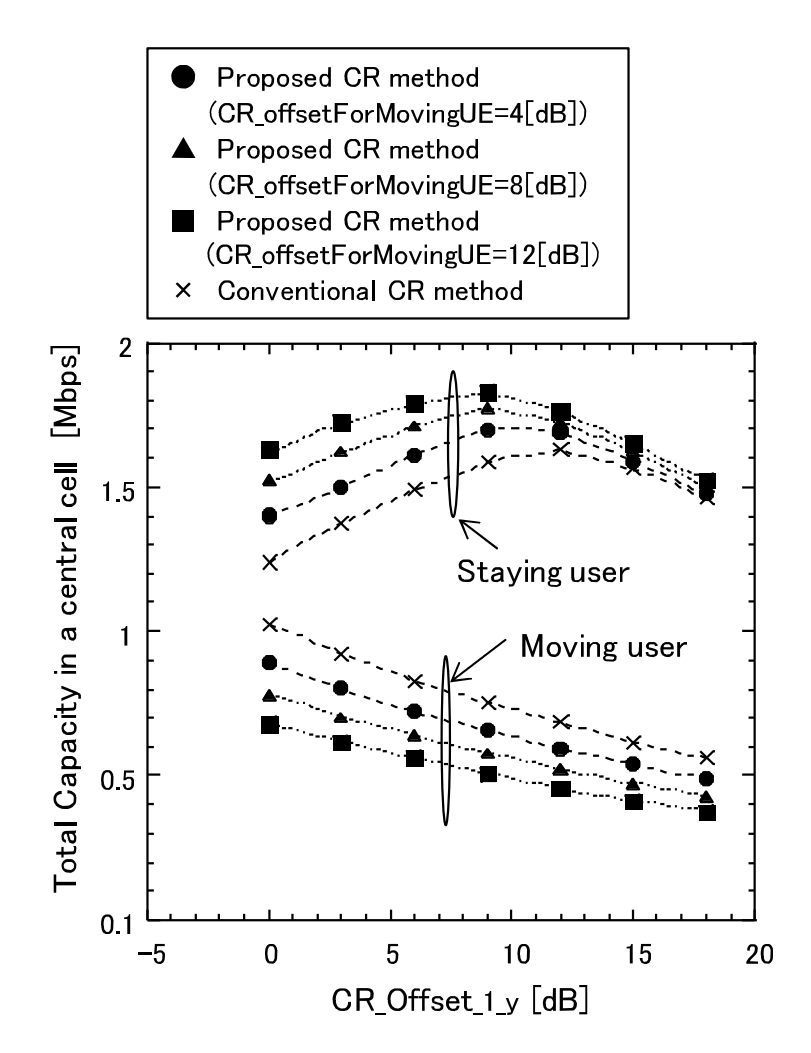

図 5-24 CRoffset vs. 中心セルの静止ユーザと移動ユーザの総通信路容量

## 5 3 4 結び

スマートフォンの普及に伴い、アプリケーションやリッチコンテンツの利用によるモバイルト ラヒックの急増が問題となっている. モバイルトラヒックはユーザの利用状況によって特定のセ ルに集中する場合があり、周波数を有効に利用するためには、モバイルトラヒックを周辺基地局 へ分散させる基地局間負荷分散が重要となる.

基地局間の負荷分散を行う方法としてハンドオーバを利用する場合とセル再選択を利用する 場合がある. ハンドオーバを利用する場合, 継続的な通信を実現するための制御と矛盾する場合 があるため、セル再選択方法に注目し、待受け中のユーザ端末の行動特徴とセルの混雑度状況を

基に基地局間負荷分散を実現するユーザ行動特徴を考慮したセル再選択方法を提案した.計算機 シミュレーションにより,提案方式の性能評価を行い,各セルにおける待受け中のユーザ端末数, リソース要求率,総通信路容量について評価を行った. その結果, 提案方式は従来方式に比べ, 基地局間の負荷を効率的に分散することができ、システム全体の総通信路容量を増加できること を示した. さらに、ユーザ間の公平性に関する提案方式の有効性を明らかにするために、下位 5%, 25%番目のそれぞれのユーザ端末の通信路容量, さらに, 混雑セルとして設定した中心セル における静止ユーザ端末と移動ユーザ端末のそれぞれの総通信路容量について評価を行った. そ の結果、提案方式は下位25%番目のユーザ端末までの通信路容量の改善が期待できると共に、静 止ユーザ端末と移動ユーザ端末間の通信路容量差を小さくすることができることが分かった. つ まり、提案方式を用いることで、ユーザ間の公平性を従来方式に比べ改善できるといえる。これ らの結果より、提案方式は、ユーザ端末間の公正性を保ちつつ、基地局間のモバイルトラヒック 負荷分散に有効であることを明らかにした.

#### 5 4 まとめ

無線ネットワークリソースの柔軟かつ高効率な利用を目指し、ユーザが利用するサービスやト ラヒック量、ユーザの行動特徴等といった認識対象を拡張し、それらに基づいた無線ネットワー クリソース制御方法として、回線交換ベースの無線通信システムにおいて、回線交換型の帯域保 障サービスを実現しつつ、パケット交換型の常時接続を疑似的に実現することで、効率的な周波 数利用を実現するワイヤレス AO/DI システムとセルラシステムにおける負荷分散を行い、ユーザ 間の公平性を改善するセル再選択方法について検討を行った.

ワイヤレス AO/DI システムの検討では、既存の PHS の機器を利用し、無線回線を含んだシステ ムに関してA0/DIの概念を実現するワイヤレスA0/DIシステムを提案し、計算機シミュレーショ ンによる性能評価を行った. その結果, 従来方式である回線交換型データ通信に比べ, ワイヤレ ス AO/DI を利用することで無線回線占有率を大幅に低減できることを明らかにした. つまり, ワ イヤレス AO/DI システムを利用することで回線交換型無線通信システムに比べ, 周波数あたりの 収容ユーザ数を増加することが可能となる.

セル再選択方法に関する検討では、待受け中のユーザ端末の行動特徴とセルの混雑度状況を基 に基地局間負荷分散を実現するユーザ行動特徴を考慮したセル再選択方法を提案した.計算機シ ミュレーションにより、提案方式の性能評価を行い、各セルにおける待受け中のユーザ端末数、 リソース要求率、総通信路容量について評価を行った、その結果、提案方式は従来方式に比べ、 基地局間のモバイルトラヒック負荷を効率的に分散することができ、システム全体の総通信路容 量を増加できることを示した。さらに、ユーザ間の公平性に関する提案方式の有効性を明らかに するために、下位5%,25%番目のそれぞれのユーザ端末の通信路容量、さらに、混雑セルとして 設定した中心セルにおける静止ユーザ端末と移動ユーザ端末のそれぞれの総通信路容量につい て評価を行った. その結果、提案方式は下位 25%番目のユーザ端末までの通信路容量の改善が期 待できると共に、静止ユーザ端末と移動ユーザ端末間の通信路容量差を小さくすることができる ことが分かった. つまり、提案方式を用いることで、ユーザ間の公平性を従来方式に比べ改善で きるといえる. これらの結果より、提案方式を用いたリソース制御を行うことで、ユーザ端末間 の公正性を保ちつつ,基地局間のモバイルトラヒック負荷分散に有効であることを明らかにした.

参考文献

- [5-1] A. Kuzma, "Always On/Dynamic ISDN," VIA Technical Committee, Oct. 1997.
- [5-2] D. Stoop, D. Ackermann, and L. Walt, "Is AO/DI the Answer to Small-scale Internet Users," IEEE Afrion, Vol. 1, pp. 565-568, 1999.
- [5-3] C. Richards and K. Smith, "The PPP Bandwidth Allocation Control Protocol," RFC2125, March, 1997.
- [5-4] T. Oono and T. Tanaka, "The proposal of Wireless Multimedia Communication System with Integration pf Packet-switched and Circuit-switched Channels," IEEE Proc. of GCOM' 98, Vol. 1, pp. 120-125, 1998.
- [5-5] H. Ohtsuka, T. Oono, Y. Kondo, O. Nakamura, and T. Tanaka, "Potential Wireless Technologies in Mobile Communications," IEEE Proc. of ICC' 99, Vol. 2, pp. 1121-1125, 1999.
- [5-6] 大野, 大塚, 田中, "AO/DI 対応ワイヤレス·ターミナルアダプタ". 1999. 信学総大 B- $5 - 204.$
- [5-7] S. DENG, "Empirical Model of WWW Document Arrivals at Access Link," IEEE Int. Conf. Commun., Vol. 3, pp. 1797-1802, 1996.
- 「5-8] 北澤、四方、原、"セルラシステムにおけるマルチメディアサービスのモデル化とその システム特性評価への応用,"信学技報, SST99-101, pp. 33-40, 1999.
- [5-9] 名部、馬場、村田、宮原、"World-Wide-Web におけるユーザトラヒックの分析,"信 学技報, SSE96-90, pp. 91-96, 1996.
- [5-10] 名部, 村田, 宮原, "キャッシングを考慮した WWW トラヒック特性の分析とモデル化," 信学論, Vol. J81-B-I, No. 5, pp. 325-334, 1998.
- [5-11] V. Panxon, "Empirically Derived Analytic Models of Wide-Area TCP connections," IEEE/ACM Transactionon Networking, vol. 2, no. 4, pp. 316-336, 1994.
- $[5-12]$ Cisco Visual Networking Grobal Mobile Data Traffic Forecast for 2010 to 2015, 2011.
- $\lceil 5 13 \rceil$ H. Inanoglu, "Multiple-Input MUltipke-Output System Capacity: Antenna and Propagation Aspectes," IEEE Antennas and Propagation Mag., pp. 253-273, vol. 55, Issue:1, March 2013.
- [5-14] Y. Kim, H. Ji, H. Lee, J. Lee, B. Loong, J. Zhang "Evolution beyond LTE-advanced with Full dimension MIMO," IEEE Conference onICCW2013, pp. 111-115, 2013.
- "E-UTRA and E-UTRAN Overall description," TS 36.300, 3GPP.  $\lceil 5 - 15 \rceil$
- $\lceil 5 16 \rceil$ "Telecommunication management; Self-Organizing Networks (SON); Concepts and requirements," TS 32.500, 3GPP.
- $[5 17]$ "E-UTRA Radio Resource Control (RRC) Protocol specification," TS 36.331, 3GPP.
- "User Equipment (UE) procedures in idle mode," 3GPP, TS 36.304, Sep. 2013.  $\lceil 5 - 18 \rceil$
- $\lceil 5 19 \rceil$ Dimou K, M. Wang, Y. Yang, Kazmi. M, "Handover within 3GPP LTE: Design Principles and Performance," IEEE Vihicular Technology Conference Fall (VTC2009-Fall), Sept. 2009.
- [5-20] H. Zhang, "A User Mobility Analysis Assistive MRO Algorithm for Handover Parameters Optimization in LTE SON System," Wireless Advanced, 2012, pp. 143-148.
- $[5-21]$ W. Lei, W. Hai, Y. Yinghui and Z. Fei, "Heterogeneous network in LTE-advanced system," IEEE International Conference on Communication Systems (ICCS) 2010, pp. 156-160, Nov. 2010.
- 青山、武、"ヘテロジニアスネットワークにおける基地局負荷分散方式," 電子情報  $[5-22]$ 通信学会ソサイエティ大会, B-6-5, Sept. 2011.
- $[5-23]$ 青山,堀,大賀,木下,冨沢,武,"無線品質情報を用いた基地局連携負荷分散制御方 式の検討,"信学技法, RCS2011-201, pp. 73-77, 2011.
- $[5-24]$ H. Wang, L. Ding, P. Wu, Z. Pan, N. Liu and X. You," Dynamic load balancing and throughput optimization in 3GPP LTE networks," IWCMC '10 Proceedings of the Wireless 6th International Communications and Mobile Computing Conference, pp. 939-943, 2010.
- $\lceil 5 25 \rceil$ Kwan R., M. Wang, Arnott R., Paterson R., Trivisonno, R. and Kubota M.,  $^{\circ}$  On Mobility Load Balancing for LTE Systems," IEEE Vihicular Technology Conference Fall (VTC2010-Fall), Sept. 2010.
- [5-26] T. Yamamoto, T. Komine and S. Konishi," Mobility Load Balancing Scheme based on Cell Reselection," in the Eighth International Conference on Wireless and Mobile Communications, June 2012, pp. 381-387.
- 山本, 小西, "セル再選択を用いた LTE 基地局間負荷分散手法の検討,"信学技法,  $[5-27]$ RCS2012-81, pp. 37-42, July 2012.
- [5-28] 山本、小峰、小西、"ハンドオーバおよびセル再選択による基地局間負荷分散の定量評 価," 電子情報通信学会総合大会, B-5-41, March 2012.
- $\lceil 5 29 \rceil$ 山本,小西,"様々なトラヒック環境における LTE 基地局間負荷分散手法の検討,"信学 技法, RCS2012-190, pp. 41-46, Dec. 2012.
- 「5-30」 青木、瀬古、西野、山田、武藤、阿部、"ライフログのための位置情報ログデータから の移動モード判定の検討,"情報処理学会研究報告, 2008-DD-67, pp. 7-12, July 2008.
- [5-31] T. Liu, P. Bahl, and I. Chlamtac, "Mobility modeling, location tracking, and trajectory prediction in wireless atm networks," IEEE J. Select. Areas Commun.,

vol. 16, pp. 922 - 936, Aug. 1998.

- [5-32] Y. Lin, C. Huang-Fu and N. Alrajeh, "Predicting Human Movement Based on Telecom's Handoff in Mobile Networks," IEEE trans. on mobile computing, vol. 12, No. 6, pp. 1236-1241, June 2013.
- [5-32] 青木、瀬古、西野、山田、武藤、阿部, "ライフログのための位置情報ログデータから の移動モード判定の検討,"情報処理学会研究報告, 2008-DD-67, pp. 7-12, July 2008.
## 6. まとめ

スマートフォンの普及に伴い、アプリケーションやリッチコンテンツの利用によるモバイルト ラヒックの急増が問題となっている. モバイルトラヒックは年率2倍で増加し, 今後10年で100 から1000倍になると予想されている.急増するトラヒックに対し、無線通信システムの高速化· 大容量化を目指し、MU-MIOMO(Multiuser-Multi Input Multi Output)技術等の空間多重技術や多 値変調方式の多値数の増加等することで周波数利用効率向上に関する検討が行われているが、さ らなる周波数利用効率の向上が期待されている.

そこで、有限の資源である周波数をはじめ、ネットワークリソースや基地局のハードウェアリ ソースを適応的に利用し、高効率な無線通信を実現する適応型無線通信システムの実現を目指し た. まず, 適応型無線通信システムを実現するための要素技術となるソフトウェア無線について 検討を行った.次に、ソフトウェア無線技術の特徴を活かし、電波環境を高精度にセンシングし、 電波環境の認識を行うことで,柔軟な周波数利用を実現するコグニティブ無線について検討を行 い、空き周波数の効率的な利用について言及した. そして、さらなる無線通信システムの高度利 用を目指した無線ネットワークリソース制御方法について検討を行った.

3章のソフトウェア無線の検討では、ソフトウェア無線を実現するためのハードウェアとソフ トウェアの構成方法について検討を行い,試作を行った. ソフトウェア無線機の構成方法として マルチプロセッサアーキテクチャを提案した. さらに、フレキシブルプリポストプロセッサを新 たに提案することで、広帯域な無線通信システムである無線 LAN をサポート可能なソフトウェア 無線機を実現した. 試作機上で動作する PHS と無線 LAN 用のソフトウェアを試作し、実機上で性 能評価を行った.実測結果より,PHS モードにおいて,全2重のリアルタイム通信が実現してい ることを確認した. 一方,無線LANモードにおいては、スループット特性と信号処理負荷を実機 上で評価し, 試作機が設計通り動作していることを確認した. ソフトウェア無線の特徴であるソ フトウェアの入れ替えによる機能変更を検証するために、TCP/IP 上で動作する無線ダウンロー ドプロトコルを試作機に実装し、無線機能の再構築を実行し、正しく無線機の機能が変更できる ことを確認した.

4章のコグニティブ無線技術に関する研究では、コグニティブ無線において環境認識を行う際 に重要な技術となるセンシング技術について検討を行った. センシング端末が取得するセンシン グ情報の正しさは、センシング端末のハードウェア性能やセンシング方法、センシング環境に影 響を受ける、センシング結果の正しさを向上させるために、センシング情報の信頼度を新たに定 義し、信頼度の設定手順をまず示した. 次に、この信頼度を用いセンシング情報の重み付けを行 う協調センシング方法の提案を行った.

提案方式の有効性を評価するために、計算機シミュレーションによる性能評価を行った. その 結果、提案方式は、周波数を一次利用するプライマリシステムと周波数を二次利用するセカンダ リシステムのサービスエリアが重複しないエリアにおいて、従来方式に比べ、誤検出率が 10% の時に誤警報率を最大 12%低減することができた. つまり、提案方式を用いることで、セカン ダリシステムにおける周波数利用の機会が増加するため, 周波数利用効率を向上することができ る. さらに、実機を用いた性能評価を行い、提案方式は実機上でも従来方式に比べ、プライマリ システム信号の検出特性を改善できることを明らかにした. これらの結果から, 適応型高効率無 線通信システムにおいて正確な電波環境の認識が可能となり、電波の利用状況に応じた周波数リ ソースの適応的な利用が可能となる.

5章の無線ネットワークリソース制御に関する検討では、回線交換ベースの無線通信システム において、トラヒック量に基づき無線リソースを制御することで、有線ネットワークにおける回 線交換型の帯域保障サービスとパケット交換型の常時接続サービスを効率的に収容することが 可能なワイヤレス AO/DI システムとセルラシステムにおける基地局間の負荷分散をユーザ間の 公平性を保ちつつ実現するセル再選択方法について検討を行った.

ワイヤレス AO/DI システムの検討では、既存の PHS の機器を利用し、無線回線を含んだシステ ムに関して Always On Dynamic ISDN (AO/DI)の概念を実現するワイヤレス AO/DI システムを提案 する. 新たに AO/DI 対応ワイヤレスターミナルアダプタ, クライアント側 PC で動作するワイヤ レス AO/DI 対応ミドルウェアと Point to Point Protocol (PPP) を拡張した Wireless Link Point to Point Protocol (WLPPP)を提案し、パケット交換と回線交換を1無線回線交換チャネルに多重 することで、ワイヤレス AO/DI システムを実現する. これにより有限である周波数リソースの適 応的、且つ高効率な利用を実現する.提案方式の有効性を明らかにするために,計算機シミュレ ーションで、無線回線占有率と呼損率に関する性能評価を行った。性能評価を行う際のトラヒッ クモデルとして、トラヒックの特徴が異なる E-mail、ウエッブブラウジングである WWW、電話サ ービスを用いた. その結果, ワイヤレス AO/DI システムは, E-mail,WWW,及び電話サービスの混 在環境において, 従来方式である回線交換型データ通信に比べ, 無線回線占有率を大幅に低減で きることを明らかにした. さらに, ワイヤレス AO/DI システムを利用することで, 従来の回線交 換型無線通信システムに比べ、呼損率 3%の時に周波数あたりの収容ユーザ数を 3 から 10 倍程度 改善することができることを示した。また、無線リソースを効率的に利用するためには、トラヒ ックモデルに応じたワイヤレス AO/DI のパラメータ設定が必要であることも併せて明らかにし た.

セル再選択方法に関する検討では、待受け中のユーザ端末の行動特徴とセルの混雑度状況を基 に基地局間負荷分散を実現するユーザ行動特徴を考慮したセル再選択方法を提案した.計算機シ ミュレーションにより、提案方式の性能評価を行い、各セルにおける待受け中のユーザ端末数、 リソース要求率、総通信路容量について評価を行った、その結果、提案方式は従来方式に比べ、 基地局間のトラヒック負荷を効率的に分散することができ、システム全体の総通信路容量を増加 できることを示した. さらに, ユーザ間の公平性に関する提案方式の有効性を明らかにするため に、下位5%、25%番目のそれぞれのユーザ端末の通信路容量、さらに、混雑セルとして設定した 中心セルにおける静止ユーザ端末と移動ユーザ端末のそれぞれの総通信路容量について評価を 行った、その結果、提案方式は下位 25%番目のユーザ端末までの通信路容量の改善が期待できる と共に,静止ユーザ端末と移動ユーザ端末間の通信路容量差を小さくすることができることが分 かった. つまり, 提案方式を用いることで, ユーザ間の公平性を従来方式に比べ改善できるとい える. これらの結果より、提案方式を用いたリソース制御を行うことで、ユーザ端末間の公正性 を保ちつつ、基地局間のトラヒック負荷分散が図れることを明らかにした.

以上の研究結果から、ソフトウェア無線技術を利用した多種多様な無線通信システムへの柔軟 な対応の実現、電波環境や無線ネットワークの利用状況等の高精度、且つ正確な認識の実現、及 びその認識結果に基づき周波数リソースや無線ネットワークリソース等の制御の実現ができ,そ の結果、無線通信システムの周波数リソースや無線ネットワークリソース等を適応的に無駄なく 利用できることが明らかになった。つまり、これらの技術を用いることで周波数利用効率のさら に向上に貢献することができる.

## 業績リスト

査読付き論文

- [1] 芝宏礼, 水溜智士, 嶋本薫, "基地局間負荷分散のためのユーザ行動に基づいたセル再 選択方法に関する一検討", GITS/GITI 紀要, 2014(掲載予定)
- 「2] 芝宏礼, 上原一浩, 久保田周治, "PHS を用いたワイヤレス AO/DI システムの提案と性 能評価", 電子情報通信学会, Vol. J87-B No. 5, pp. 629-637, 2004
- [3] Hiroyuki Shiba, Takashi Shono, Ichihiko Toyoda, Kazuhiro Uehara and Masahiro Umehira, "Software Defined Radio Prototype for PHS and IEEE 802.11 Wireless LAN", IEICE Trans Commun, Vol. E85-B, No. 12, pp. 2694-2703, 2002

国際会議 (査読あり)

- [4] Hiroyuki Shiba, Kazunori Akabane, Munehiro Matsui and Kazuhiro Uehara, "Performance Evaluation of a Cooperative Sensing Method for Cognitive Radio", 2008 SDR Technical Conference, SDR Forum, 2008
- [5] Hiroyuki Shiba, Takashi Shono, Kazuhiro Uehara and Masahiro Umehira, "System re-configuration and over-the-air download functions of the software radio prototype supporting PHS and wireless LAN", IEEE VTC 2002-Fall. Vol. 3, pp. 1627-pp. 1631, Sept. 2002

国内研究会

- [6] 芝宏礼, 赤羽和徳, 松井宗大, 上原一浩, "センシング情報の信頼度に基づいた協調 センシング方法の検討", 信学技法, ソフトウェア無線研究会 SR2009-10, 2009年5 月
- 「7] 芝宏礼, 上原一浩, 久保田周治, "ワイヤレス AO/DI システムの性能評価", 信学技 法, ソフトウェア無線研究会 RCS2000-42, 2000年6月